# **UNIVERSIDADE FEDERAL DA BAHIA INSTITUTO DE GEOCIÊNCIAS PROGRAMA DE PÓS-GRADUAÇÃO EM GEOQUÍMICA: PETRÓLEO E MEIO AMBIENTE – POSPETRO**

**HENRIQUE CÉSAR PEREIRA ASSUMPÇÃO**

# **MODELAGEM GEOESTATÍSTICA DE VARIÁVEIS GEOQUÍMICAS EM SOLOS E SEDIMENTOS NO MUNICÍPIO DE MADRE DE DEUS, BA**

**Salvador 2014**

# **HENRIQUE ASSUMPÇÃO**

# **MODELAGEM GEOESTATÍSTICA DE VARIÁVEIS GEOQUÍMICAS EM SOLOS E SEDIMENTOS NO MUNICÍPIO DE MADRE DE DEUS, BA**

Dissertação apresentada ao Programa de Pós-Graduação em Geoquímica: Petróleo e Meio Ambiente - POSPETRO, nível Mestrado, da Universidade Federal da Bahia, como requisito para obtenção do grau de Mestre em Geoquímica.

Orientadora: Profª Drª Gisele Mara Hadlich

## **AGRADECIMENTOS**

Primeiramente agradeço a Deus por ter me dado a oportunidade em vida de realizar esse grande feito, que é este trabalho. A minha mãe Selma dos Santos por toda criação, amor e total dedicação durante todos esses 27 anos sem nunca nada me faltar, e a minha irmã Tatiane Camila Assumpção, por sempre estar ao meu lado nas minhas decisões.

A minha orientadora Prof<sup>a</sup>. Gisele Mara Hadlich, que foi a peça fundamental para a finalização de mais uma etapa de minha vida. Por ter me orientado em quase toda a minha trajetória acadêmica, se tornando o melhor exemplo de profissional, na qual eu me espelho, no intuito de seguir a minha vida acadêmica. Por ter depositado em mim confiança, pela dedicação e apoio e principalmente por acreditar no meu potencial, no momento em que nem eu acreditava nele.

A toda equipe do Núcleo de Estudos Ambientais (NEA), em especial a Gisele Moraes por me ajudar nas análises de laboratório.

Agradeço aos Prof<sup>s</sup> . Karina Garcia, Danilo Melo, Haroldo Sá, Simone Cruz, Antonio Fernando e Osmário... por serem ótimos profissionais, por me ensinarem o quanto pode ser prazeroso assistir uma aula e por terem sido os responsáveis pela vontade que eu tenho de continuar estudando.

Agradeço ao Prof. José Ucha por ter colaborado nas campanhas de campo, e por sua disposição em ensinar alguns aspectos geológicos e pedológicos nas áreas que foram visitadas.

Aos meus amigos que sempre estiveram ao meu lado e tiveram que me agüentar nesse período em que tive que me dedicar a este trabalho, em especial, Fernando Teixeira, Felipe Dantas, Ellen Christina, Victor, Harley, Paulo Duarte, Pedro Neves, Pedro Novaes, Amon Paiva e Lucas Rodrigues.

Aos meus companheiros de geologia Milena, Jamille, André, Eula, Nelize, Antônia Andrade, Danilo, Silvandira Góes, Laura, Priscila Passos, Josafá, Thiago Drumond, Gildegleice, Fabiane Natividade, Pedro Maciel, Gleide e Bianca.

Enfim, agradeço a todos que de alguma forma tenham contribuído para a realização deste trabalho.

Muito Obrigado!

#### **RESUMO**

Com o intuito de representar a distribuição de metais traço (Cu, Zn, Mn, Fe, Cr e Pb) em solos de encostas, apicuns, manguezais e área urbana na ilha sede do município de Madre de Deus, norte da Baía de Todos os Santos (BTS) buscou-se verificar, no espaço, a relação entre parâmetros físico-químicos e a distribuição dos metais. A metodologia envolveu, além da revisão de literatura, a obtenção de dados de metais traço extraídos parcialmente de amostras superficiais (0-10 cm) de solos e de sedimentos coletados em campo. Também foram determinados o pH, salinidade, nitrogênio total, fósforo, matéria orgânica e granulometria. Em todos os dados foi aplicada a estatística descritiva seguida pela geoestatística para análise da distribuição espacial dos dados. Foi verificado então, que todos dados apresentaram dependência espacial. Após a análise exploratória e verificação de tendência e remoção das mesmas, foi aplicada a krigagem para cada variável. Foram geradas isolinhas sobre uma imagem do município de Madre de Deus (ilha sede), que facilitou a observação das concentrações dos elementos analisados. As maiores concentrações de metais traço ocorrem em áreas próximas à Fábrica de Asfalto, indicando essa indústria como uma possível fonte de inserção de contaminantes na região, e em áreas urbanas no que se refere ao Pb, evidenciando a contribuição antrópica da ocupação urbana.

Palavras-chave: geoestatística, geoquímica ambiental, metais traço, Baía de Todos os Santos.

#### **ABSTRACT**

The aim of this study was to spatially represent the distribution of trace metals in soils of slopes, apicuns, mangroves and urban area on the island the town of Madre de Deus, northeastern Todos os Santos Bay (TSB). Also seeks to ascertain, in space, the relationship between physic-chemical parameters of the environment and the distribution of these metals. The choice of kriging geostatistical method as applied to work is due to the fact, this is the recommended method to study areas where data variables that may present spatial dependence exist, such as geochemical variables. The methodology for this research involved, besides the literature review , obtaining data of trace metals (Cu , Zn , Mn , Fe , Cr and Pb) extracted partially from surface samples (0-10 cm) of soils and sediment collected in the field. We also determined the pH, salinity, total nitrogen, phosphorus, organic matter and particle size. In all data descriptive statistics followed by geostatistics for analysis of the spatial distribution of the data was applied . It was then verified that all data spatially dependent . When the exploratory analysis and verification and removal of the same was applied to kriging for each variable. Contours were generated over an image of Madre de Deus, which facilitated the observation of the concentrations of the elements analyzed. The highest concentrations of trace metals were located in areas near the "Fábrica de Asfalto", indicating this industry as a possible source of insertion of contaminants in the region.

**Keywords**: geostatistic, spatial dependence, kriging, environmental geochemistry, trace metals, Todos os Santos Bay.

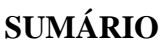

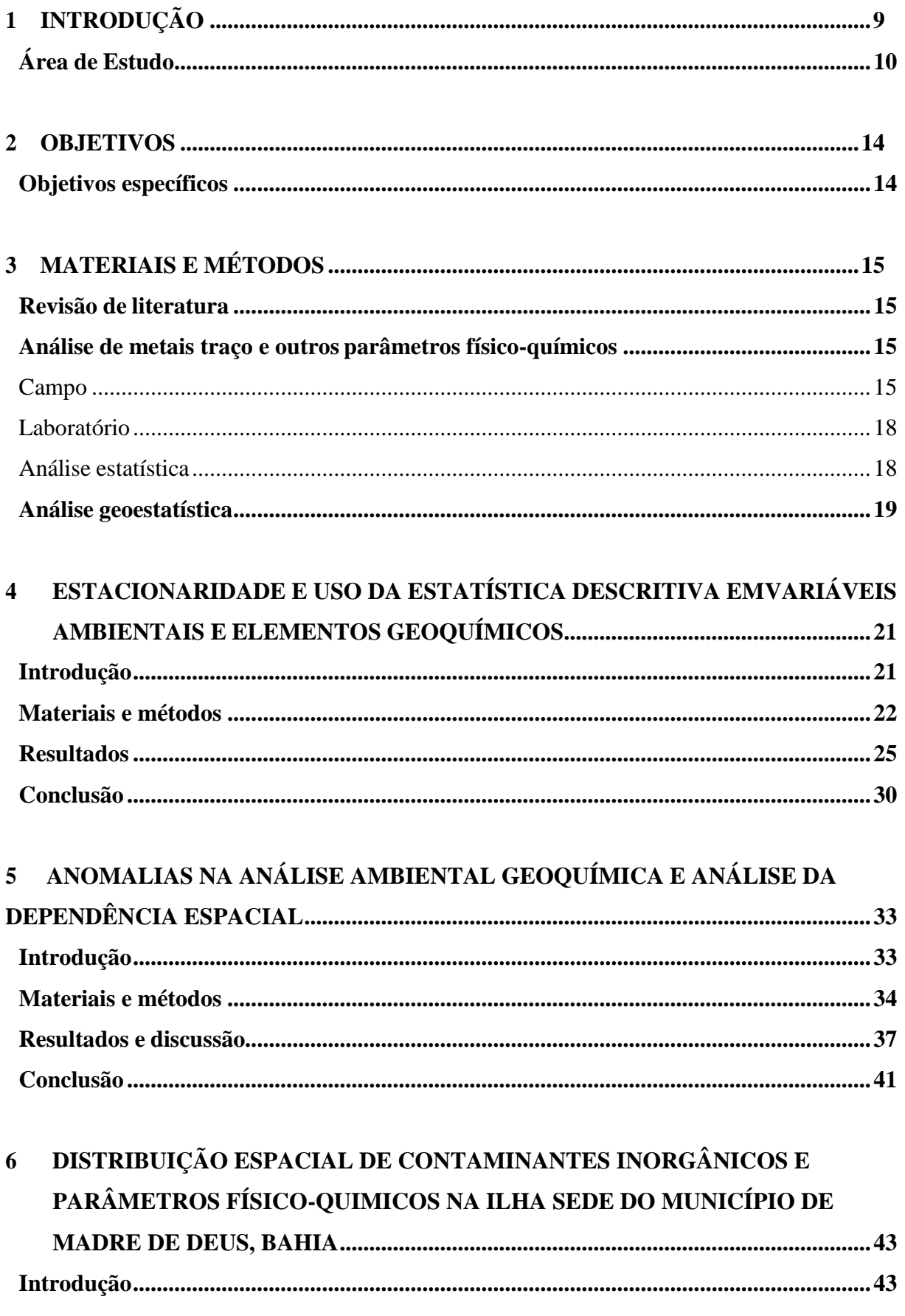

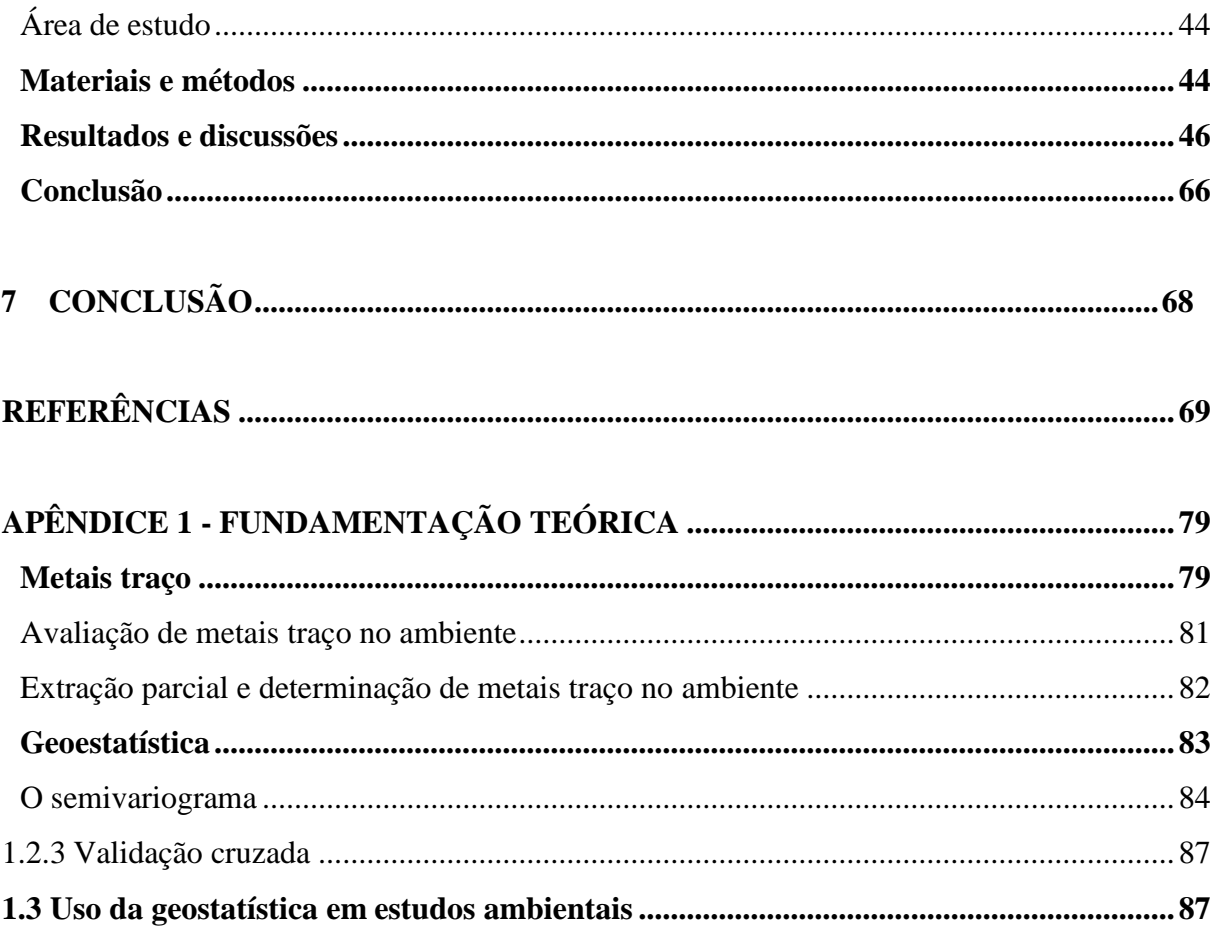

# <span id="page-8-0"></span>**1 INTRODUÇÃO**

A geoestatística leva em consideração a localização geográfica e a dependência espacial dos elementos que são analisados. A principal diferença entre a estatística clássica e a geoestatística reside no fato de que a segunda analisa variáveis regionalizadas, ou seja, variáveis que apresentam uma dependência espacial (GUERRA, 1988).

De uma forma geral, a técnica geoestatística procura extrair, de uma aparente aleatoriedade dos dados coletados, as características estruturais probabilísticas do fenômeno regionalizado, ou seja, uma função de correlação entre os valores situados numa determinada vizinhança e direção no espaço amostrado. O método de estimativa básico utilizado, que usa a técnica de interpolação espacial, é o da krigagem (LOURENÇO; LANDIM, 2005).

Dentre os vários tipos de krigagem, a ordinária tem sido a mais indicada na aplicação em análises com dados físico-químicos obtidos de sedimentos (YIN et al., 2009).

Diversos estudos tem demonstrado a aplicação da geoestatística em pesquisas ambientais. A análise da distribuição e dependência espacial tem permitido identificar áreas de maior ou menor concentração de contaminantes, bem como associar essas contaminações com áreas fonte.

Na pesquisa a técnica da krigagem foi aplicada sobre dados de amostras de solos e sedimentos coletadas em diferentes ambientes na ilha sede do município de Madre de Deus, doravante chamada somente "município Madre de Deus" (haja vista a baixa ocupação antrópica nas ilhas de Maria Guarda, ilha das Vacas e a ilha do Capeta, integrantes do município) localizado no norte da Baía de Todos os Santos (BTS). A região norte da BTS é conhecida, sobretudo, pelas atividades ligadas à indústria petrolífera. Essas atividades, bem como a urbanização, muitas vezes desordenada são fontes possíveis de poluição ambiental. Trabalhos anteriores demonstraram contaminação de manguezais por metais traço (PESO-AGUIAR et al., 2000; HATJE et al., 2006; CELINO et al., 2008), porém outros ambientes tem sido pouco estudados, e não se tem informações ou mapeamento da distribuição dos contaminantes no espaço. Assim, além de esse estudo ter o enfoque na espacialização da distribuição de metais traço, serão investigados não somente manguezais, mas também apicuns, encostas vegetadas e a área urbana, cobrindo todo o município.

O manguezal é um ecossistema que se desenvolve em zonas litorâneas tropicais, sob influência das marés, porém não atingido pela ação direta das ondas. Por estar localizado em áreas em que a força das marés é branda e a velocidade das correntes é baixa, esses ambientes

são formados por sedimentos que, sob condições redutoras, apresentam características geoquímicas diferenciadas dos ambientes oxidantes, como solos de áreas continentais.

Os apicuns são áreas planas de elevada salinidade, localizadas na região de supramaré e desprovidas de vegetação (apicuns propriamente ditos) ou com vegetação rasa (apicuns herbáceos). O desenvolvimento vegetal é limitado pela salinidade excessiva que ultrapassa até mesmo o limite suportado pelas espécies de mangue. Os apicuns ocorrem em regiões com clima com regime de precipitação que comporta uma estação seca de, aproximadamente, três meses; estão necessariamente associados a manguezais e são encontrados nas regiões intertropicais em todo o mundo (LEBIGRE, 2007; HADLICH et al., 2008). A hipersalinidade também o diferencia geoquimicamente de outros ambientes, como manguezais e encostas (BOAVENTURA et. al, 2011).

Conforme pôde ser observado em trabalhos de campo, a montante dos apicuns, nas encostas, são encontrados solos geralmente não hidromórficos. Na BTS predominam os Argissolos de caráter ácido e muitas vezes bastante erodidos.

As áreas urbanas também possuem interesse para a pesquisa sobre a distribuição de metais traço. Os estudos sobre as propriedades desses metais em solos urbanos são importantes pois é através desses estudos que são constatados os riscos potenciais que eles causam para a saúde pública (BABULA, 2008). Na área urbana, os metais pesados em solos e poeiras de estradas podem ser acumuladas no corpo humano através diretamente da inalação, ingestão e absorção dérmica. De acordo com diversos estudos, as fontes de poluição de metais pesados no meio ambiente são derivados principalmente de fontes antropogênicas. Em solos urbanos, as fontes antropogênicas de metais pesados incluem emissão de tráfego, emissão industrial (usinas de energia, combustão de carvão, indústria metalúrgica, oficina de reparação automóvel etc.), emissão doméstica, desgaste de superfície do edifício, pavimentação, entre outros (WHEY; YANG, 2010).

Nesse contexto o objetivo deste trabalho é representar espacialmente a distribuição de parâmetros físico-químicos e de metais traço em solos no município de Madre de Deus, norte da Baía de Todos os Santos, utilizando a técnica da krigagem.

#### <span id="page-9-0"></span>**Área de Estudo**

A BTS banha Salvador, terceira maior cidade brasileira, e a Região Metropolitana de Salvador (RMS). Apresenta uma área de 1.233 km<sup>2</sup>. No entorno da BTS havia, em 2010, um contingente populacional superior a três milhões de habitantes (IBGE, 2012). Dentre as baías

da costa leste brasileira, é a única que apresenta dez terminais portuários de grande porte, um canal de entrada naturalmente navegável e canais internos profundos, fatos estes que a qualificam como pólo facilitador do desenvolvimento da região.

Chamada antigamente de Ilha dos Cururupebas, Madre de Deus localiza-se na porção norte da BTS (Figura 1.1). A sede do município está localizado em uma [ilha e](http://pt.wikipedia.org/wiki/Ilha) sua ligação com o continente é feita através do município de [Candeias p](http://pt.wikipedia.org/wiki/Candeias)or uma ponte construída no fim da década de 1950 devido à criação do [terminal marítimo d](http://pt.wikipedia.org/w/index.php?title=Terminal_mar%C3%ADtimo&amp%3Baction=edit&amp%3Bredlink=1)a [Petrobrás,](http://pt.wikipedia.org/wiki/Petrobras) o TEMADRE.

Madre de Deus teve, inicialmente, uma economia voltada para pesca e a mariscagem. Ao longo do tempo passou a ser local de veraneio e na década de 1950, houve a implantação da Petrobrás. O último acontecimento corroborou para a oferta de trabalho. Concomitantemente a esta oferta, houve o aumento da população, sendo que o adensamento populacional acabou levando ao aterramento de áreas de manguezal e ocupação de encostas. Transformações físico-ambientais ocorreram, significativamente, no município (BREDLEY et al., 2000; ONG TERCEIRA VIA, 2005).

O município possui 17.323 habitantes, densidade de 539,58 hab/km² (IBGE, 2010) possuindo um Produto Interno Bruto - PIB de R\$ 282,74 milhões em 2010 e PIB *per capita*  de R\$16.264, 62 em 2010 (IBGE, 2010).

Apesar do elevado PIB *per capita*, as condições de vida de parte da população não refletem essa riqueza, ocorrendo ocupações irregulares em diversos locais no Município, principalmente às áreas marginais junto aos manguezais. Na Figura 1.2 podem ser vistos outros aspectos do município.

A região de Madre de Deus apresenta clima úmido, com temperatura média anual de 24,6°C e pluviosidade anual de 1.687 mm (SEI, 2010). Nas encostas apresenta predominantemente Argissolos (denominados anteriormente de solos Podzólicos). A vegetação é caracterizada por remanescentes de Mata Ombrófila em estágio inicial e médio de regeneração (RFA/IMA, 1259/2009-4414). Toda a porção norte do município é bordejada por manguezais, e entre as encostas e os manguezais muitas vezes são encontrados os apicuns (Figura 3.4), que possuem salinidade elevada, impossibilitando a fixação de vegetação nesse ambiente.

Em pesquisa mais recente foi apontada a introdução de estanho na Baía de Aratu, que possivelmente está associada à intensa atividade portuária no local (PLETSCH et al., 2010).

Esses trabalhos mostram a importância de estudos ambientais na área e de estudos sobre a distribuição espacial dos contaminantes a fim de identificar fontes desses contaminantes e áreas que devem ter maior acompanhamento.

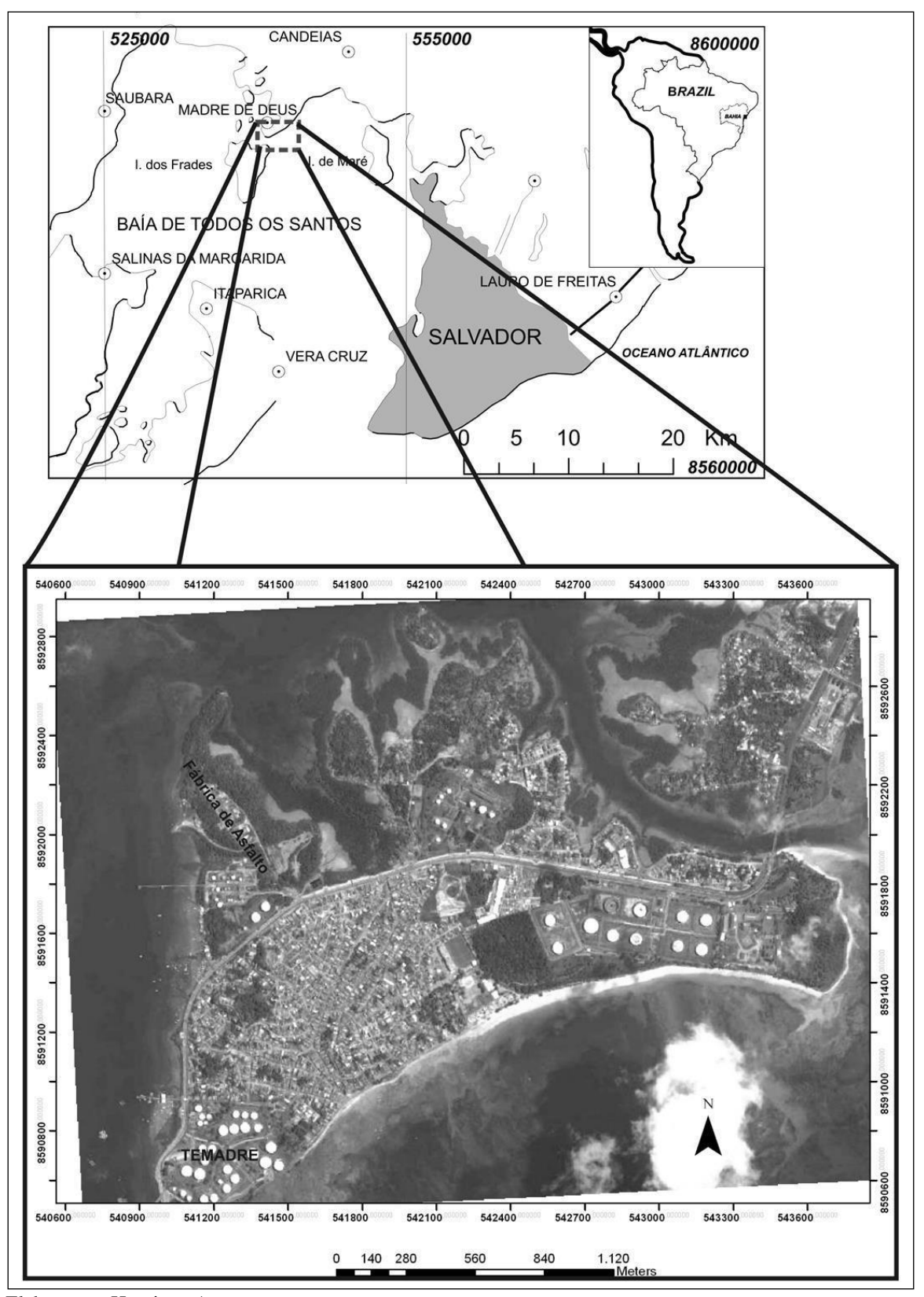

**Figura 1.1 -** Localização da região de Madre de Deus e vista aérea do município (ilha sede)

Elaboração: Henrique Assumpção Fonte da imagem: Google Earth

**Figura 1.2 –** (a) Ocupação irregular em Madre de Deus, próxima à área de manguezal; (b) esgotamento sanitário de conjunto habitacional diretamente para dentro do manguezal; (c) indústria ligada à cadeia produtiva do petróleo (produção de GLP); (d) área urbana ao fundo de uma encosta.

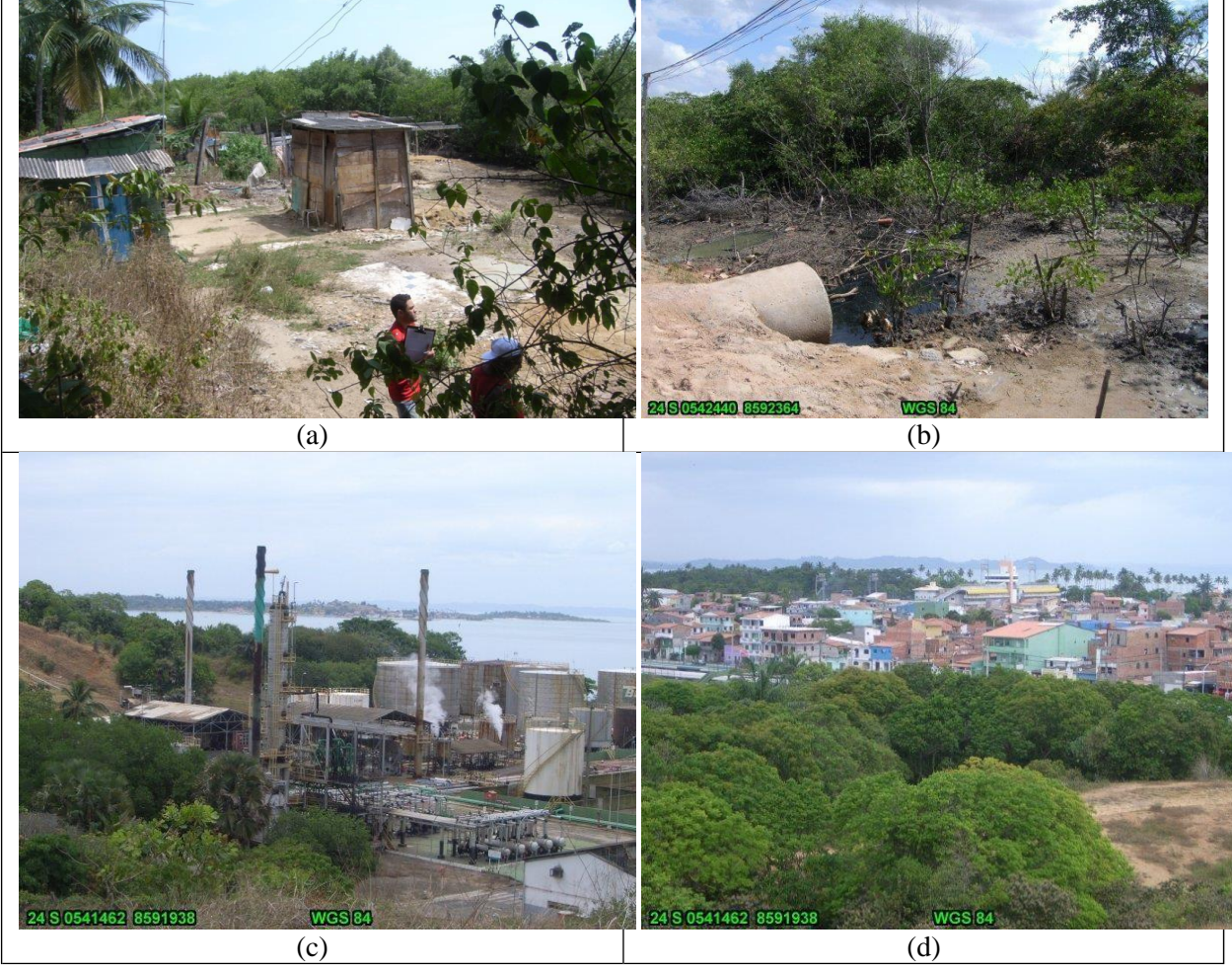

Fotos: Gisele Mara Hadlich

A região de Madre de Deus, bem como toda a parte norte-nordeste da BTS, abriga uma área que vem sofrendo grandes impactos ambientais devido à atividade industrial que ocorre nessa região. A presença de elementos contaminantes na BTS, inclusive metais em sedimentos, tem sido estudado por diversos pesquisadores, principalmente Cu, Zn, Pb, Mn e Cd (PESO-AGUIAR et al, 2000; ANJOS, 2003; ONOFRE et al, 2007; CELINO et al, 2008; BOAVENTURA, 2011).

Na Avaliação da Qualidade das Águas realizada pelo Governo do Estado da Bahia (BAHIA, 2000) foi evidenciado o comprometimento da BTS no que diz respeito a indícios de contaminação por metais, sendo destacados o Cu, o Zn e o Pb em proximidades de Mataripe, município de Madre de Deus. Na Baía de Aratu e na foz do Rio Subaé também foram encontrados, respectivamente, indícios de contaminação por Cr hexavalente e contaminação sanitária.

# <span id="page-13-0"></span>**2 OBJETIVOS**

O objetivo geral deste trabalho é representar espacialmente a distribuição de parâmetros físico-químicos e de metais traço em solos no município de Madre de Deus, norte da Baía de Todos os Santos, utilizando a técnica da krigagem.

## <span id="page-13-1"></span>**Objetivos específicos**

- Aplicar a técnica de krigagem em análises espaciais de variáveis ambientais;
- Analisar a estacionaridade das variáveis geoquímicas;
- identificar a dependência espacial e a tendência das variáveis geoquímicas;
- identificar fontes de contaminação de metais traços que ocorrem no município de Madre de Deus.

# <span id="page-14-0"></span>**3 MATERIAIS E MÉTODOS**

A metodologia utilizada para a realização desta pesquisa envolveu, além da revisão de literatura, a obtenção de dados de metais traço nos ambientes estudados e, posteriormente, a aplicação da geoestatística para análise da distribuição espacial dos dados, conforme etapas descritas a seguir.

### <span id="page-14-1"></span>**Revisão de literatura**

Para atingir os objetivos, foi realizada inicialmente uma revisão de literatura que compôs uma fundamentação teórica sobre metais traço em solos e o método de extração parcial para a avaliação de sua disponibilidade, bem como conceitos básicos da geoestatística e aplicações em estudos geoquímicos. Esta revisão, sintetizada, encontra-se no apêndice 1.

#### <span id="page-14-2"></span>**Análise de metais traço e outros parâmetros físico-químicos**

As análises e determinações de metais e outras variáveis nas amostras contemplou fase de campo e de laboratório.

#### <span id="page-14-3"></span>*Campo*

A etapa de campo incluiu o pré-campo e o campo propriamente dito.

No pré-campo confeccionou-se um mapa com os possíveis pontos amostrais georreferenciados que seriam coletados em campo com uma grade regular, de aproximadamente 120 m X 120 m, definindo suas coordenadas geográficas e métricas, utilizando o Google Earth (Datum WGS-84), tendo um cuidado para que houvesse mais do que 30 pontos distribuídos entre ambientes de manguezal, apicum, área urbana e encosta.

Na fase de campo, com o mapa (grade regular) em mãos, buscou-se coletar amostras abarcando pelo menos 15 amostras em cada ambiente: área urbana, encosta vegetada, manguezal e apicum (Figura 3.1).

**Figura 3.1 –** Coleta de amostras em Madre de Deus, norte da BTS: (a) manguezal, (b) apicum, (c) encosta e (d) área urbana. As coordenadas em cada ponto foram obtidas com GPS acoplado à máquina fotográfica (marca Ricoh).

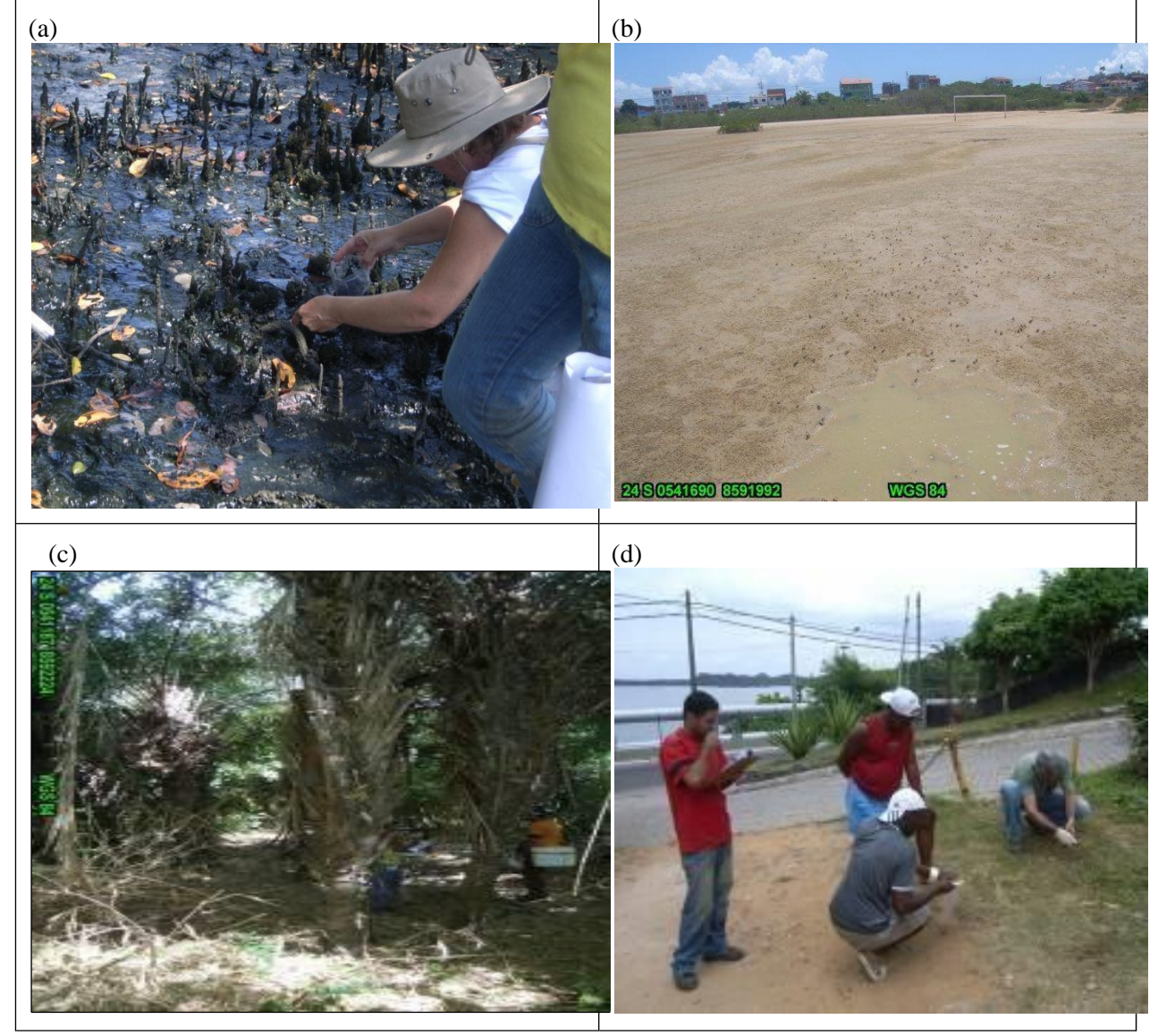

Fotos: Gisele Mara Hadlich

As amostras foram coletadas na superfície em duas campanhas no período seco, sendo que a primeira campanha foi realizada em 14 e 15 de janeiro de 2010 e a segunda em 25 de novembro de 2010. Na primeira campanha coletaram-se 45 amostras, sendo oito de apicum, 24 de manguezal e 13 de encosta. Na segunda campanha foram coletadas 52 amostras, sendo 26 de área urbana, 12 de apicum e 14 de encosta, perfazendo um total geral de 97 amostras, um valor superior ao inicialmente previsto. As duas campanhas de coletas foram feitas utilizando um GPS acoplado a uma câmera fotográfica (Marca Ricoh, modelo Caplio 500SE) para registrar as coordenadas de cada ponto coletado. A distribuição das amostras pode ser verificada na Figura 3.2.

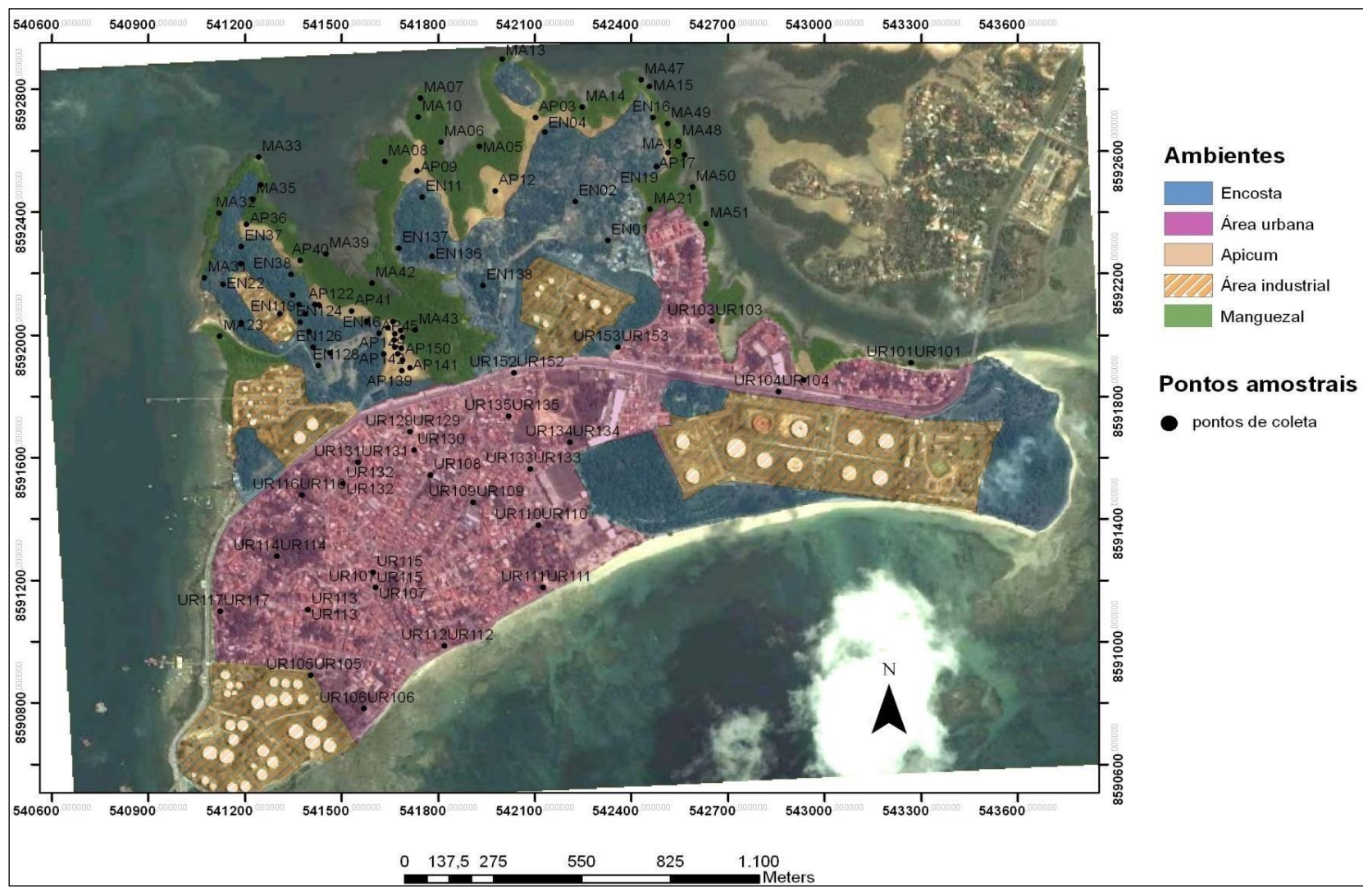

**Figura 3.2 -** Pontos de coletas de amostras na área de estudo, em manguezais (MA), apicuns (AP), encostas (EM) e área urbana (UR).

Elaboração: Henrique Assumpção Fonte da imagem: Google Earth

O campo foi importante não somente para as coletas dos materiais que seriam estudados, como também para a observação dos impactos ambientais na região, como despejo de esgoto diretamente no manguezal, lixos domésticos encontrados em áreas de encostas e área urbana, existência de um campo de futebol em área de apicum, além de cortes e aterros próximo às áreas industriais, equipamentos e barcos abandonados nas proximidades da Fábrica de Asfalto.

Tanto nos manguezais e apicuns quanto nas encostas e área urbana, as amostras foram coletadas em superfície (0-10 cm de profundidade) com colheres plásticas previamente lavadas e ambientadas. Antes da coleta de amostra foi raspado o material superficial que se encontrava solto, como folhas e outros materiais orgânicos.

As amostras, cerca de 500 g, foram colocadas em sacos plásticos com etiquetas, tomando-se cuidado para que nenhum espaço de ar permanecesse dentro do saco, minimizando a oxidação dos sedimentos, e depois acondicionadas em isopor com gelo para manter as amostras sob condições refrigeradas.

#### <span id="page-17-0"></span>*Laboratório*

Os dados das análises realizadas são secundários, tendo sido determinados por Boaventura (2011) e Silva (2012).

As amostras congeladas foram liofilizadas com o intuito da eliminação de água. Em seguida passaram por um pré-tratamento que consistiu na maceração, peneiramento com a malha de 2 mm e catação de objetos estranhos na amostra, como fragmentos de folhas, galhos ou conchas.

Todas as amostras foram analisadas segundo os parâmetros que seguem e que incluem parâmetros físico-químicos e extração parcial de metais (quadro 3.1). Para um controle da qualidade nas análises citadas foram realizadas duplicatas (20% do total das amostras) e triplicatas (10% do total das amostras), além do branco.

#### <span id="page-17-1"></span>*Análise estatística*

Na análise estatística foram determinados os parâmetros estatísticos clássicos da estatística descritiva, tais como média aritmética, mediana, moda, desvio-padrão, quartis (inferior e superior), variância, coeficiente de variação, coeficiente de assimetria e coeficiente de curtose, a fim de brevemente qualificar os valores dos parâmetros.

Os cálculos realizados nesta etapa foram obtidos através do *software* Excel e Biostat.

**Quadro 3.1** – Técnicas de análise de parâmetros físicos e químicos das 97 amostras de solo ou sedimento superficial coletadas em Madre de Deus

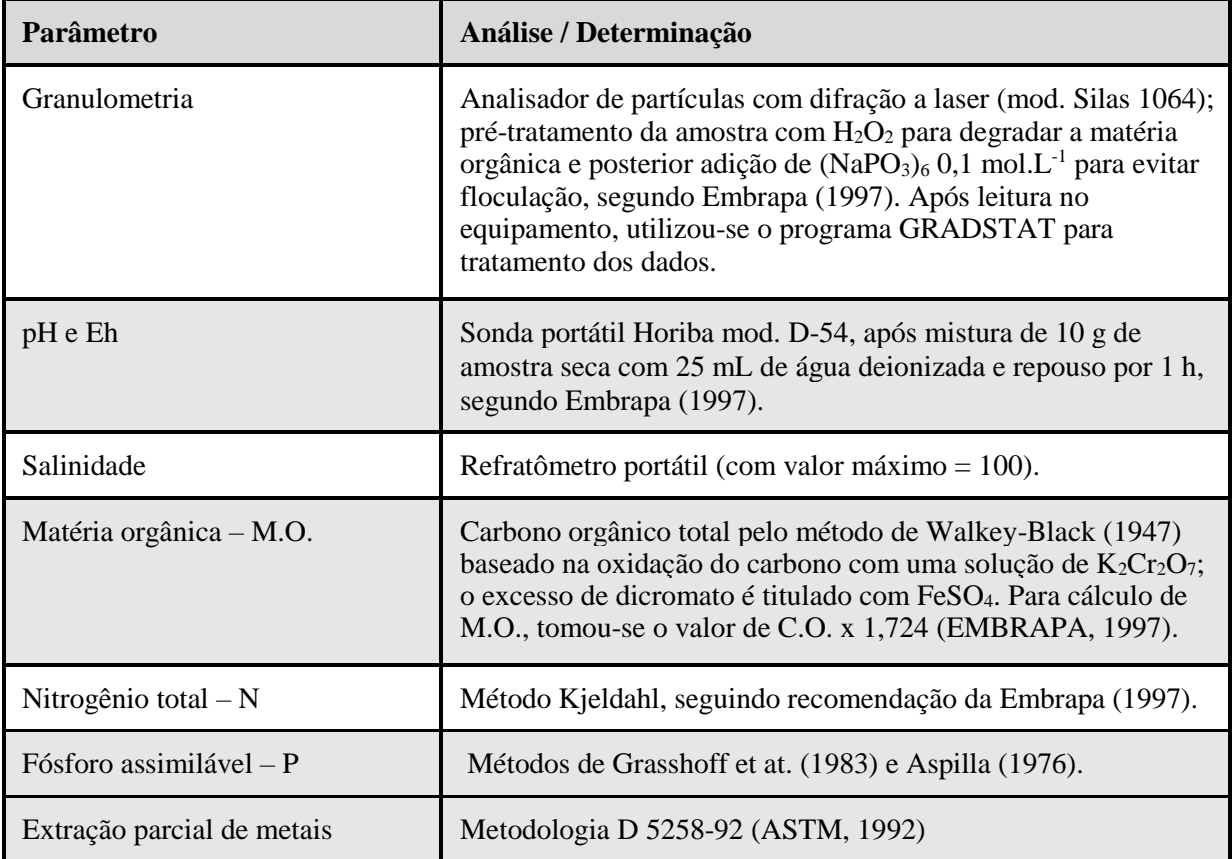

#### <span id="page-18-0"></span>**Análise geoestatística**

A partir dos resultados obtidos com as análises químicas, foi criado um banco de dados (BD\_MadreDeus) através do programa de computador Microsoft Excel contendo, para cada ponto amostrado, o dado espacial (coordenadas UTM) e as variáveis analisadas.

Posteriormente estes dados foram transferidos para o programa ArcGis para a espacialização dos parâmetros acima descritos.

Para a imagem base, foi usada a imagem do *Google Earth*, que foi georreferenciada no ArcGis 10.

Neste estudo foram aplicadas algumas das ferramentas de geoestatística do módulo *Geostatistical Analyst* do sistema de informações geográficas ArcGIS 10.

De forma sucinta pode-se enumerar as etapas para aplicação das técnicas geoestatísticas a um determinado conjunto de dados, com a seguinte sequência de procedimentos:

• análise exploratória;

- validação cruzada.
- semivariograma;
- krigagem;

Na etapa de Análise Exploratória da variabilidade espacial do conjunto de dados, que foi realizada através do módulo *Geostatistical Analyst* do ArcGIS, é feita a verificação das medidas estatísticas e matemáticas dos dados visando melhorar a eficiência da etapa inicial (análise estatística) e como suporte à análise espacial, através da identificação de valores discrepantes e da remoção de tendências.

No presente estudo foram testados diferentes modelos de semivariogramas para os metais traço e demais parâmetros analisados. A cada parâmetro busca-se o modelo mais apropriado. Dentre os modelos que são testados no módulo Geostatistical do ArcGIS 10, para cada caso, pode-se citar:

- modelo Esférico;
- modelo Circular;
- modelo Tetraesférico;
- modelo Exponencial;
- modelo Gaussiano.

Os processamentos de krigagem foram realizados, bem como a etapa de validação cruzada, cujos testes serviram para analisar o grau de incerteza associado aos parâmetros analisados, avaliando assim a qualidade da krigagem.

Depois da imagem gerada, ujtilizou-se a ferramenta *3d Analyst*, do ArcGis 10, para a geração de isolinhas (*contour*), que foi sobreposta a imagem do *Google Earth*  georreferenciada.

Os resultados serão apresentados na forma de artigos científicos.

# <span id="page-20-0"></span>**4 ESTATÍSTICA DESCRITIVA E A ESTACIONARIDADE EM VARIÁVEIS GEOQUÍMICAS AMBIENTAIS**

#### **Resumo**

O objetivo deste trabalho é analisar os dados de atributos geoquímicos a fim de verificar sua estacionaridade e correlacionar a normalidade estatística com o uso da técnica da krigagem ordinária. A escolha da krigagem ordinária como método geoestatístico aplicado ao trabalho deve-se ao fato de, essa ser a técnica aconselhada para fazer estudo em áreas onde existam dados com variáveis que possam apresentar dependência espacial, como é o caso de variáveis geoquímicas e por ser indicada para dados que apresentam estacionaridade. A metodologia utilizada para a realização desta pesquisa envolve, além da revisão de literatura, a obtenção de dados de metais traço (Cu, Zn, Mn, Fe, Cr e Pb) extraídos parcialmente de amostras superficiais (0-10 cm) de solos e de sedimentos coletados em campo. Também foram determinados o pH, salinidade, nitrogênio total, fósforo, matéria orgânica e granulometria. Foram feitas análises estatísticas, construções de semivariogramas, aplicação da krigagem ordinária e por fim a validação cruzada para medir a incerteza da premedição dos dados. Verificou-se nesse trabalho que através dos variogramas, ficou comprovado que mesmo os dados não sendo normais, eles apresentaram estacionaridade e o parâmetro da estatistica descritiva que mais possui correlação direta com a krigagem ordinária é a variância.

**Palavras-chave**: geoestatística, krigagem ordinária, normalidade estatística, semivariograma, .

#### <span id="page-20-1"></span>**Introdução**

A Geoestatística determina o grau de correlação entre pares de amostras com base na direção e distância entre elas, ou seja, extrai-se da aparente desordem, dos dados disponíveis, uma imagem da variabilidade dos mesmos e uma medida da correlação existente entre os valores tomados em pontos no espaço, cuja análise é obtida por meio do semivariograma (ORTIZ, 2002).

Um dos problemas na determinação do semivariograma é a presença de tendência nos dados avaliados, ou seja, a não estacionaridade da variável, dificultando o ajuste de modelos adequados ao comportamento espacial da variável (VIEIRA, 1997; GUIMARÃES, 2004). Vieira et al (1983) argumentam que quando a variável apresentar tendência esta deve ser removida antes do ajuste do semivariograma.

A tendência consiste em uma característica particular das amostras, a qual pode ser detectada a partir da construção de um semivariograma omnidirecional com direção angular igual a 0º e tolerância angular de 90º (ISAAKS; SRIVASTAVA, 1989) e através de técnicas que testam a normalidade dos dados, como o teste de Pearson e estatística descritiva dos dados. Segundo Folegatti (1996), para o ajuste de semivariogramas a normalidade dos dados não é necessária, mas desejável. Caso a distribuição não seja normal, mas seja razoavelmente simétrica, podem-se admitir as hipóteses necessárias à construção do semivariograma. Em

contrapartida, Vieira; Lombardi Neto (1995) afirmam que os cálculos utilizados em geoestatística não requerem o conhecimento da distribuição de frequências da variável analisada.

Os testes empregados para verificar a distribuição normal dos dados em uma análise geoestatística exploratória, têm por objetivo direcionar o pesquisador a saber sobre a tendência dos dados.

Para este trabalho utilizou-se a análise estatística descritiva e o teste de D'Agostino Pearson para o teste de normalidade dos dados, logo após foram gerados semiraviogramas para comprovar a estacionaridade dos dados, então a Krigagem ordinária foi aplicada e por fim foi avaliado o erro médio da premedição através da validação cruzada.

Espera-se, com este trabalho, analisar a estacionaridade de variáveis ambientais e verificar se há algum parâmetro da estatística descritiva que se correlaciona diretamente com o indicativo de qualidade quanto às estimativas geradas para cada variável. Para tanto, foram utilizados dados secundários de variáveis de geoquímica ambiental de Boaventura (2011) e Silva (2012). Os estudos foram conduzidos na ilha sede do município de Madre de Deus, localizado na região norte da Baía de Todos os Santos (BTS).

#### <span id="page-21-0"></span>**Materiais e métodos**

Para a realização dessa pesquisa a metodologia usada constou além da revisão de literatura, com a obtenção de dados de metais traço nos ambientes estudados e, posteriormente, com a aplicação de técnicas estatísticas e geostáticas para análise dos dados. Os trabalhos podem ser descritos em diferentes etapas contemplando campo, laboratório e trabalho em escritório. Na fase de campo, foram coletadas 96 amostras envolvendo os três ambientes estudados As amostras foram coletadas em superfície (0-10 cm de profundidade) com colheres plásticas previamente lavadas e ambientadas. Antes da coleta foi retirado o material superficial que se encontrava solto, como folhas, cascalhos ou outros materiais. Estas amostras foram encaminhadas para o Laboratório de Estudos Ambientais – NEA/IGEO/UFBA, onde foram feitas as análises químicas.

A partir dos resultados obtidos com as análises químicas, criou-se um banco de dados (BD\_MadreDeus) através do programa de computador Microsoft Excel contendo, para cada ponto amostrado, o dado espacial (coordenadas UTM) e as variáveis analisadas.

Para se verificar a normalidade, os dados numéricos coletados inicialmente foram submetidos ao teste D'Agostino-Pearson, sendo considerados valores de p menores que 0,05

significantes (não apresentando normalidade), e a uma análise estatística descritiva, para verificar o tipo de distribuição. Ambos os testes foram conduzidos e analisados no programa Bioestat versão 5.0 (Ayres et al. 2007).

O cálculo da semivariância foi feito por meio da seguinte função:

$$
\gamma(\mathbf{h}) = \sum_{\mathbf{x} \in \mathbf{H}} (\mathbf{x} - \mathbf{\mu})^2 / 2\mathbf{n}
$$

onde: γ(h) = semivariância das amostras em função da distância h entre elas, x = valor das amostras,  $\mu$  = média das amostras, n = número de amostras.

A partir dos valores de γ (h) e de h constroi-se o semivariograma.

Após geração do semivariograma, faz-se necessário ajustar a curva da função a um modelo conhecido (Figura 4.1 ) a fim de determinar os parâmetros efeito pepita, alcance e patamar. Exemplos de modelos mais utilizados em geoestatística são: esférico, gaussiano e exponencial (DRUCK, 2002).

**Figura 4.1** - Representação gráfica dos modelos

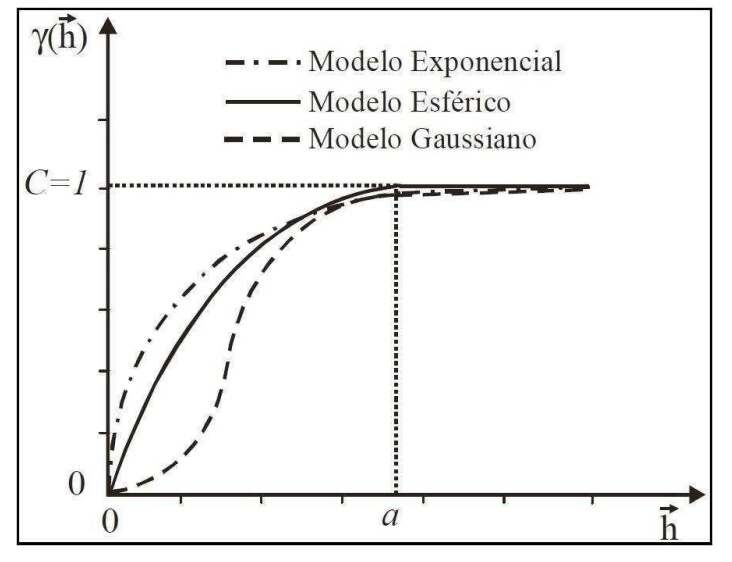

Fonte: Druck et al. (2002)

As curvas dos modelos são representadas pelas seguintes funções: esférico:

$$
\gamma(h) = \begin{cases} 1.5\frac{h}{a} - 0.5\left(\frac{h}{a}\right)^3 & h \le a \\ C & h > a \end{cases}
$$

$$
\gamma(h) = C \bigg( 1 - \exp \bigg( - \frac{h}{a} \bigg) \bigg)
$$

onde, C>0 e a>0 são os dois parâmetros desse modelo. Esse modelo alcança o patamar C assintoticamente e na prática amplitude a é calculada como a  $\approx$  7a / 4; exponencial:

$$
\gamma(h) = C \bigg( 1 - \exp \bigg( - \frac{h}{a} \bigg) \bigg)
$$

onde, C>0 a>0. O alcance desse modelo é assintótico e aproximadamente igual a *a ≈ 3a*. (DRUCK *et al*., 2002).

Os procedimentos da análise do variograma foram realizados de acordo com Vieira et al. (1983) e as análises foram feitas no programa GS+ Versão 7 (Gamma Design Software, 2004).

A uso da krigagem ordinária e da validação cruzada foram realizadas no programa ArcGis 10. A krigagem é um conjunto de técnicas de regressão linear generalizadas para minimizar uma

variância de estimação a partir de um modelo de covariância definido a priori, (DEUTSCH; JOURNEL, 1992).

Alguns pesquisadores têm trabalhado a aplicação da krigagem indicativa (BASTANTE et al., 2005; SALGUEIRO et al., 2008; LEE et al., 2007), krigagem fatorial e co-krigagem. Nesse trabalho será utilizado a Krigagem ordinária, que Segundo Landim (2006) e conforme constatado em Jung et al. (2006) e Zhou et al. (2007), a krigagem ordinária (KO) é uma das técnicas mais utilizada dentre os métodos geoestatísticos conhecidos, principalmente quando se trata de estudos envolvendo as variáveis ambientais.

A estimativa por krigagem ordinária de um atributo , na posição e com coordenadas dado pelo vetor , é dada pela função (ISAAKS; SRIVASTAVA,1989):

∑

onde: são as ponderações aplicadas aos *i-ésimos* valores dos atributos que possuam dependência espacial com o valor da variável a ser estimado na posição .

Para a determinação do erro associado ao modelo geoestatistico criado, utilizou-se a validação cruzada que é utilizada para medir a incerteza da premedição dos dados (ALMEIDA et al., 2007).

Segundo Isaaks e Srivastava (1989), na etapa de Validação Cruzada, cada ponto medido é excluído e seu valor é estimado levando-se em conta os dados restantes. Nessa técnica são estimados os valores dos parâmetros analisados e dos parâmetros individualizados dos pontos amostrados, sendo em seguida comparados aos novos valores dos dados medidos.

Se os resultados da validação cruzada apresentarem os dados sobre uma reta de regressão próxima da bissetriz e com pequena dispersão dos pontos em torno desta reta, podese confiar na estimativa, sendo que o valor médio das diferenças será tão mais próximo de zero quanto melhor for a estimativa. A validação cruzada pode ser utilizada também para avaliar se o modelo de variograma escolhido está bem ajustado aos dados disponíveis; um ajuste pobre significa a presença de viés (ANDRIOTTI, 2002).

#### <span id="page-24-0"></span>**Resultados**

A partir das variáveis ambientais e da distribuição dos elementos geoquímicos, foi feito uma análise estatística descritiva com a finalidade de observar a normalidade dos dados (Tabela 4.1). Sabe-se que o coeficiente de variação alto (maior que 1) e o coeficiente de assimetria e de curtose que se afastam do valor zero podem ser indicativos da não normalidade.

Verificou-se assim que o parâmetro salinidade, a fração granulométrica argila e os elementos fosforo, Ferro, Manganês, Cromo e Chumbo, não apresentaram normalidade por apresentarem valores de assimetria e curtose acima do zero e coeficiente de variação acima do valor 1. Porém ao aplicar o teste de normalidade D'Agostino-Pearson, observa-se que apenas o pH apresentou normalidade ( $p > 0.05$ ).

Com a finalidade de observar os efeitos dos testes acima descritos em uma análise geoestatística, foram produzidos variogramas para cada variável. O modelo que melhor ajustou-se aos dados do atributo Fósforo (P) foi o esférico, apresentando o maior coeficiente de determinação (r2) em relação aos outros modelos.

|                            | pH      | Salini-<br>dade | Areia<br>(% ) | Silte<br>(% ) | Argila<br>(% ) | N<br>(% ) | <b>MO</b><br>(% ) | P<br>(% ) | Fe       | Mn       | Cr       | Cu       | Pb       | Zn       |
|----------------------------|---------|-----------------|---------------|---------------|----------------|-----------|-------------------|-----------|----------|----------|----------|----------|----------|----------|
| Número de                  |         |                 |               |               |                |           |                   |           | (mg)     | (mg)     | (mg)     | (mg)     | (mg      | (mg      |
| amostras                   | 96.00   | 96.00           | 96.00         | 96.00         | 96.00          | 96.00     | 96.00             | 96.00     | 96.00    | 96.00    | 96.00    | 96.00    | 96.00    | 96.00    |
| Mínimo                     | 4.44    | 0.00            | 3.50          | 2.72          | 0.00           | 0.04      | 0.25              | 0.00      | 663.2    | 3.15     | 0.05     | 0.05     | 0.00     | 4.19     |
| Máximo                     | 8.38    | 100.00          | 97.28         | 92.99         | 3.74           | 0.64      | 11.43             | 1715.69   | 37446.6  | 844.52   | 29.16    | 39.79    | 27.34    | 61.81    |
| Amplitude<br>Total         | 3.94    | 100.00          | 93.78         | 90.27         | 3.74           | 0.60      | 11.18             | 1715.69   | 36783.3  | 841.37   | 29.11    | 39.74    | 27.34    | 57.62    |
| Mediana                    | 6.82    | 5.00            | 79.38         | 19.99         | 0.49           | 0.11      | 2.00              | 48.28     | 2645.2   | 32.75    | 3.00     | 7.01     | 0.38     | 15.75    |
| Média<br>Aritmética        | 6.59    | 30.87           | 72.32         | 27.00         | 0.78           | 0.14      | 2.44              | 130.91    | 4528.14  | 95.77    | 4.57     | 10.14    | 2.86     | 19.75    |
| Variância                  | 1.25    | 1305.55         | 568.95        | 536.47        | 0.71           | 0.01      | 3.52              | 59550.8   | 2860800  | 27894.0  | 26.89    | 87.84    | 30.33    | 152.08   |
| Desvio<br>Padrão           | 1.12    | 36.13           | 23.85         | 23.16         | 0.84           | 0.10      | 1.88              | 244.03    | 5348.60  | 167.02   | 5.19     | 9.37     | 5.51     | 12.33    |
| Erro Padrão                | 0.12    | 3.73            | 2.46          | 2.39          | 0.09           | 0.01      | 0.19              | 25.17     | 551.67   | 17.23    | 0.53     | 0.97     | 0.57     | 1.27     |
| Coeficiente<br>de Variação | 0.17    | 1.17            | 0.33          | 0.86          | 1.08           | 0.73      | 0.77              | 1.86      | 1.18     | 1.74     | 1.13     | 0.92     | 1.92     | 0.62     |
| Assimetria<br>(g1)         | $-0.37$ | 0.82            | $-1.62$       | 1.61          | 1.54           | 2.37      | 1.94              | 4.36      | 3.60     | 2.92     | 2.04     | 1.69     | 2.88     | 1.22     |
| Curtose $(g2)$             | $-1.08$ | $-0.82$         | 1.92          | 1.87          | 2.14           | 7.90      | 5.30              | 23.15     | 17.21    | 8.60     | 5.72     | 2.26     | 8.84     | 1.19     |
| Valor de p <sup>1</sup>    | 0.07    | 0.01            | < 0.0001      | < 0.0001      | < 0.0001       | < 0.0001  | < 0.0001          | < 0.0001  | < 0.0001 | < 0.0001 | < 0.0001 | < 0.0001 | < 0.0001 | < 0.0001 |

**Tabela 4.1** - Estatística descritiva das variáveis geoquímicas estudadas.

<sup>1</sup>estatística do teste de normalide D'Agostino-Pearson.

O melhor modelo para todas as outras variáveis foi o exponencial, apresentando r2 superior a 10% para todos os atributos e a menor soma de quadrados do resíduo (SQR) quando comparado aos demais modelos testados. Segundo Robertson (1998), a SQR é um parâmetro mais robusto do que o r2 e propicia uma medida mais exata do modelo que se ajusta aos dados, sendo os dois parâmetros usados na escolha do melhor modelo.

Como observado na Figura 4.2 (a partir da próxima página), todos os variogramas construídos apresentaram patamar bem definido, indicando que os dados são estacionários, ou seja, eles podem ser usados em uma análise geoestatística utilizando a krigagem ordinária.

Após aplicar a técnica da krigagem ordinária, utilizando o modelo exponencial e um alcance de 337 metros para todos os variogramas, foi utilizada a validação cruzada para avaliar a incerteza associada às estimativas obtidas. A Tabela 4.2 apresenta a média das diferenças entre os valores medidos e os valores estimados pela krigagem (Erro médio), feita pela validação cruzada, junto com os dados obtidos pela estatística descritiva. Observa-se que os maiores valores de erro médio estão associados às maiores variâncias, e o Chumbo (Pb) apesar de apresentar um alto valor de coeficiente de variação, curtose e assimetria, apresentou um baixo erro médio, devido a sua baixa variância.

| <b>Variáveis</b> | Erro médio<br>(validação<br>cruzada) | <b>Variância</b> | Coeficiente de<br>Variação | <b>Assimetria</b><br>(g1) | <b>Curtose</b><br>(g2) |
|------------------|--------------------------------------|------------------|----------------------------|---------------------------|------------------------|
| pH               | 0.05                                 | 1.2539           | 0.1698                     | $-0.3699$                 | $-1.076$               |
| Salinidade       | 1.40                                 | 1305.55          | 1.17                       | 0.82                      | $-0.82$                |
| N total          | 0.00                                 | 0.01             | 0.73                       | 2.37                      | 7.90                   |
| <b>MO</b>        | 0.04                                 | 3.52             | 0.77                       | 1.94                      | 5.30                   |
| P                | 6.40                                 | 59550.84         | 1.86                       | 4.36                      | 23.15                  |
| Fe               | 107.87                               | 28608000.00      | 1.18                       | 3.60                      | 17.21                  |
| Mn               | 2.3                                  | 27894.01         | 1.74                       | 2.92                      | 8.60                   |
| Cr               | 0.40                                 | 26.89            | 1.13                       | 2.04                      | 5.72                   |
| Cu               | 0.90                                 | 87.84            | 0.92                       | 1.69                      | 2.26                   |
| Pb               | 0.05                                 | 30.33            | 1.92                       | 2.88                      | 8.84                   |
| Zn               | 0.60                                 | 152.08           | 0.62                       | 1.22                      | 1.19                   |
| Areia            | 0.80                                 | 568.95           | 0.33                       | $-1.62$                   | 1.92                   |
| Silte            | 0.80                                 | 536.47           | 0.86                       | 1.61                      | 1.87                   |
| Argila           | 0.01                                 | 0.71             | 1.08                       | 1.54                      | 2.14                   |

**Tabela 4.2** – Parâmetros da análise estatística descritiva e o erro médio associado à modelagem krigagem ordinária das variáveis geoquímicas estudadas

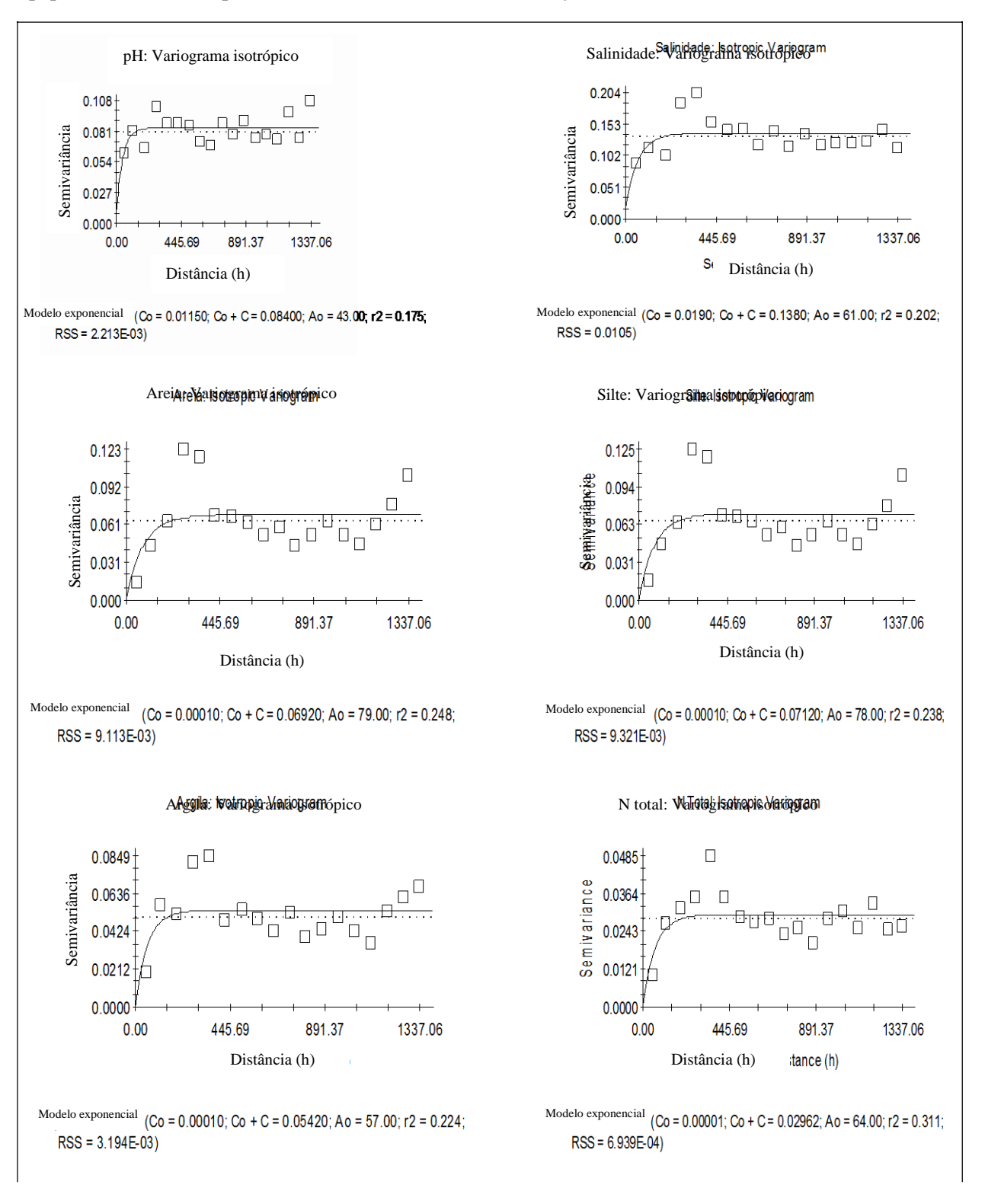

**Figura 4.2** – Semivariogramas omnidirecional das variáveis geoquímicas analisadas (C0 : efeito pepita; C = C0 + C1: patamar; r2: Coeficiente de determinação)

continua

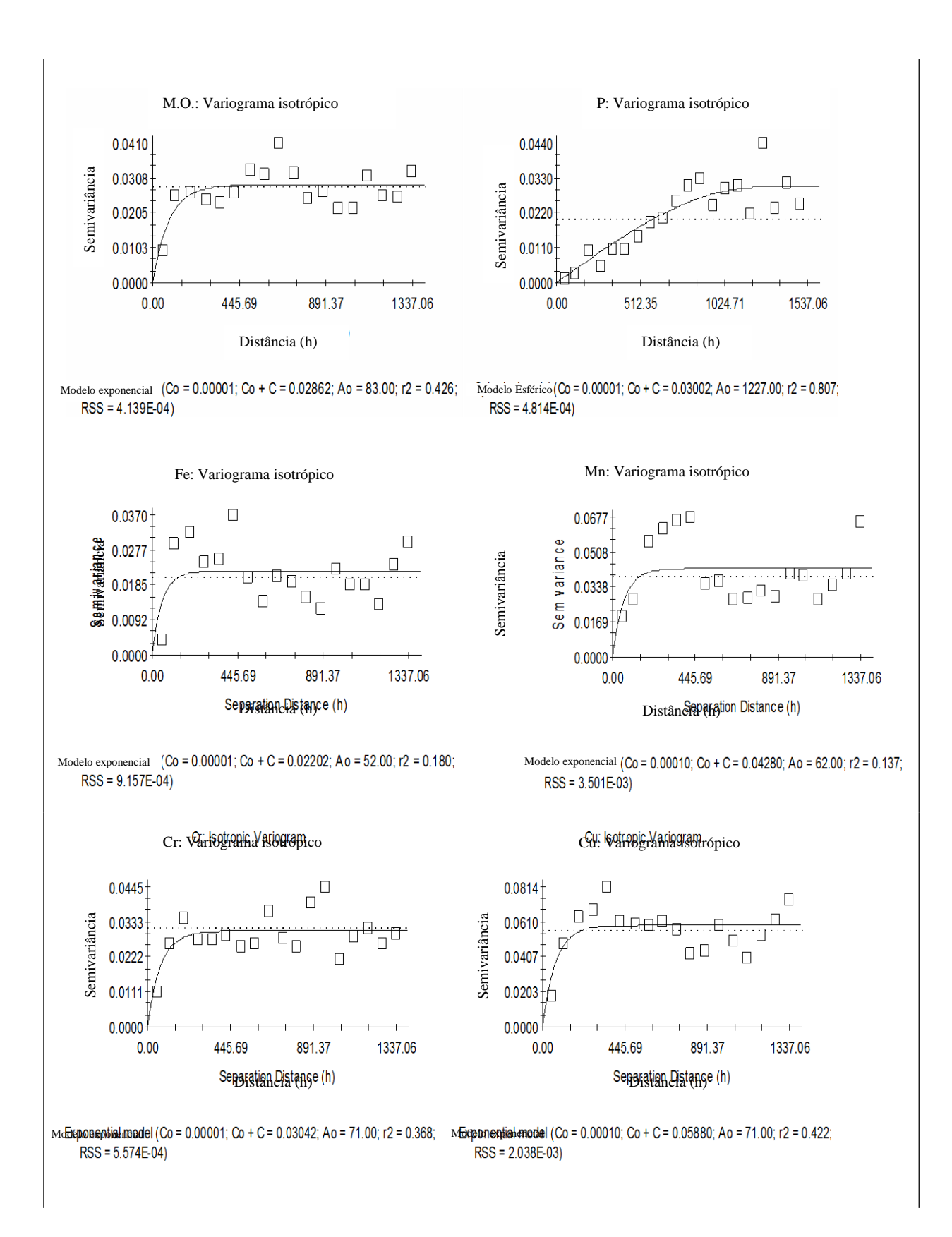

continua

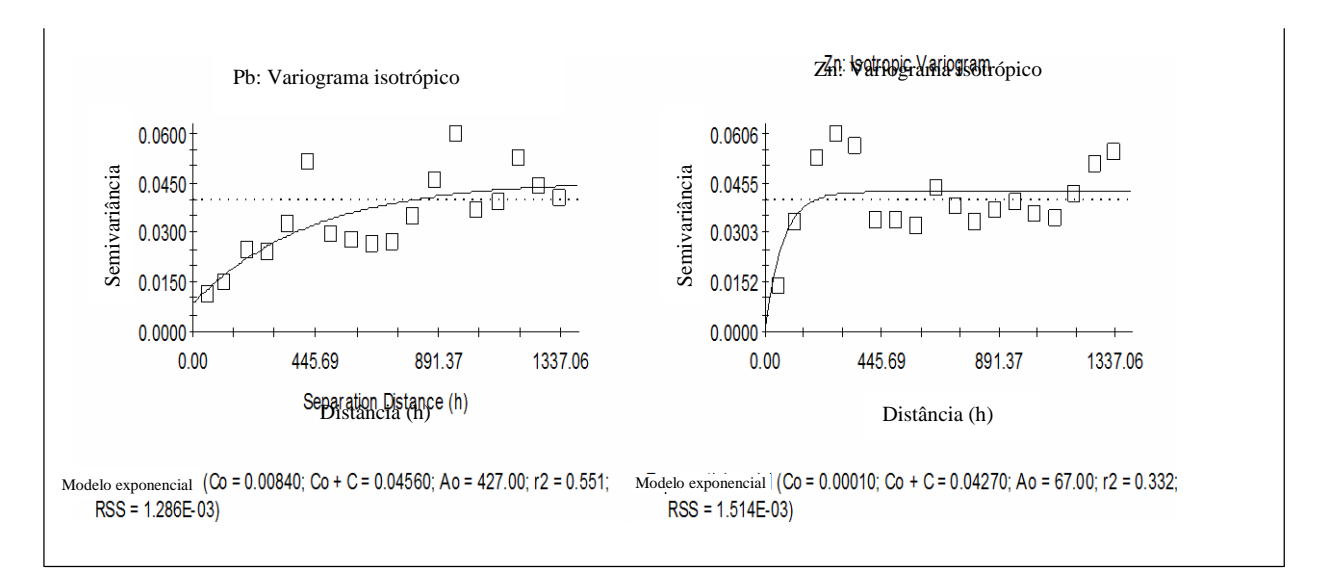

Para a comprovação da relação existente entre a variância e erro médio estimado pela validação cruzada, utilizou-se uma matriz de correlação (Tabela 4.3). Observa-se então, que a variância, apresenta uma correlação direta com o erro médio, da etapa validação cruzada, comprovando assim que a normalidade dos dados não está diretamente relacionada com uma boa modelagem geoestatística utilizando a técnica da krigagem ordinária.

|                                   | Erro médio<br>(validação<br>cruzada) | Variância | Coeficiente de<br>Variação | Assimetria<br>(g1) | Curtose<br>(g2) |
|-----------------------------------|--------------------------------------|-----------|----------------------------|--------------------|-----------------|
| Erro médio (validação<br>cruzada) | 1.00                                 |           |                            |                    |                 |
| Variância                         | 1.00                                 | 1.00      |                            |                    |                 |
| Coeficiente de Variação           | 0.10                                 | 0.08      | 1.00                       |                    |                 |
| Assimetria $(g1)$                 | 0.36                                 | 0.34      | 0.79                       | 1.00               |                 |
| Curtose $(g2)$                    | 0.50                                 | 0.47      | 0.65                       | 0.81               | 1.00            |

**Tabela 4.3** – Matriz de correlação de Pearson (p<0,05) dos parâmetros obtidos na análise descritiva e do erro médio associado a krigagem ordinária dos dados das variáveis estudadas.

## **Conclusão**

<span id="page-29-0"></span>Apesar da maioria das variáveis analisadas não apresentarem normalidade, os variogramas gerados demonstraram que os dados possuíam estacionaridade, indicando assim que é preciso um estudo prévio dos dados para obter um bom resultado na modelagem geoestatística.

A variância apresentou-se como o melhor parâmetro da estatística descritiva para ser investigado quando se utiliza a técnica da krigagem ordinária.

## **Referências**

ALMEIDA, R.;BERNARDI, J. V. E.; BASTOS W. R.; NASCIMENTO E. L.; OLIVEIRA R. C.; CARVALHO D. P. Método geoestatístico para modelagem ambiental de poluentes em sistemas lacustres – Amazônia Ocidental.In: SIMPÓSIO BRASILEIRO DE SENSORIAMENTO REMOTO, 13, Florianópolis, SC. **Anais…** São José dos Campos: INPE, p.2247-2253, 2007.

ANDRIOTTI, J. L. S. Notas de geoestatítica. **Acta Geologica Leopoldensia**, v. 25, n. 55, p. 3-14, 2002.

AYRES, M.; AYRES, J.R.M.; AYRES, D.L.; SANTOS, A.S. **BioEstat 5.0:** aplicações estatísticas nas áreas das ciências biológicas e médicas. Belém: Sociedade Civil Mamirauá; Brasília: CNPq. 290p. 2007

BASTANTE, F. G.; TABOADA, J; ALEJANO, L.R.; ORDONEZ, C. Evaluation of the resources of a slate deposit using indicator kriging. **Engineering Geology**. v. 81. p. 407-418, 2005. Disponível em: [<www.sciencedirect.com>.](http://www.sciencedirect.com/) Acesso em: 30 set. 2011.

BOAVENTURA, S. F.; **Distribuição de metais traço em superfície no Município de Madre de Deus, Bahia**. 2011. 70f. Dissertação (Mestrado em Geoquímica: Petróleo e Meio Ambiente). Universidade Federal da Bahia. Salvador – Bahia. 2011.

DEUTSCH, C.V.; JOURNEL, A. G., **GSLIB**: Geostatistical Software Library and user's guide. New York: Oxford University Press, 1992. 339 p.

DRUCK, S. A geoestatística e os sistemas de informações geográficas. **Espaço & Geografia**. v. 5, n. 1, p. 1-15, 2002.

FOLEGATTI, M.V**. Estabilidade temporal e variabilidade espacial da umidade e do armazenamento de água em solo siltoso**. Piracicaba, 84p, 1996 Tese (Livre - Docência) - Escola Superior de Agricultura "Luiz de Queiroz", Universidade de São Paulo, 1996.

GAMMA DESIGN SOFTWARE. **GS+** - Geostatistics for the Environmental Sciences. Version 9.0. Michigan: 2004. 1 CD-ROM.

GUIMARÃES, E. C. **Geoestatistica básica e aplicada**. 2004. 77 p. Disponível em: [www.famat.ufu.br/ednaldo/ednaldo.htm. A](http://www.famat.ufu.br/ednaldo/ednaldo.htm)cesso em: 10 dez. 2013.

ISAAKS, E. H.; SRIVASTAVA R. M. **An Introduction to Applied Geostatistics**. New York: Oxford University Press, 1989. 560 p.

JUNG, K.; STELZENMÜLLER, V.; ZAUKE, G-P. Spatial distribution of heavy metal concentrations and biomass indices in *Cerastoderma edule* Linnaeus (1758) from the German Wadden Sea: An integrated biomonitoring approach. J**ournal of Experimental Marine Biology and Ecology**. v. 338, p. 81–95., 2006.

LANDIM, P. M. B. Sobre geoestatística e mapas. **Terra'e Didática**, v.2, n.1, p.19-33, 2006.

LEE, Jin-Jing, JANG, Cheng-Shin, WANG, Sheng-Wei, LIU, Chen-Wuing. Evaluation of potential health risk of arsenic-affected groundwater using indicator kriging and dose response model. **Science of the Total Environment**, v. 384, p. 151–162, 2007.

ORTIZ, G.C., **Aplicação de métodos Geoestatísticos para identificar a magnitude e a estrutura da variabilidade espacial de variáveis físicas do solo**. 2002. 75p. Dissertação (Mestrado) – ESALQ/USP, Piracicaba, 2002.

ROBERTSON, G. P. **GS+ Geostatistics for the environmental sciences**: GS+ user's guide. Plainwell: Gamma Design Software, 1998. 152 p. 1 CD-ROM.

SALGUEIRO, A. R., ÁVILA, P. F., PEREIRA, H. G., OLIVEIRA, J. M. S. Geostatistical estimation of chemical contamination in stream sediments: The case study of Vale das Gatas mine (northern Portugal). **Journal of Geochemical Exploration**, v. 98, p. 15-21, 2008.

SILVA, M. J. **Disponibilidade de metais-traço em solos e sedimentos na Baía de Todos os Santos:** aplicação do método Tessier. 2012. 80f. Dissertação (Mestrado em Geoquímica: Petróleo e Meio Ambiente). Universidade Federal da Bahia. Salvador – Bahia. 2012.

VIEIRA, S. R.. Variabilidade espacial de argila, silte e atributos químicos em parcela experimental de um Latossolo Roxo de Campinas (SP). **Bragantia,** v. 56, n. 1, p. 181-190, 1997.

VIEIRA, S.R.; HATFIELD, J.L.; NIELSEN, D.R.; BIGGAR, J.W. Geoestatiscal theory and application to variability of some agronomical properties. **Hilgardia,** v.51, p.1-75, 1983.

VIEIRA, S.R.; LOMBARDI NETO, F. Variabilidade espacial do potencial de erosão das chuvas do Estado de São Paulo. **Bragantia,** v.54, n.2, p.405-412, 1995.

ZHOU, F.; GUO, H.; HÃO, Z. Spatial distribution of heavy metals in Hong Kong's marine sediments and their human impacts: A GIS-based chemometric approach. **Marine Pollution Bulletin**, v. 54, p. 1371-1384, 2007.

# <span id="page-32-0"></span>**5 ANOMALIAS NA ANÁLISE AMBIENTAL GEOQUÍMICA ATRAVÉS DA ANÁLISE DA DEPENDÊNCIA ESPACIAL**

#### **Resumo**

O objetivo deste trabalho é fazer uma análise da dependência espacial de atributos geoquímicos amostrados na ilha sede de Madre de Deus, Bahia. A escolha da krigagem ordinária como método geoestatístico aplicado ao trabalho deve-se ao fato de, essa ser a técnica aconselhada para fazer estudo em áreas onde existam dados com variáveis que possam apresentar dependência espacial, como é o caso de variáveis geoquímicas. A metodologia utilizada para a realização desta pesquisa envolve, além da revisão de literatura, a obtenção de dados de metais traço (Cu, Zn, Mn, Fe, Cr e Pb) extraídos parcialmente de amostras superficiais (0-10 cm) de solos e de sedimentos coletados em campo. Também foram determinados o pH, salinidade, nitrogênio total, fósforo, matéria orgânica e granulometria. Foram feitas análises de dependência espacial utilizando o índice global de Moran e o C de Geary, além do índice local Gi\*. Verificou-se nesse trabalho que em ambientes geoquímicos totalmente diferentes, como em apicuns, os valores elevados de certas variáveis analisadas tendem a ficar agrupados em regiões cujo ambiente propicia a concentração das mesmas.

**Palavras-chave**: geoestatística, krigagem ordinária, normalidade estatística, semivariograma, estacionaridade.

#### <span id="page-32-1"></span>**Introdução**

Para analisar e compreender os fenômenos espaciais é preciso entender o principio da dependência espacial, também chamada de autocorrelação espacial. Essa noção parte do que Tobler (1970) e Creesie (1991), citando a primeira lei da geografia, relataram em seus estudos, afirmando que todos os objetos no espaço estão relacionados, porém objetos mais próximos estão mais relacionados do que os que estão distantes, o que levou ambos a concluírem que os resultados das análises espaciais dependem da localização dos objetos que estão sendo analisados.

Partindo deste princípio, é correto afirmar que a maior parte das ocorrências, sejam elas naturais ou sociais, apresenta uma relação entre si que depende da distância. No entanto, é importante analisar como essa dependência se comporta e se ela é significativa, ou seja, se existe uma razão, que não é dada pelo acaso, para que exista tal correlação.

Existem diversas técnicas para se quantificar a dependência espacial presente num conjunto de dados, porém todas elas têm como foco inquerir padrões espaciais de lugares e valores, identificando a associação espacial existente entre eles e a variação sistemática do fenômeno por localização (ANSELIN, 1992). As técnicas utilizadas para esse trabalho será o

índice global de Moran I, C de Geary e o índice local Gi\* por serem as técnicas mais difundidas.

O objetivo deste trabalho é realizar um estudo sobre a dependência espacial e verificar as tendências de agrupamento das variáveis geoquímicas na ilha sede do município de Madre de Deus, localizada na região norte da Bahia de Todos os Santos (BTS), sendo esta ilha composta por 4 ambientes, apicuns, área urbana, manguezal e encostas, sendo estes ambientes diferenciados entre si devido as suas propriedades físico-químicas.

#### <span id="page-33-0"></span>**Materiais e métodos**

A metodologia utilizada para a realização desta pesquisa envolveu, além da revisão de literatura, a obtenção de dados de metais traço nos ambientes estudados e, posteriormente, a aplicação da geoestatística para análise da distribuição espacial dos dados. Os trabalhos podem ser descritos em diferentes etapas contemplando campo, laboratório e trabalho em escritório. Na fase de campo, foram coletadas 96 amostras envolvendo os três ambientes estudados. A campanha de coleta foi realizada utilizando um GPS acoplado a uma câmera fotográfica para registrar as coordenadas de cada ponto coletado. As amostras foram coletadas em superfície (0-10 cm de profundidade) com colheres plásticas previamente lavadas e ambientadas. Antes da coleta foi retirado o material superficial que se encontrava solto, como folhas, cascalhos ou outros materiais. As amostras (cerca de 500 g) foram colocadas em sacos plásticos com etiquetas, tomando-se cuidado para que nenhum espaço de ar permanecesse dentro do saco, minimizando a oxidação dos solos ou sedimentos; em seguidas amostras foram acondicionadas em isopor com gelo para mentê-las sob condições refrigeradas. Estas amostras foram encaminhadas para o Laboratório de Estudos Ambientais – NEA/IGEO/UFBA.

Na etapa do laboratório as amostras foram congeladas e liofilizadas. Em seguida passaram por um pré-tratamento que consistiu na maceração, peneiramento com a malha de 2 mm e catação de objetos estranhos na amostra, como fragmentos de folhas, galhos ou conchas. Todas as amostras foram analisadas segundo os parâmetros em seguida citados e que incluem parâmetros físico-químicos e extração parcial de metais. Para um controle da qualidade nas análises citadas foram realizadas duplicatas (20% do total das amostras) e triplicatas (10% do total das amostras), além do branco.

O pH foi determinado no laboratório com a utilização de sonda (marca Horiba pH / COND METER, modelo D-54), seguindo metodologia da Embrapa (1999). A salinidade foi verificada com auxílio de um refratômetro portátil, com valor máximo de 100.

Para determinação do teor de metais foi realizada extração parcial das amostras em forno microondas utilizando ácido nítrico (HNO<sub>3</sub>50%). Os reagentes possuíam pureza analítica. Após filtração do digerido, as amostras foram lidas utilizando Espectrometria de Absorção Atômica com Chama. A leitura foi realizada no espectrofotômetro modelo Varian Cary 50 Probe.

A partir dos resultados obtidos com as análises químicas (variáveis), criou-se uma planilha eletrônica contendo, para cada ponto amostrado, o dado espacial (coordenadas UTM do ponto da coleta) e as variáveis analisadas. Posteriormente a planilha foi transferida para o programa ArcGis 10, para a análise dos parâmetros acima descritos.

#### **Índice Global de Moran e C de Geary**

A caracterização da dependência espacial é um aspecto fundamental na análise exploratória espacial, pois mostra como os valores estão correlacionados no espaço.

Autocorrelação espacial é uma avaliação da correlação de uma variável, em referência à sua localização espacial, que é um jogo entre similaridade local e atributo similaridade (CLIFF, 1973). O índice de Moran é a estatística de teste mais popular para autocorrelação espacial. Essa técnica examina se a correlação espacial existe ou não sobre uma região inteira, e é calculado como segue:

$$
I = \frac{n}{\sum_{i=1}^{n} \sum_{j=1}^{n} w_{ij}} \cdot \frac{\sum_{i=1}^{n} \sum_{j=1}^{n} w_{ij} (x_i - \overline{x}) (x_j - \overline{x})}{\sum_{i=1}^{n} (x_i - \overline{x})^2} \quad i \neq j
$$

onde n é o número de observações de toda a região , e e são as observações feitas nos pontos de e , ̅ é a média de x , e os elementos da matriz normalizada de proximidade espacial. Nesse caso, a correlação será computada apenas para os vizinhos de primeira ordem no espaço, conforme estabelecido pelos pesos (CLIFF, 1981).

Goodchild (1993) afirma que o teste de hipótese mais simples sobre autocorrelação espacial exibido por uma amostra de n classes é que a amostra foi retirada de uma população em que a autocorrelação é zero. Portanto o Índice de Moran vai variar entre 1 e -1, a

autocorrelação positiva nos dados indica uma correlação direta, já a negativa correlação inversa (OVERMARS, 2003).

A hipótese implícita do cálculo do índice de Moran é a estacionaridade de primeira e segunda ordem, e o índice perde sua validade ao ser calculado para dados não estacionários. Quando não existir estacionaridade de primeira ordem (tendência), os vizinhos tenderão a ter valores mais parecidos que áreas distantes. Assim como o índice global de Moran, a estatística *C* de Geary, também conhecida como *Getis-ord general G*, é muito usada para se verificar a autocorrelação espacial global, sendo mais recomendado para dados que apresentam tendências. O coeficiente *C* de Geary considera o quadrado das diferenças ente os valores x nos pontos i e j e é expresso da seguinte forma:

$$
C = \frac{(n-1)\sum_{i=1}^{i=n} \sum_{j=1}^{i=n} C_{ij} (x_i - x_j)^2}{2\left(\sum_{i=1}^{i=n} \sum_{j=1}^{i=n} C_{ij}\right)\sum_{i=1}^{i=n} (x_i - x)^2}
$$

onde N é o número de observações, wij é a distância entre i e j, i x é o valor na localização i e j x é o valor na localização j. O coeficiente *C* de Geary se assemelha a forma da estatística de Durbin e Watson, estabelecido para contrastar a hipótese alternativa de que existe um processo autoregressivo de primeira ordem nos resíduos de uma regressão (CHASCO, 2003). Um valor observado do *C* de Geary entre 0 e 1 indica autocorrelação espacial positiva, enquanto que, se o valor observado estiver entre 1 e 2, isso quer dizer que há autocorrelação espacial negativa. O valor esperado para o coeficiente *C* de Geary é 1, ou seja, não há autocorrelação espacial, nem positiva, nem negativa. É importante salientar que esse método também é indicado para se observar tendências nos dados, sendo que a hipótese nula afirma que não há uma aglomeração espacial dos valores, ou seja, quando o valor de p é menor que 0,01 a hipótese nula é rejeitada. Isso também pode ser analisado através dos valores de *C* de Geary, quanto menor a diferença entre o valor observado e o valor esperado menor a chance de os dados estarem agrupados. Se a hipótese nula for rejeitada o sinal da pontuação Z se torna importante. Se o valor for positivo, significa que os valores altos estão agrupados. Se o valor for negativo, significa que os valores baixos estão agrupados (GETIS; ORD, 1992).

]

## **Índice Local Gi\***
Nas estatísticas Gi\* é realizado um cálculo pela soma simples das amostras vizinhas em relação a uma determinada posição i, sendo que o valor da localização em estudo i é incluído na somatória e. Portanto os valores significativamente altos indicam locais de associação espacial de amostras de alto valor e valores significativamente baixos indicam agrupamentos de amostras de baixos valores.

$$
G_i^*(d) = \frac{\sum_j w_{ij}(d)x_j}{\sum_j x_j}
$$

onde para os dois conjuntos de formulas acima temos:

*w ij (d)* é o ponderador na matriz de vizinhança *W* para o par *i* e *j*

*d* é a medida de distância estabelecida pelo modelo de vizinhança

*x i e x j* são valores encontrados na posição *i* e suas vizinhas *j*s

*x* é a média amostral global

*s <sup>2</sup>*é a variância amostral global. (média aritmética dos desvios quadráticos) (FROTA, 2002).

A estatística Gi\* retorna para cada objeto no conjunto de dados um valor Z. Para Z positivo, estatisticamente significativo, quanto maior o escore Z mais intenso é a agregação de valores elevados (*hot spot*). Para escores Z negativas, estatisticamente significativas, quanto menor o escore Z mais intenso é o agrupamento de valores baixos (*cold spot*).

Uma aplicação direta desse tipo de estatística é inferir sobre as áreas de influência de determinadas variáveis, indicando a extensão, dentro de um conjunto de localizações, de padrões espaciais locais onde há uma tendência em se encontrar valores similares para essas amostras. A capacidade de detecção de agrupamentos significativos de amostras de valores próximos em torno de cada localização permite identificar os pontos onde tais características predominam, apontando assim, potenciais territórios desenhados a partir destas características (SCOTT; WARMERDAM, 2005).

#### **Resultados e discussão**

Na tabela 5.1, apresentam-se os resultados dos testes de dependência espacial para os dados geoquímicos na região de Madre de Deus. Observa-se que todos os elementos apresentaram dependência espacial positiva e significativa, quando aplicado o teste de índice de Moran, apresentando valor p abaixo de 0,01 para todos os parâmetros analisados, indicando assim uma rejeição da hipótese nula que afirma que não existe correlação espacial, sendo confirmada então a dependência espacial significativa direta (figura 5.1). As variáveis destacadas nas tabelas correspondem àquelas cujos testes de probabilidade indicaram valores

não significativos (probabilidade maior ou igual a 0,05), o que sugere ausência de auto correlação espacial ou seja, aleatoriedade.

| Indice global de Moran |                      |              |       |                |          |           |              |        |        |              |        |          |       |
|------------------------|----------------------|--------------|-------|----------------|----------|-----------|--------------|--------|--------|--------------|--------|----------|-------|
|                        | Sal log              | sal original | pH    | Ni total $ P $ |          | <b>MO</b> | <b>Ferro</b> | Mn     | Mn log | $ {\bf Cr} $ | Cu     | Ph       | Zn    |
| <b>Morans I</b>        | 0.436                | 0.700        | 0.300 | 0.121          | 0.157    | 0.122     | 0.179        | 0.500  | 0.566  | 0.167        | 0.519  | 0.115    | 0.394 |
| <b>Variância</b>       | 0.002                | 0.002        | 0.002 | 0.002          | 0.002    | 0.002     | 0.002        | 0.002  | 0.002  | 0.002        | 0.002  | 0.002    | 0.002 |
| z-score:               | 9.492                | 14.040       | 6.503 | 2.919          | 4.012    | 2.901     | 4.394        | 11.341 | 12.353 | 3.888        | 11.437 | 2.789    | 8.701 |
| p-value:               | 0.000                | 0.000        | 0.000 | 0.004          | 0.000    | 0.004     | 0.000        | 0.000  | 0.000  | 0.000        | 0.000  | 0.000    | 0.000 |
|                        | Indice de C de Geary |              |       |                |          |           |              |        |        |              |        |          |       |
| C valor observad       | 0.002                | 0.003        | 0.001 | 0.001          | 0.001    | 0.001     | 0.001        | 0.004  | 0.001  | 0.001        | 0.002  | 0.001    | 0.001 |
| $ C$ valor esperado    | 0.001                | 0.001        | 0.001 | 0.001          | 0.001    | 0.001     | 0.001        | 0.001  | 0.001  | 0.001        | 0.001  | 0.001    | 0.001 |
| z score                | 5.082                | 8.176        | 0.350 | 0.377          | $-0.475$ | $-1.784$  | 0.448        | 5.456  | 0.638  | $-0.573$     | 2.530  | $-0.320$ | 0.786 |
| p value                | 0.000                | 0.000        | 0.726 | 0.706          | 0.635    | 0.074     | 0.654        | 0.000  | 0.523  | 0.567        | 0.011  | 0.749    | 0.432 |
| Variância              | 0.000                | 0.000        | 0.000 | 0.000          | 0.000    | 0.000     | 0.000        | 0.000  | 0.000  | 0.000        | 0.000  | 0.000    | 0.000 |

**Tabela 5.1** – Aplicação do índice Global de Moran e C de Geary nos dados

**Figura 5.1** – Gráfico resultante de cada variável analisada pelo índice de Moran, comprovando assim a dependência espacial significativa e positiva.

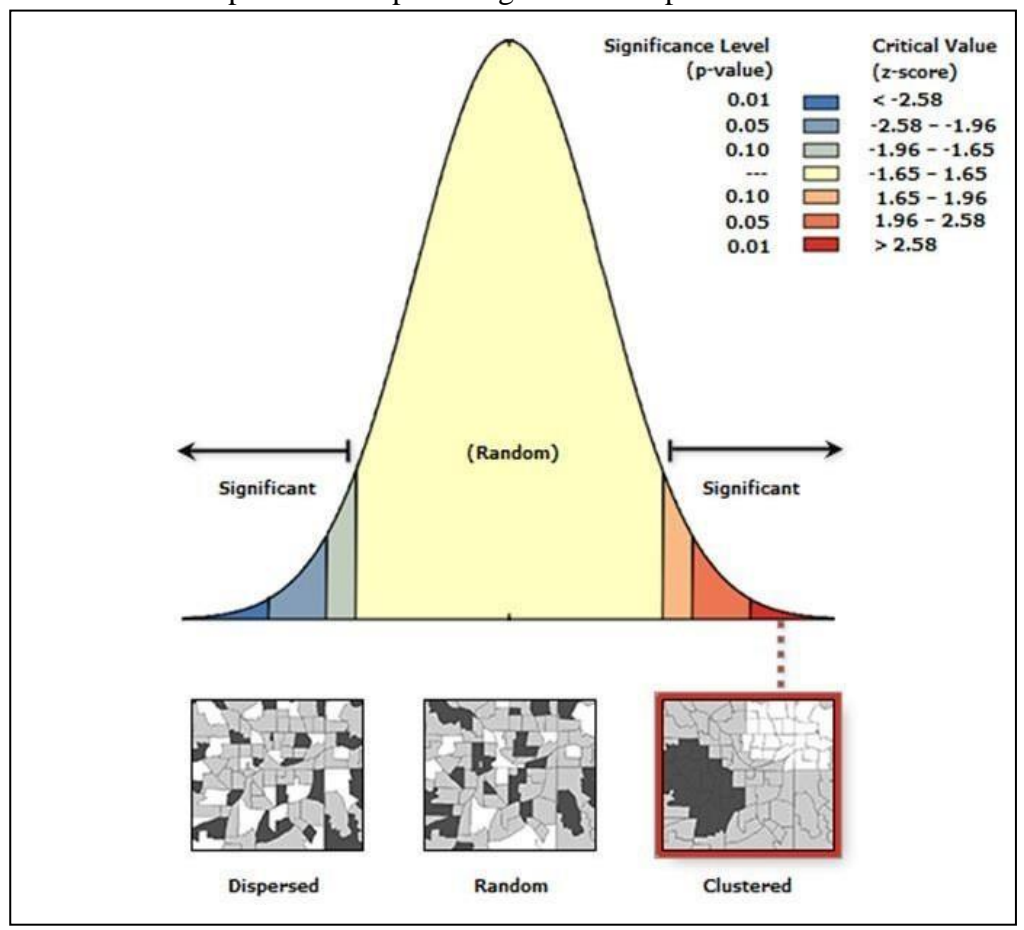

Ao ser verificada a dependência espacial através do índice *C de Geary*, todos os valores dos dados analisados ficaram entre 1 e 0, indicando também dependência espacial significativa e direta. Porém, ao ser verificado a estacionaridade dos dados, observou-seque

os dados da salinidade e do Manganês apresentavam tendência devido a diferença entre o valor de C observado e do C esperado, além de apresentarem o valor *p* abaixo de 0,01, demonstrando que existia um agrupamento significativo de valores altos (*hot spot*). Foi utilizado então o mapeamento por agrupamento usando o índice local Gi\* para a comprovação e identificação dessas tendências.

Como observado nas figuras 5.2 e 5.3, ficou comprovado que existe um tendência de agrupamento nos dados. Na salinidade os valores mais altos ficaram concentrados na região central da área de estudo onde estão localizados os apicuns, ambiente que possui uma hipersalinidade. O Mn apresentou valores altos concentrados na região oeste da área de estudo, onde se localiza a Fábrica de Asfalto, indicando que essa indústria pode ser uma possível fonte de inserção desse contaminante na área próxima (encostas).

Nos dois casos foi aplicada a função logarítmica para a retirada da tendência e feita uma nova análise de dependência espacial.

Ao ser realizada uma nova análise nos dados da salinidade, observou-se que a função logarítmica diminuiu o valor da diferença entre o C observado e o C esperado, porém não foi suficiente para rejeitar a hipótese de agrupamento espacial devido ao valor de *p* continuar abaixo de 0,01. Levando em consideração a hipersalinidade dos apicuns, é possível afirmar que quando há um ambiente com característica marcante que o diferencia significativamente de outros ambientes vizinhos (HADLICH, 2010), não é possível negar o agrupamento espacial.

Os dados transformados do Mn demonstraram que a tendência foi removida devido ao valor de *p* estar acima de 0,01, e analisando o mapa gerado utilizando o Índice local Gi\* (figura 5.4), observa-se que houve uma atenuação no agrupamento dos dados deste elemento na região oeste da área.

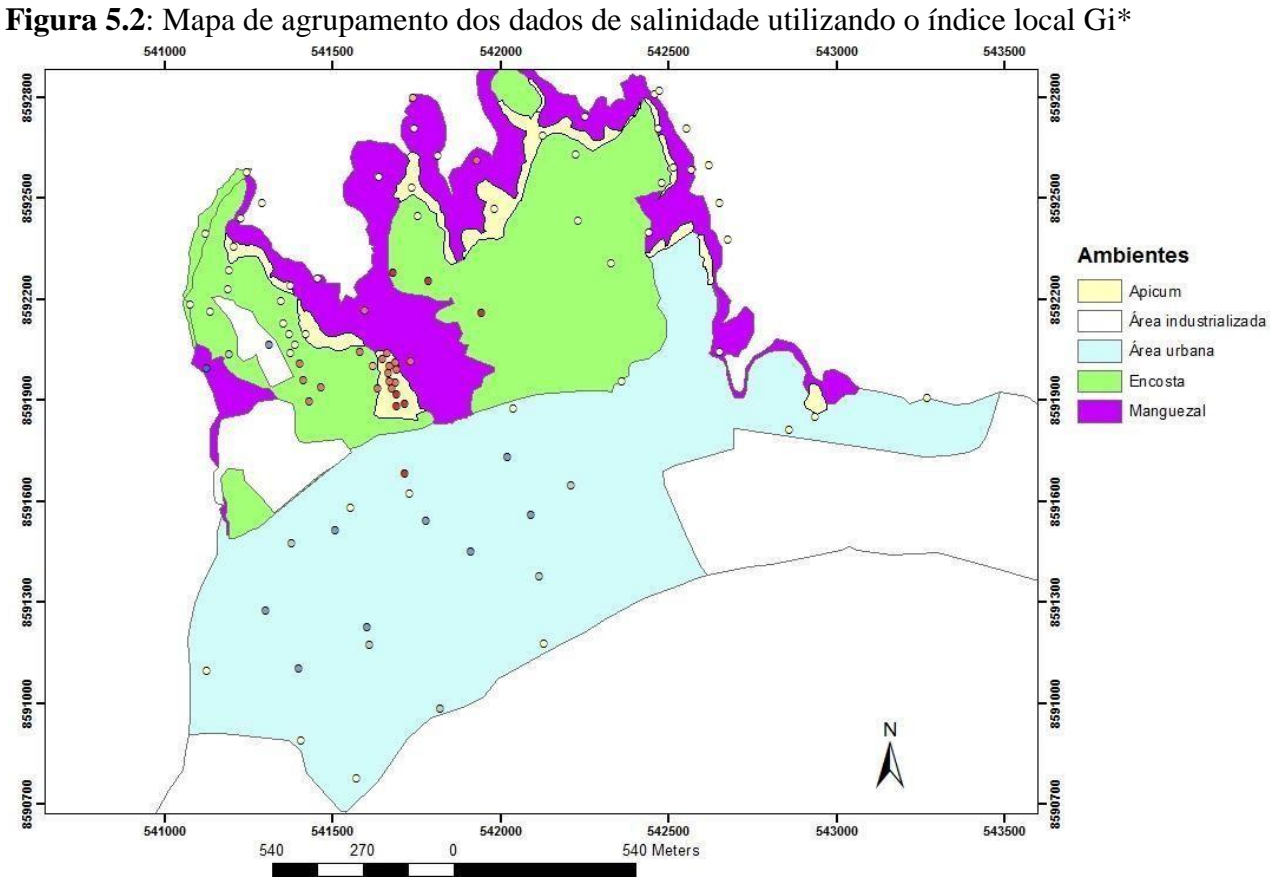

**Figura 5.3** – Mapa de agrupamento dos dados de Manganês utilizando o índice local Gi\*

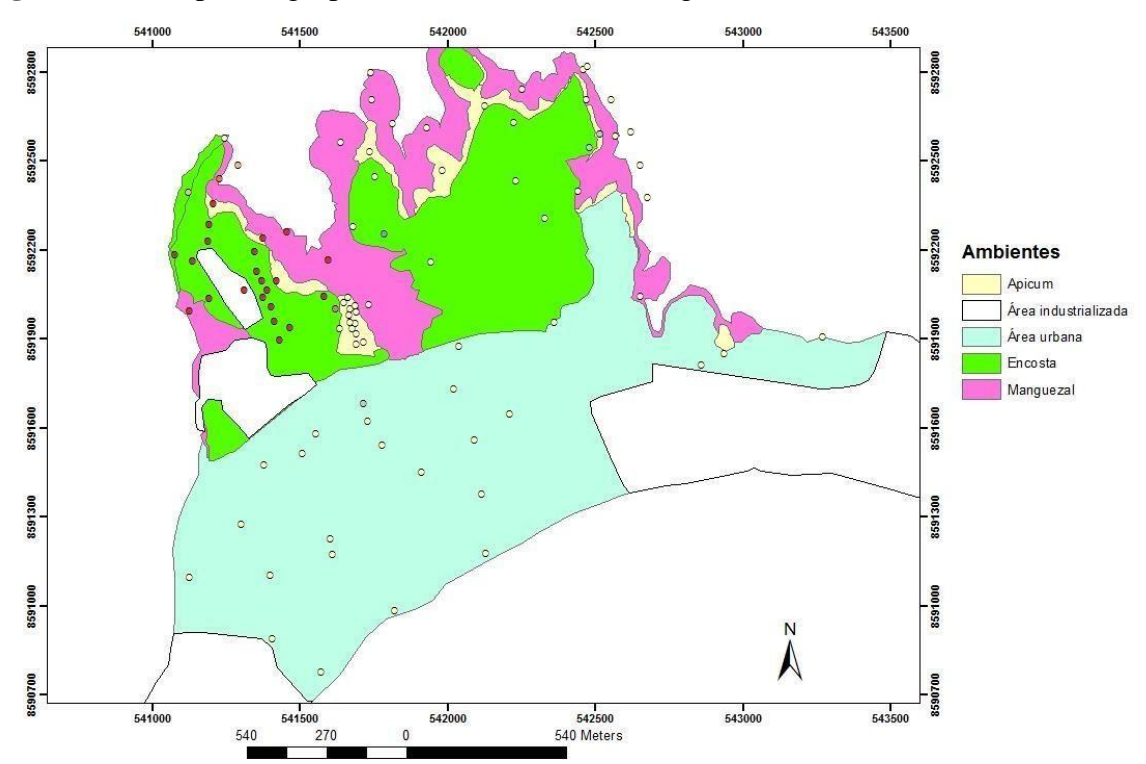

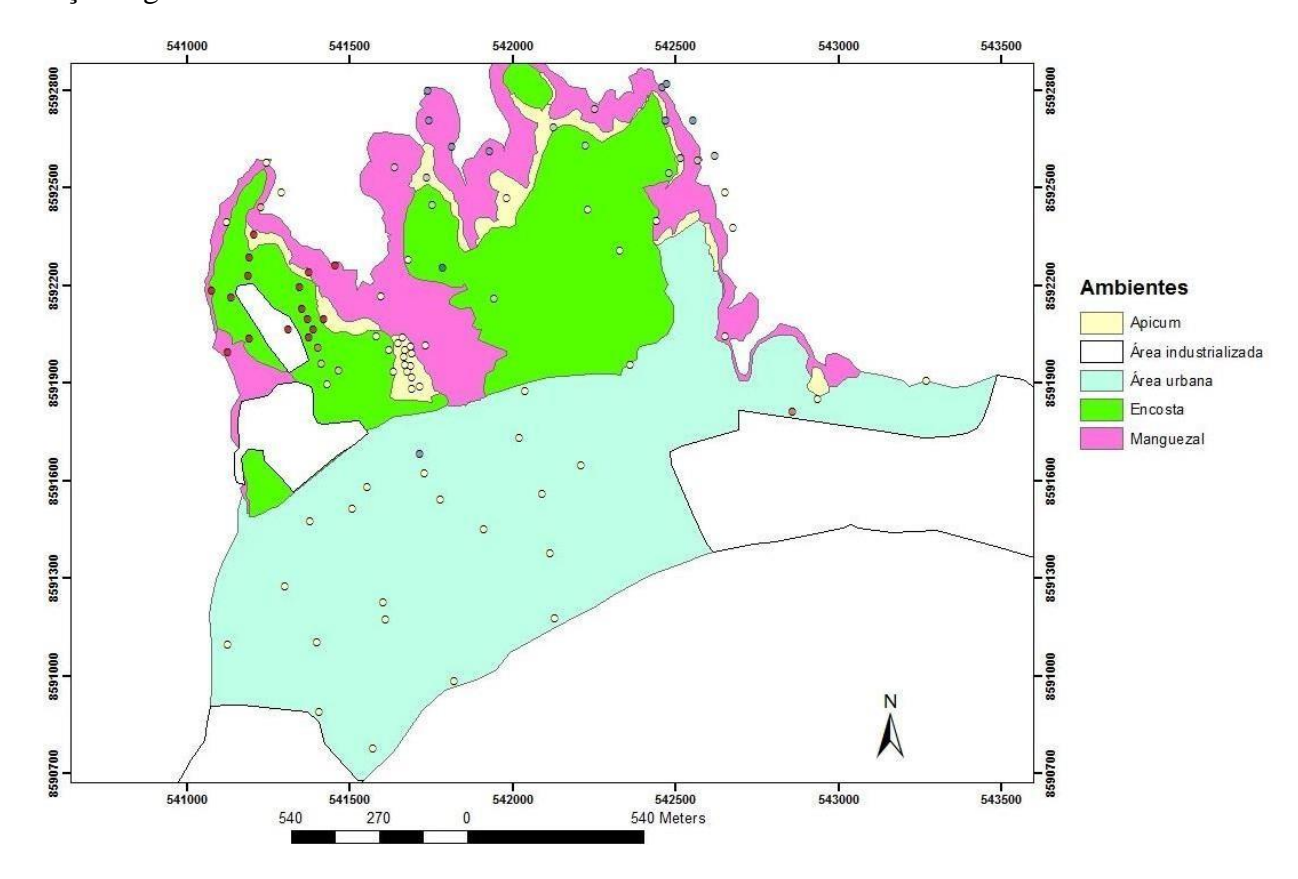

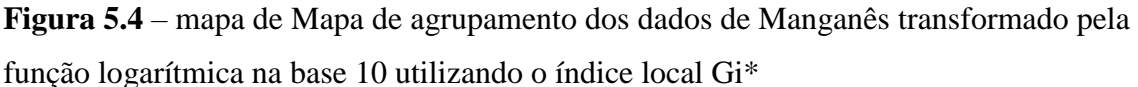

# **Conclusão**

Ao serem aplicadas técnicas de dependência espacial, todas as variáveis analisadas apresentaram uma correlação positiva direta utilizando o índice de Moran e o C de Geary.

Verificou-se nesse trabalho que em ambientes geoquímicos totalmente diferentes, como em apicuns, os valores elevados de certas variáveis analisadas tendem a ficar agrupados em regiões cujo ambiente propicia a concentração das mesmas.

A utilização do índice local Gi\* foi importante para se identificar uma região próxima a Fábrica de Asfalto com alta concentração de Manganês, indicando que essa indústria pode ser a responsável pela inserção desse contaminante na área.

Os dados de salinidade e manganês apresentaram tendência de agrupamento, indicando que a krigagem a ser aplicada nesses dados deverá levar em consideração essa tendência.

#### **Referências**

CHASCO, C. Métodos gráficos del análisis exploratorio de datos espaciales. In: REUNIÓN ANUAL DE LA ASOCIACIÓN DE ECONOMÍA APLICADA, 17. **Anales de Economía Aplicada**, Asepelt - España, 2003.

CLIFF, A.D.; Ord, J.K. **Spatial Autocorrelation.** London: Pion, 1973.

CLIFF, A.D.; Ord, J.K. **Spatial Processes:** Models and Applications. London, UK: Pion, 1981.

CREESIE, N. **statistics for spatial data**. Chichester: j. wiley, 1991.

FROTA, A. **Aprenda Estatística Através da Pesquisa**. [on line], 2002. Disponível em: [<http://usuarios.lycos.es/EQP/index.htm> A](http://usuarios.lycos.es/EQP/index.htm)cessado em 10/12/2013.

GETIS, A.; ORD, J. K. The Analysis of Spatial Association by Use of Distance Statistics. **Geographical Analysis,** v. 24, n. 3, 1992.

GOODCHILD, M. The state of GIS for environmental problem solving. In: GOODCHILD, SCOTT, L.; WARMERDAM, N. **Extend Crime Analysis with ArcGIS Spatial Statistics Tools in ArcUser Online**. April - June 2005.

OVERMARS, K.P.; DE KONING, G.H.J.; VELDKAMP, A. Spatial autocorrelation in multiscale land use models. **Ecol. Model.,** v. 164, p. 257–270, 2003.

PARKS, B. M.; STEYAERT, L. (Ed.). **Environmental modeling with GIS**. New York: Oxford University Press, 1993. p. 8-15.

TOBLER, W. R. a computer model simulating urban growth in the destroit region. **Economic Geography**, v. 46, p. 234-240, 1970.

# **6 DISTRIBUIÇÃO ESPACIAL DE CONTAMINANTES INORGÂNICOS E PARÂMETROS FÍSICO-QUIMICOS NA ILHA SEDE DO MUNICÍPIO DE MADRE DE DEUS, BAHIA.**

#### **Resumo**

O objetivo deste trabalho é representar espacialmente a distribuição de contaminantes inorgânicos e parâmetros físico-quimicos na ilha sede do município de Madre de Deus, Bahia. A escolha da krigagem como método geoestatístico aplicado ao trabalho deve-se ao fato de, esse ser o método aconselhado para fazer estudo em áreas onde existam dados com variáveis que possam apresentar dependência espacial, como é o caso de variáveis geoquímicas. A metodologia utilizada para a realização desta pesquisa envolve, além da revisão de literatura, a obtenção de dados de metais traço (Cu, Zn, Mn, Fe, Cr e Pb) extraídos parcialmente de amostras superficiais (0-10 cm) de solos e de sedimentos coletados em campo. Também serão determinados o pH, salinidade, nitrogênio total, fósforo e matéria orgânica. Em todos os dados será aplicada a estatística descritiva seguida pela geoestatística para análise da distribuição espacial dos dados. Para cada variável serão geradas isolinhas sobre uma imagem do município de Madre de Deus, facilitando assim a observação das concentrações dos elementos analisados sobre a área de estudo.

#### **Introdução**

A geoestatística leva em consideração a localização geográfica dos elementos que são analisados. Assim, a principal diferença entre a estatística clássica e a geoestatística reside no fato de que a segunda analisa variáveis que apresentam uma dependência espacial (GUERRA, 1988).

De forma geral, a técnica geoestatística procura extrair, de uma aparente aleatoriedade dos dados coletados, as características estruturais probabilísticas do fenômeno regionalizado. O método de estimativa básico utilizado, que usa a técnica de interpolação espacial, é o da krigagem. Trata-se de um processo de estimativa por médias móveis de valores de variáveis, distribuídas no espaço a partir de valores adjacentes considerados interdependentes por uma função denominada variograma (LOURENÇO; LANDIM, 2005).

Dentre os vários tipos de krigagem, a ordinária tem sido a mais indicada na aplicação em análises com dados físico-químicos obtidos de sedimentos (YIN et al., 2009).

A Baía de Todos os Santos (BTS) possui sedimentos de manguezais e apicuns que ocupam, respectivamente, 177,6 km² e 10,7 km² no seu entorno (HADLICH; UCHA, 2008). Os apicuns, que são áreas planas de elevada salinidade, ainda são poucos estudados.

A montante de apicuns ou diretamente em contato com os manguezais, situam-se encostas com Argissolos Vermelho-Amrelos que apresentam ambientes oxidantes, ao contrário dos

manguezais (HADLICH et al., 2010). Os parâmetros físico-químicos podem ser úteis na caracterização e diferenciação dos ambientes estuarinos na BTS, bem como podem controlar a distribuição de contaminantes.

O objetivo desse trabalho é analisar a distribuição espacial de dados físico-químicos a fim de analisar o comportamento desses parâmetros nos ambientes manguezal, apicum e encosta da parte norte do município de Madre de Deus. Com isso será possível subsidiar discussões sobre distribuição de contaminantes que estão sendo investigados.

## *6.1.1 Área de estudo*

A BTS está localizada nas bordas da terceira maior cidade brasileira, Salvador, capital da Bahia. Apresenta uma área de 1.233 km². No entorno da BTS havia, em 2010, um contingente populacional superior a três milhões de habitantes (IBGE, 2010). Dentre as baías da costa leste brasileira, é a única que apresenta dez terminais portuários de grande porte, um canal de entrada naturalmente navegável e canais internos profundos, fatos estes que a qualificam como pólo facilitador do desenvolvimento da região.

Madre de Deus localiza-se na porção norte da BTS. O município está localizado em uma ilha cuja ligação com o continente se dá por uma ponte construída no fim da década de 1950, quando foi criado o terminal marítimo da Petrobrás, o TEMADRE. A área de estudo restringe-se à parte norte do município (Figura 1).

#### **Materiais e métodos**

A metodologia utilizada para a realização desta pesquisa envolveu, além da revisão de literatura, a obtenção de dados de metais traço nos ambientes estudados e, posteriormente, a aplicação da geoestatística para análise da distribuição espacial dos dados. Os trabalhos podem ser descritos em diferentes etapas contemplando campo, laboratório e trabalho em escritório.

Na fase de campo, com o mapa (grade regular de 120 x 120m) em mãos, buscou-se coletar amostras abarcando pelo menos 15 amostras em cada ambiente: encosta vegetada, manguezal e apicum.

Quarenta e cinco amostras foram coletadas na superfície (0-10 cm de profundidade). Os pontos coletados foram georreferenciados utilizando um GPS acoplado a uma câmera fotográfica.

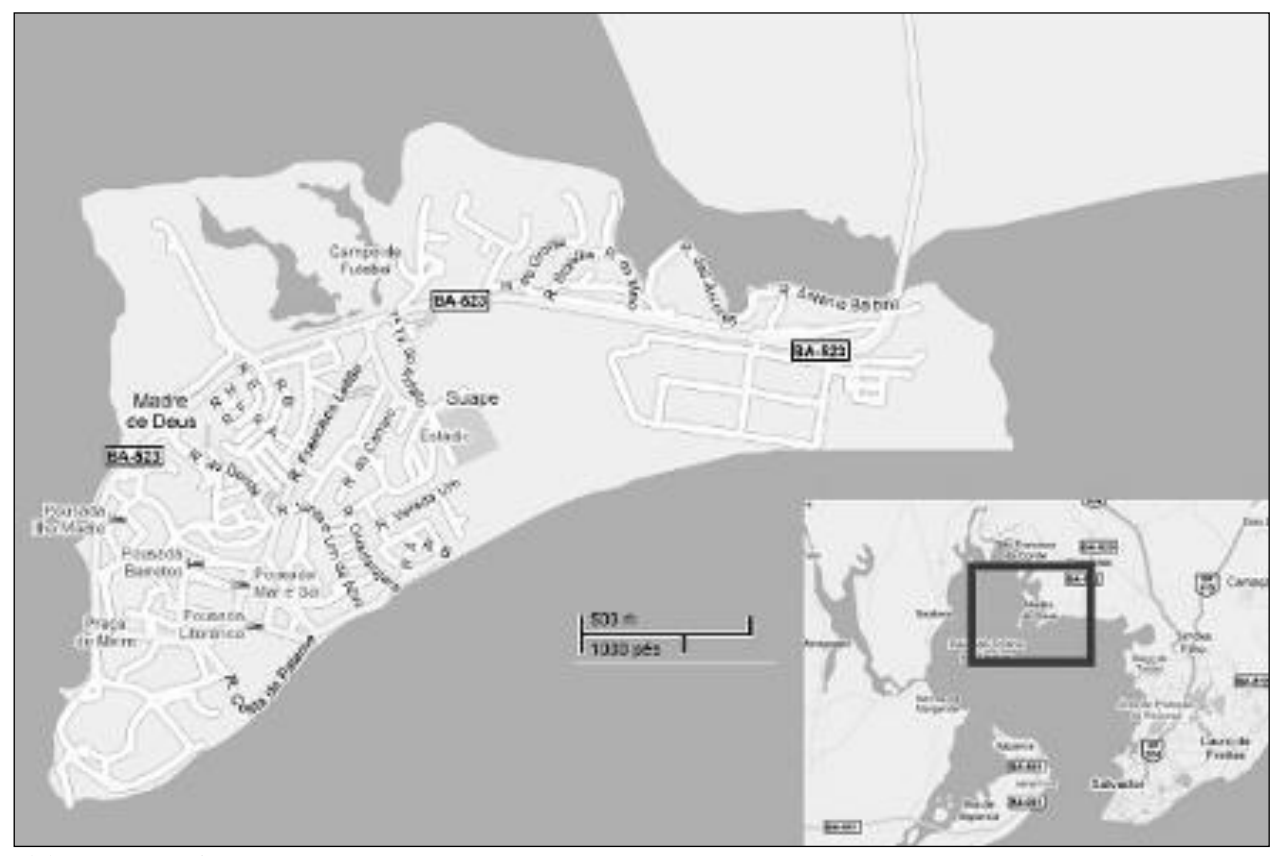

**Figura 1:** Localização aproximada de Madre de Deus na Baía de Todos os Santos e visualização da ilha sede

Elaboração: Henrique Assumpção Fonte: adaptado de Google Maps

As amostras, cerca de 500 g, foram colocadas em sacos plásticos com etiquetas, tomandose cuidado para que nenhum espaço de ar permanecesse dentro do saco, minimizando a oxidação dos sedimentos, e depois acondicionadas em isopor com gelo para manter as amostras sob condições refrigeradas.

Na etapa do laboratório as amostras foram congeladas e liofilizadas. Em seguida passaram por um pré-tratamento que consistiu na maceração, peneiramento com a malha de 2 mm e catação de objetos estranhos na amostra, como fragmentos de folhas, galhos ou conchas.

Todas as amostras foram analisadas segundo diversos parâmetros, apresentando-se aqui: pH e nitrogênio – N total (analisados segundo Embrapa, 1997) e salinidade (avaliado com refratômetro, valor máximo 100). A partir dos resultados obtidos com as análises químicas, criou-se um banco de dados (BD\_MadreDeus) através do programa de computador Microsoft Excel contendo, para cada ponto amostrado, o dado espacial (coordenadas UTM) e as variáveis analisadas. Posteriormente estes dados foram transferidos para o programa *ArcGis*, para a espacialização dos parâmetros acima descritos.

Para a imagem base usou-se a imagem do *Google Earth*, que foi georreferenciada no ArcGis 10.

Neste estudo foram aplicadas algumas das ferramentas de geoestatística do módulo *Geostatistical Analyst* do sistema de informações geográficas ArcGIS 10.

De forma genérica pode-se enumerar as etapas para aplicação das técnicas geoestatísticas a um determinado conjunto de dados, com a seguinte sequencia de procedimentos:

- análise exploratória
- semivariograma
- krigagem
- validação cruzada

Na etapa de Análise Exploratória da variabilidade espacial do conjunto de dados fez-se a verificação das medidas estatísticas e matemáticas dos dados visando melhorar a eficiência da etapa inicial (análise estatística) e dar suporte à análise espacial através da identificação de valores discrepantes e da remoção de tendências.

No presente estudo, foram estabelecidos diferentes modelos de semivariogramas para os parâmetros analisados. A cada parâmetro buscou-se o modelo mais apropriado.

Foi, então, aplicada a krigagem.

Na etapa de Validação Cruzada foram realizados os testes para avaliar o grau de incerteza associado aos parâmetros analisados, avaliando assim a qualidade da krigagem. Segundo Isaaks e Srivastava (1989), na etapa de Validação Cruzada cada ponto medido é excluído e seu valor é estimado levando-se em conta os dados restantes. Nessa técnica são estimados os valores dos parâmetros analisados e dos parâmetros individualizados dos pontos amostrados, sendo em seguida comparados aos novos valores dos dados medidos. Os gráficos do erro padrão denotam a qualidade da krigagem.

Depois da imagem gerada, utilizou-se a ferramenta *3d Analyst*, do ArcGis 10, para a geração de isolinhas (*contour*) que foram sobrepostas à imagem do *Google Earth*  georreferenciada.

#### **Resultados e discussões**

Neste tópico serão apresentados os resultados das análises geoestatiscas para cada variável analisada.

*a) pH*

Para a geração do semivariograma do pH (Figura 6.1) utilizou-se o modelo exponencial, por apresentar menor valor de erro médio (Tabela 6.1), com um alcance máximo de 337m, sem anisotropia.

Essa variável não apresentou tendências nos seus dados, observa-se também a geração de um variograma com patamar, indicando que a krigagem ordinária poderia ser aplicada diretamente.

**Tabela 6.1** – Análise dos modelos utilizados para a geração do semivariograma do pH e seus respectivos erros associados.

| ph            |            |               |  |  |
|---------------|------------|---------------|--|--|
|               | erro médio | efeito pepita |  |  |
| exponencial   | 0,0008     | sim           |  |  |
| esferico      | 0,03       | sim           |  |  |
| circular      | 0,03       | sim           |  |  |
| tetraesférico | 0,04       | sim           |  |  |
| Gaussiano     | 0,02       | sim           |  |  |

O pH apresentou menores valores nas encostas, pois se trata de ambientes com solos naturalmente ácidos e que não recebem nenhum tipo de correção do solo. Assim, as encostas diferenciam-se dos demais ambientes, como mostra a figura 6.2.

**Figura 6.1 -** Gráfico gerado do semivariograma associado a krigagem aplicada ao parâmetro pH.

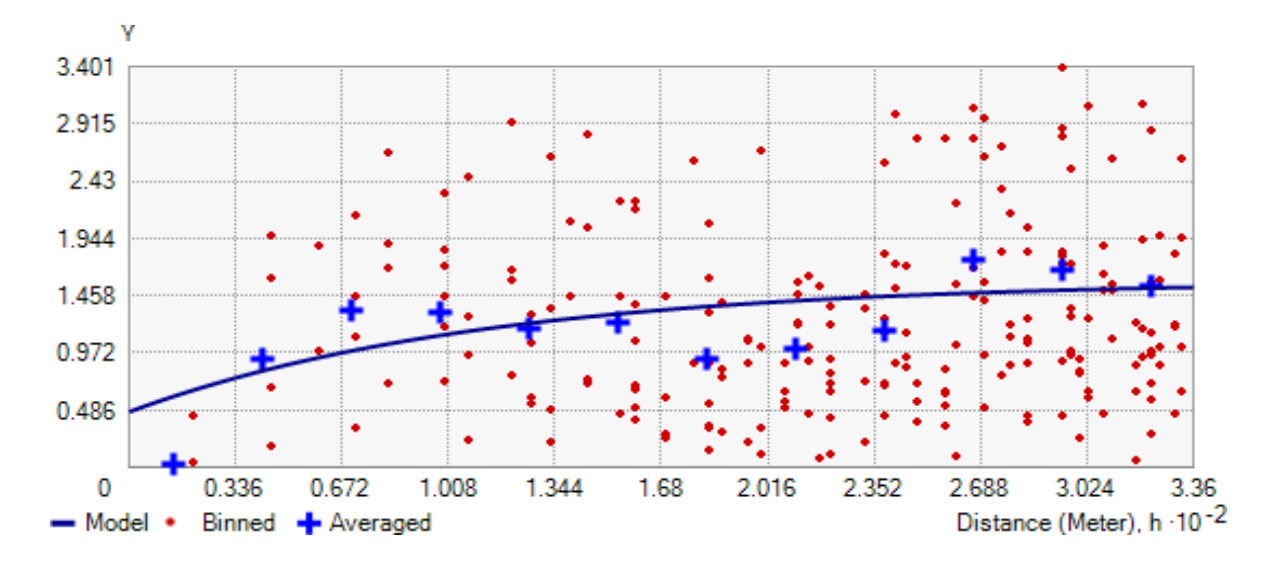

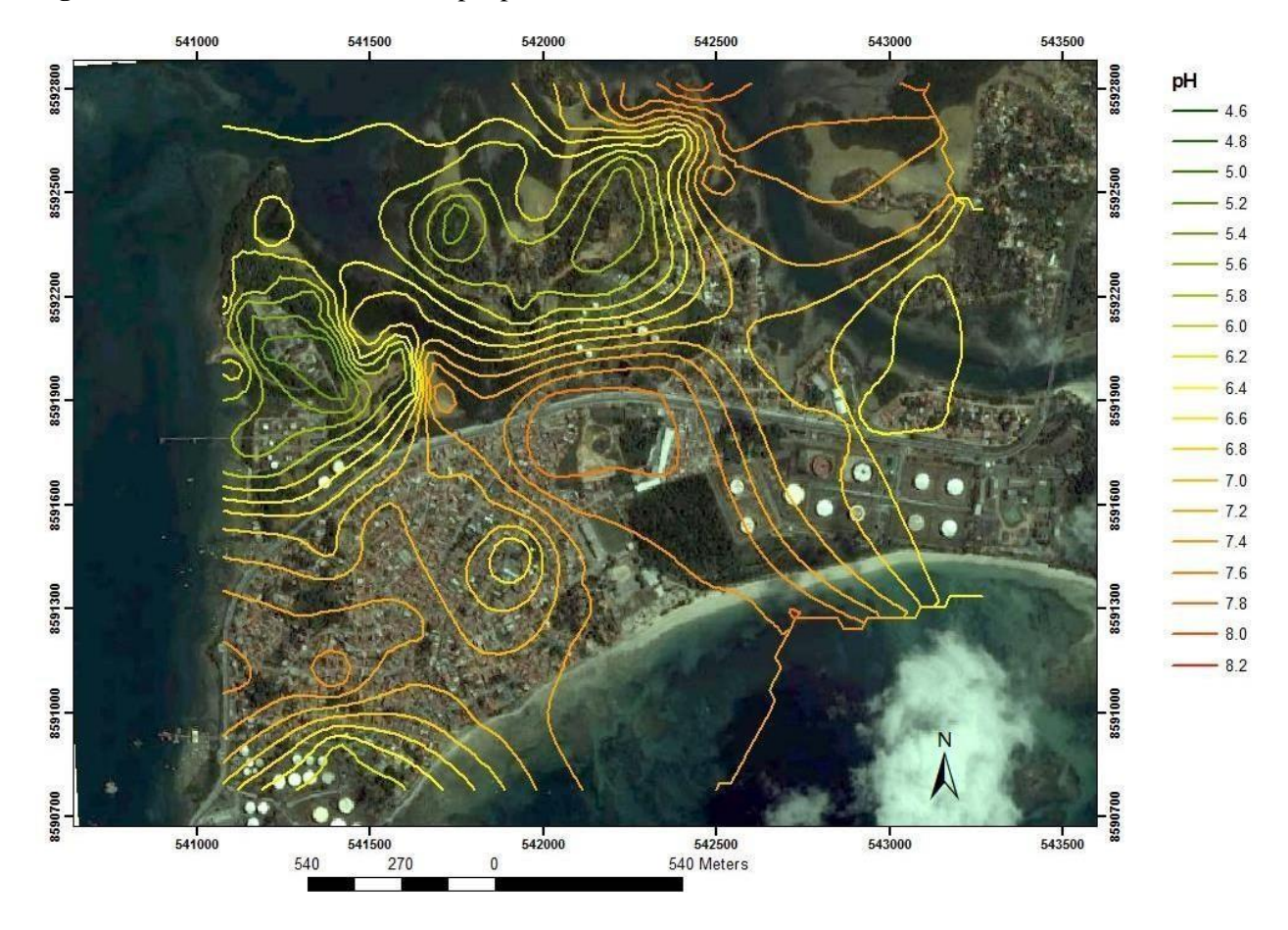

**Figura 6.2:** Isolinhas dos valores de pH para Madre de Deus.

#### *b) Salinidade*

De acordo com as análises exploratórias ficou evidente uma tendência logarítmica nos dados de salinidade, portanto não seria correto aplicar diretamente a krigagem ordinária nos dados originais, pois de acordo com Landim 2006, ela deve ser aplicada em dados que apresentam estacionaridade. Foi aplicada então a função log nos dados para a remoção da tendência, porém, depois de aplicada a transformação, os dados continuaram tendenciosos, então se usou a krigagem ordinária com tendência nos dados transformados para adequar o modelo aos dados não estacionários.

Através da tabela 6.2 é possível observar que ao usar a krigagem ordinária com tendência nos dados transformados, o erro associado ao modelo, gerado através da validação cruzada, diminuiu consideravelmente dando mais confiabilidade ao modelo gerado.

**Tabela 6.2** – Teste de krigagem ordinária (KO) e da Krigagem ordinária com tendência nos dados da variável salinidade original e transformada pela função logarítmica.

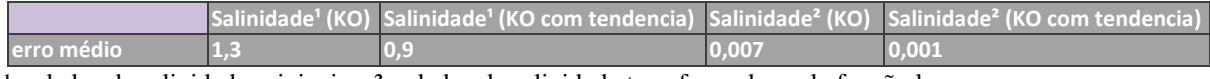

 $1 =$  dados de salinidade originais...  $2 =$  dados de salinidade transformados pela função log...

O semivariograma da salinidade (Figura 6.3) foi então gerado utilizando o modelo exponencial, por apresentar o menor erro associado e não apresentar efeito pepita (Tabela 6.3), com um alcance máximo de 337,88m, sem anisotropia.

**Tabela 6.3** - Análise dos modelos utilizados para a geração do semivariograma da salinidade e seus respectivos erros associados.

|                 | Erro  | <b>Efeito Pepita</b> |
|-----------------|-------|----------------------|
| <b>Circular</b> | 0,002 | sim                  |
| esférico        | 0,002 | sim                  |
| tetraesferico   | 0,001 | sim                  |
| exponencial     | 0,001 | não                  |
| Gaussiano       | 0,005 | sim                  |

A imagem gerada (Figura 6.4), com as isolinhas distribuídas por Madre de Deus, confirma a relação existente entre os apicuns e a salinidade elevada, individualizando esse ambiente dos demais.

Analisando a imagem, observa-se também que além dos apicuns, a área urbana e as encostas também foram bem individualizadas, apresentando uma variação de salinidade em torno de 0.

**Figura 6.3** - Gráfico gerado do semivariograma associado à krigagem aplicada ao parâmetro salinidade.

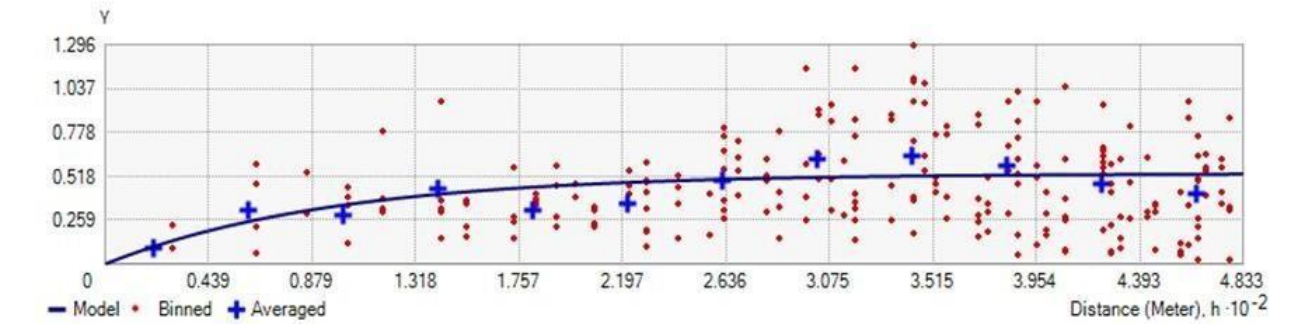

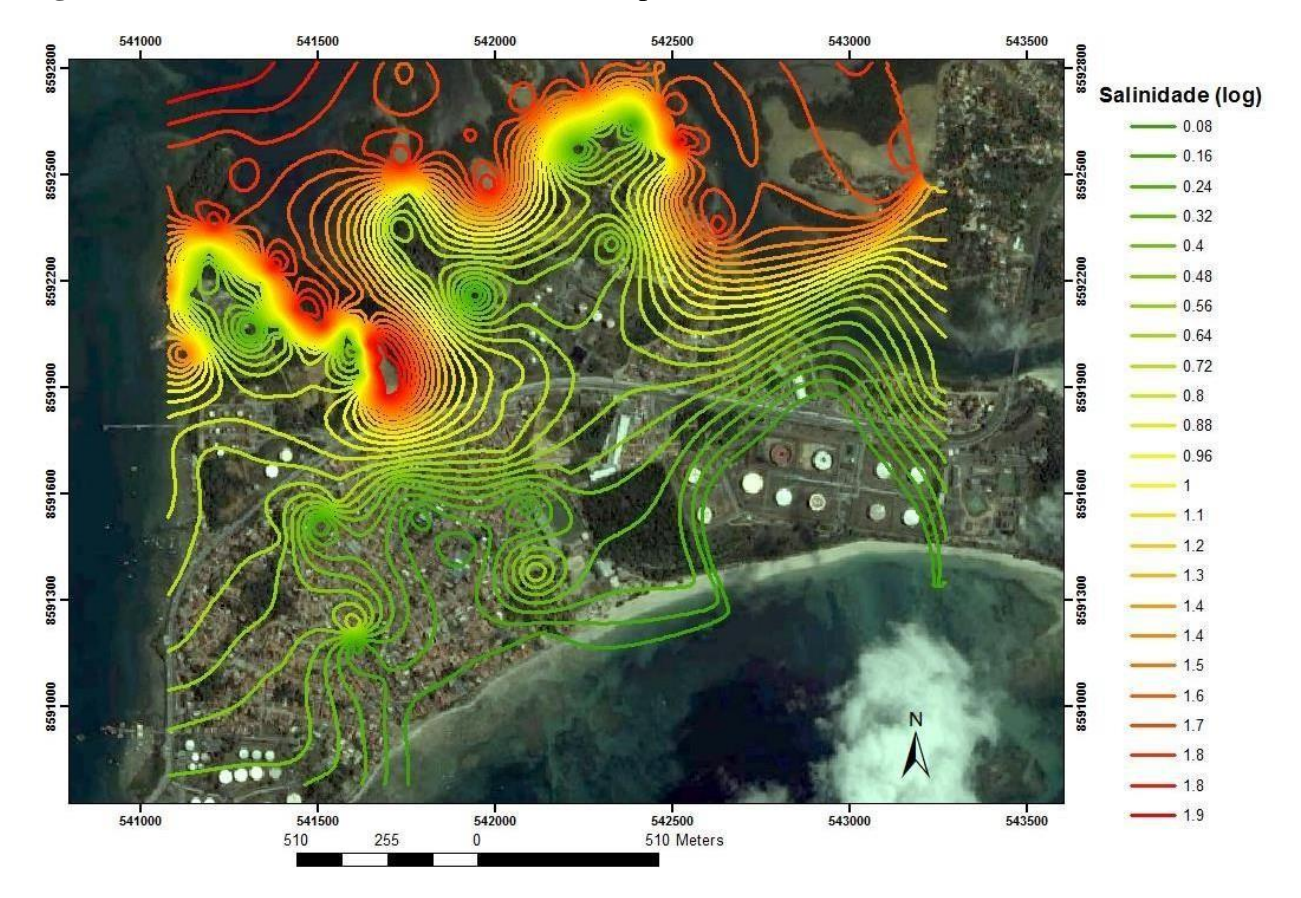

**Figura 6.4**: Isolinhas dos valores de Salinidade para Madre de Deus.

## *c) Materia Orgânica - MO*

Os dados de MO, apresentaram uma fraca tendência de agrupamento, portanto foram utilizados três testes de krigagem para se verificar a que produzia o menor erro médio (Tabela 6.4), sendo a krigagem universal a mais apropriada para se fazer a interpolação.

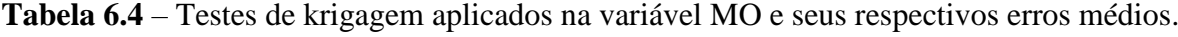

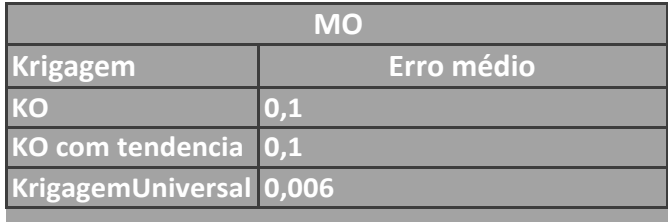

Para a geração do semivariograma de MO (Figura 6.5) utilizou-se o modelo exponencial, com um alcance máximo de 337m, sem anisotropia.

| <b>MO</b>     |                  |               |  |  |
|---------------|------------------|---------------|--|--|
|               | erro médio       | efeito pepita |  |  |
| exponencial   | 0,006            | não           |  |  |
| esferico      | 0,03             | não           |  |  |
| circular      | 0,4              | não           |  |  |
| tetraesférico | $\overline{0.3}$ | não           |  |  |
| Gaussiano     | 0.5              | não           |  |  |

**Tabela 6.5** - Análise dos modelos utilizados para a geração do semivariograma para a variável MO e seus respectivos erros associados.

Através das isolinhas geradas pela krigagem (Figura 6.6), fica evidente a maior concentração de matéria orgânica a noroeste do município de Madre de Deus. As maiores concentrações de matéria orgânica estão nos manguezais e nas encostas, porém esse parâmetro encontra-se distribuído sem uniformidade nesses ambientes, sendo que nas áreas de encostas próximas as áreas industrializadas e urbanas, as concentrações de MO são maiores.

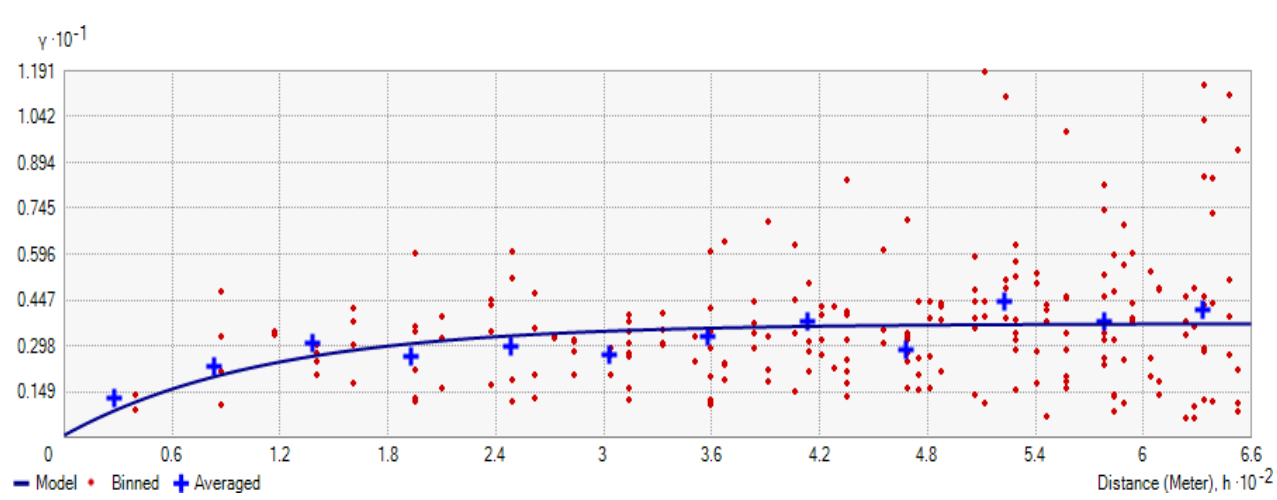

**Figura 6.5 -** Gráfico gerado do semivariograma associado a krigagem aplicada ao parâmetro MO.

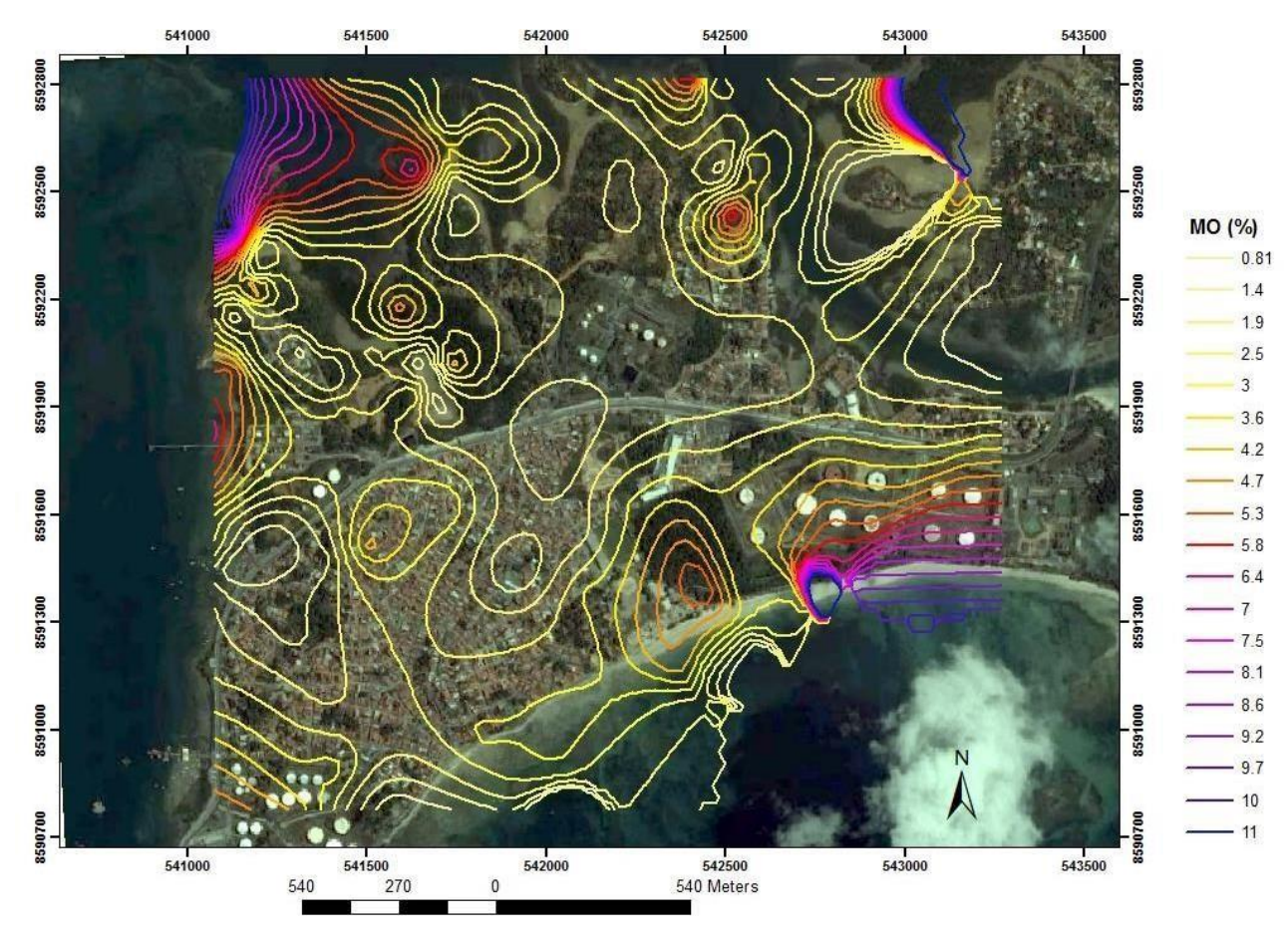

#### **Figura 6.6 -** Isolinhas dos valores de MO para Madre de Deus.

### *d) Fósforo - P*

Assim como a salinidade, o fósforo apresentou uma tendência logarítmica nos dados, portanto não seria correto aplicar diretamente a krigagem ordinária. Foi aplicada então a função log nos dados para a remoção da tendência, e posteriormente feita a krigagem ordinária nos dados transformados.

A figura 6.7 ilustra o semivariograma do elemento P. utilizou-se o modelo exponencial, com um alcance máximo de 178m, sem anisotropia.

Dentre as substâncias que podem causar impactos ambientais, o fosfato é um dos mais importantes. Sua origem pode estar relacionada com descargas industriais e domésticas, pois é um componente de muitos produtos utilizados nesses locais, como detergentes, e está presente em esgotos não tratados.

A concentração de P mostrou-se elevada junto ao córrego que divide a região da Fábrica de Asfalto (a NW) e Quitéria (centro-norte) e na área urbana (Figura 6.8), evidenciando a presença de uma fonte antrópica do elemento no meio (efluentes urbanos, por exemplo).

A imagem também demonstra uma zona em que a concentração de P, na área urbana, chega a valores altos. Essa região fica próxima a um campo de futebol, uma das hipóteses pode sugerir que o fertilizante usado na manutenção do gramado do campo pode estar associado ao alto teor de P, porém é necessário um estudo mais detalhado para saber a causa dessa grande concentração desse elemento no solo dessa região.

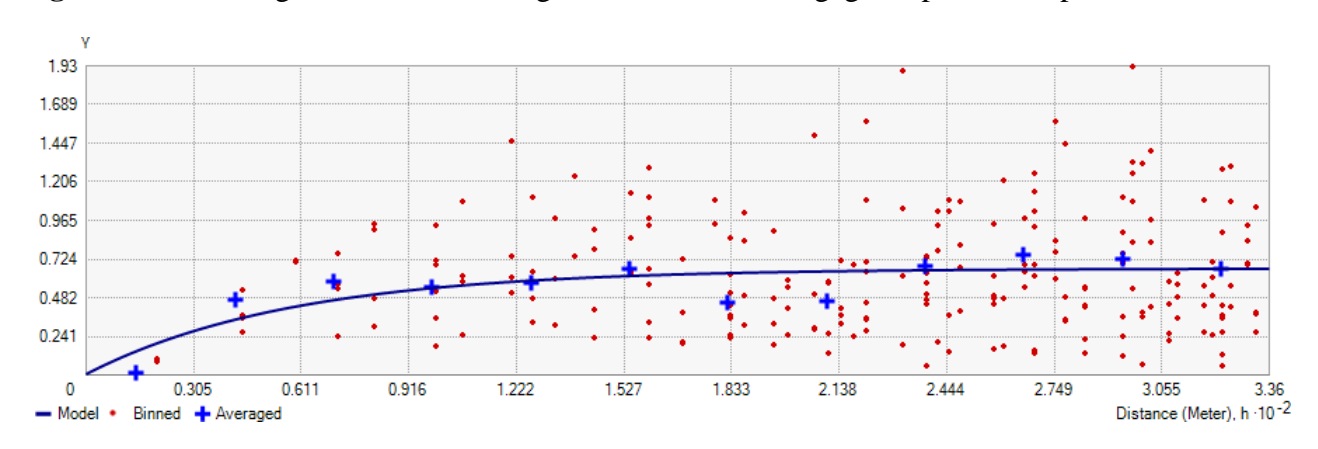

**Figura 6.7** Gráfico gerado do semivariograma associado a krigagem aplicada ao parâmetro P.

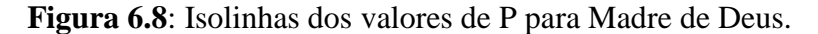

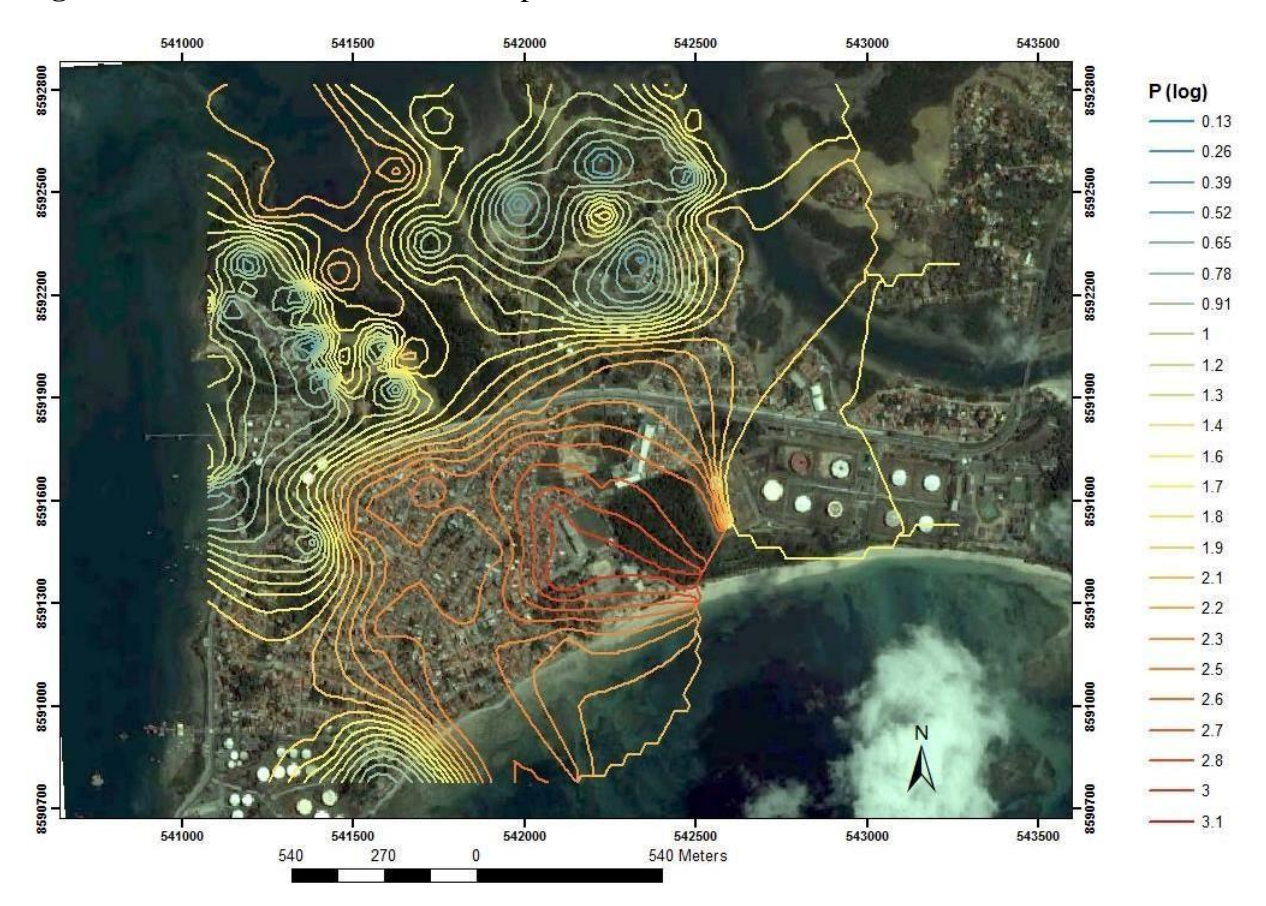

Os valores são muito baixos na área de encosta, o que se deve ao fato de os solos das encostas serem ácidos e não fertilizados, portanto pobres em P.

Alguns autores demonstram que, ambientes com influência fluviomarinha, de maneira geral são deficientes neste nutriente, ou têm associado fontes antropogênicas à sua presença (ESCHRIQUE, 2007; ZHANG et al., 2009, MENDES-FILHO, 2009; RIGONATO, 2010). Percebe-se, em Madre de Deus, que os manguezais e apicuns possuem valores intermediários de P em relação às encostas e área urbana.

#### *e) Nitrogênio - N*

Na etapa da estatística exploratória, observou-se que o Nitrogênio apresentou um coeficiente de variância abaixo de 1, demonstrando que os dados não apresentavam tendências, por isso o uso da Krigagem Ordinária se fez necessário para a análise geoestatistica dessa variável.

Através dos dados obtidos em laboratório foi gerado um variograma, utilizando o modelo exponencial devido ao menor erro médio (Tabela 6.6), para o Nitrogênio (Figura 6.9), com um alcance máximo de 331.87 m.

Observando a imagem das isolinhas geradas através da krigagem (Figura 6.10), fica evidente uma maior concentração de N situado na foz do rio, no ambiente manguezal. A presença do nitrogênio, nesse ambiente, origina-se da precipitação, do escoamento superficial e da decomposição da matéria orgânica proveniente de raízes e folhas do mangue, da água do mar e ainda de contribuições antrópicas. A fixação deste nutriente por alguns mangues é conhecida, porém as bactérias têm papel mais importante na dinâmica de fixação do nitrogênio (VANUCCI, 1999).

| N             |            |               |  |  |
|---------------|------------|---------------|--|--|
|               | erro médio | efeito pepita |  |  |
| exponencial   | 0,002      | não           |  |  |
| esferico      | 0,003      | não           |  |  |
| circular      | 0,003      | não           |  |  |
| tetraesférico | 0,003      | não           |  |  |
| Gaussiano     | 0,004      | não           |  |  |

**Tabela 6.6** - Análise dos modelos utilizados para a geração do semivariograma para a variável N e seus respectivos erros associados.

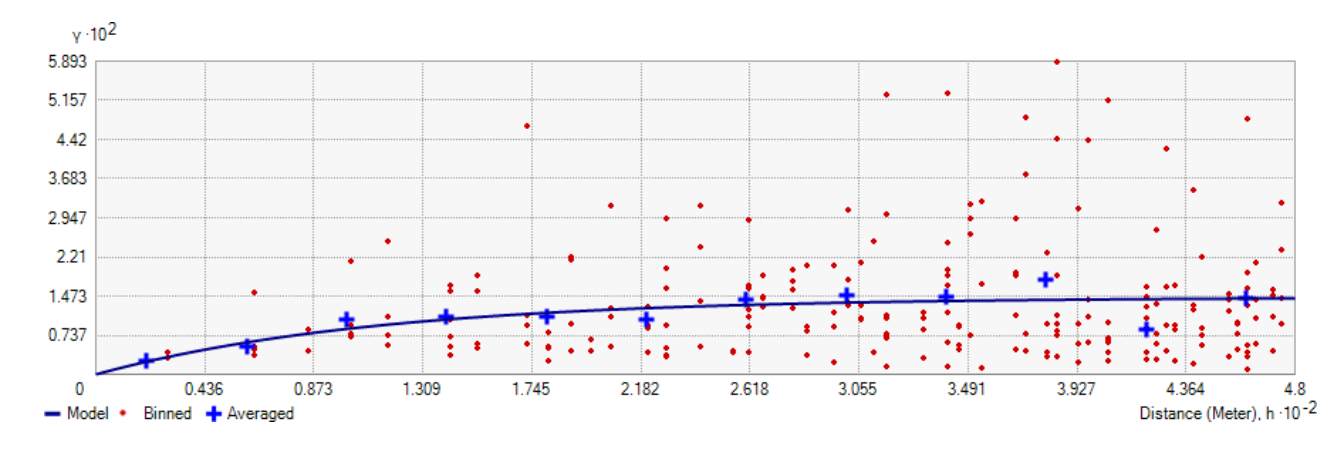

**Figura 6.9 -** Gráfico gerado do semivariograma associado à krigagem aplicada ao parâmetro N.

**Figura 6.10 -** Isolinhas dos valores de N para Madre de Deus.

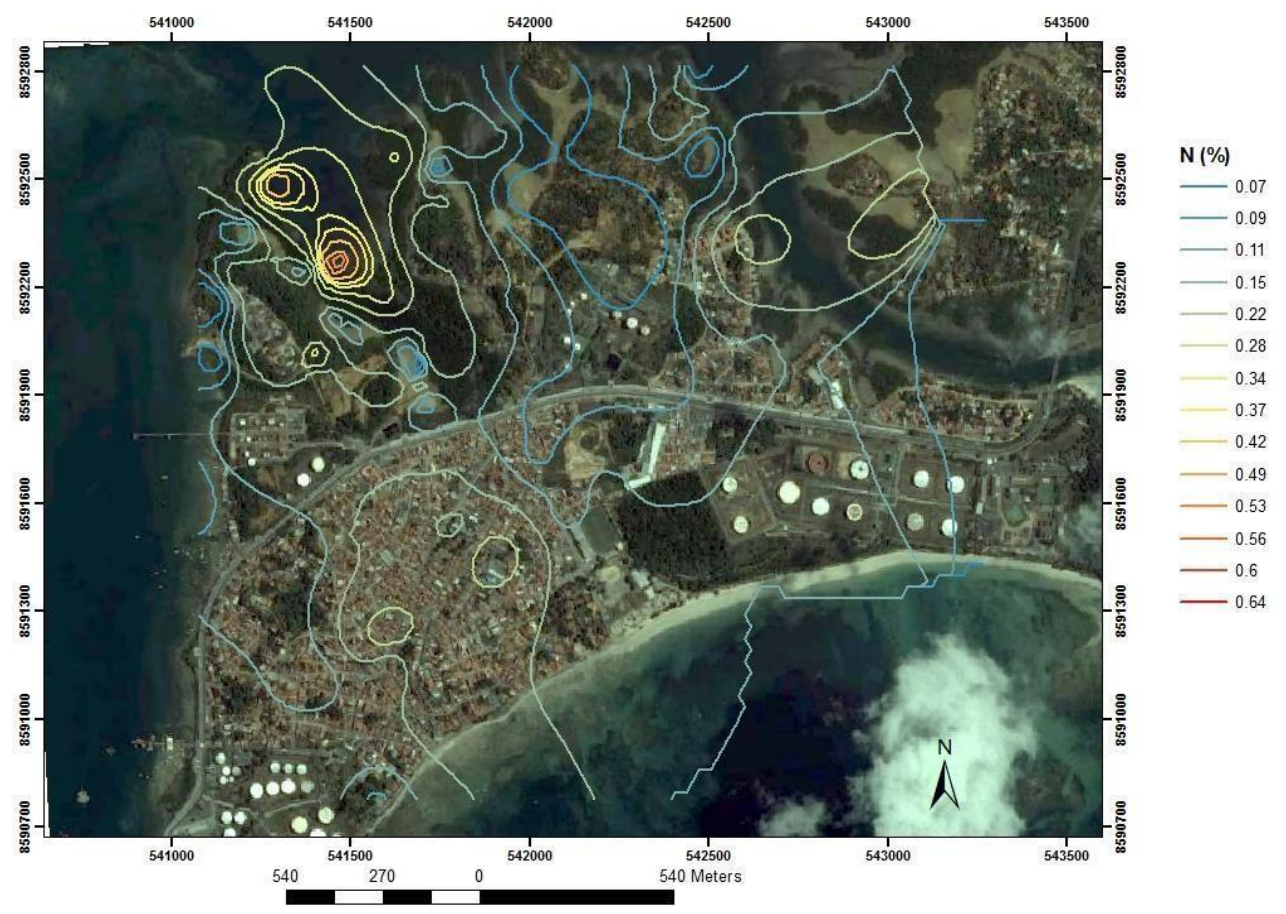

Analisando a figura 6.10 e a figura 6.8, observa-se que existe uma relação entre o P e o N, o que pode indicar a presença de uma fonte antrópica em comum para os dois elementos no meio.

O apicum apresentou os menores teores, isso devido a ausência de vegetação nesse ambiente que sugere a ausência ou reduzida ação de bactérias fixadoras de nitrogênio, explicando assim os baixos teores de N-total (no apicum, todas amostras analisadas retornaram concentração abaixo do LDM).

#### *f) Cobre - Cu*

O cobre apresentou uma tendência logarítmica, porém o variograma gerado apresentou patamar, indicando que apesar de apresentar certa tendência, ela não foi tão forte para provocar um erro significativo na geração do modelo utilizando a krigagem ordinária.

O semivariograma para o elemento Cu (Figura 6.11) foi gerado a partir de um modelo exponencial (Tabela 6.7), com um alcance máximo de 191m.

**Tabela 6.7** - Análise dos modelos utilizados para a geração do semivariograma para a variável Cu e seus respectivos erros associados.

| cu            |                  |               |  |  |
|---------------|------------------|---------------|--|--|
|               | erro médio       | efeito pepita |  |  |
| exponencial   | 0,06             | não           |  |  |
| esferico      | 0,1              | não           |  |  |
| circular      | $\overline{0,2}$ | não           |  |  |
| tetraesférico | $\overline{0,2}$ | não           |  |  |
| Gaussiano     | $\overline{0,4}$ | não           |  |  |

As isolinhas geradas a partir da aplicação do método da krigagem (Figura 6.12) demonstram uma alta concentração de Cu nas imediações da Fábrica de Asfalto situada na parte noroeste de Madre de Deus. É importante também observar que toda a área oeste de Madre de Deus encontra-se com concentrações de Cu acima dos 10 mg.Kg<sup>-1</sup>, principalmente nas encostas, onde os índices de concentrações de Cu apresentam valores maiores do que 34  $mg\ Kg^{-1}$ .

Através da imagem, é possível dizer que a Fábrica de Asfalto pode ser a provável fonte primária da contaminação por Cu e, secundariamente, o rio Subaé.

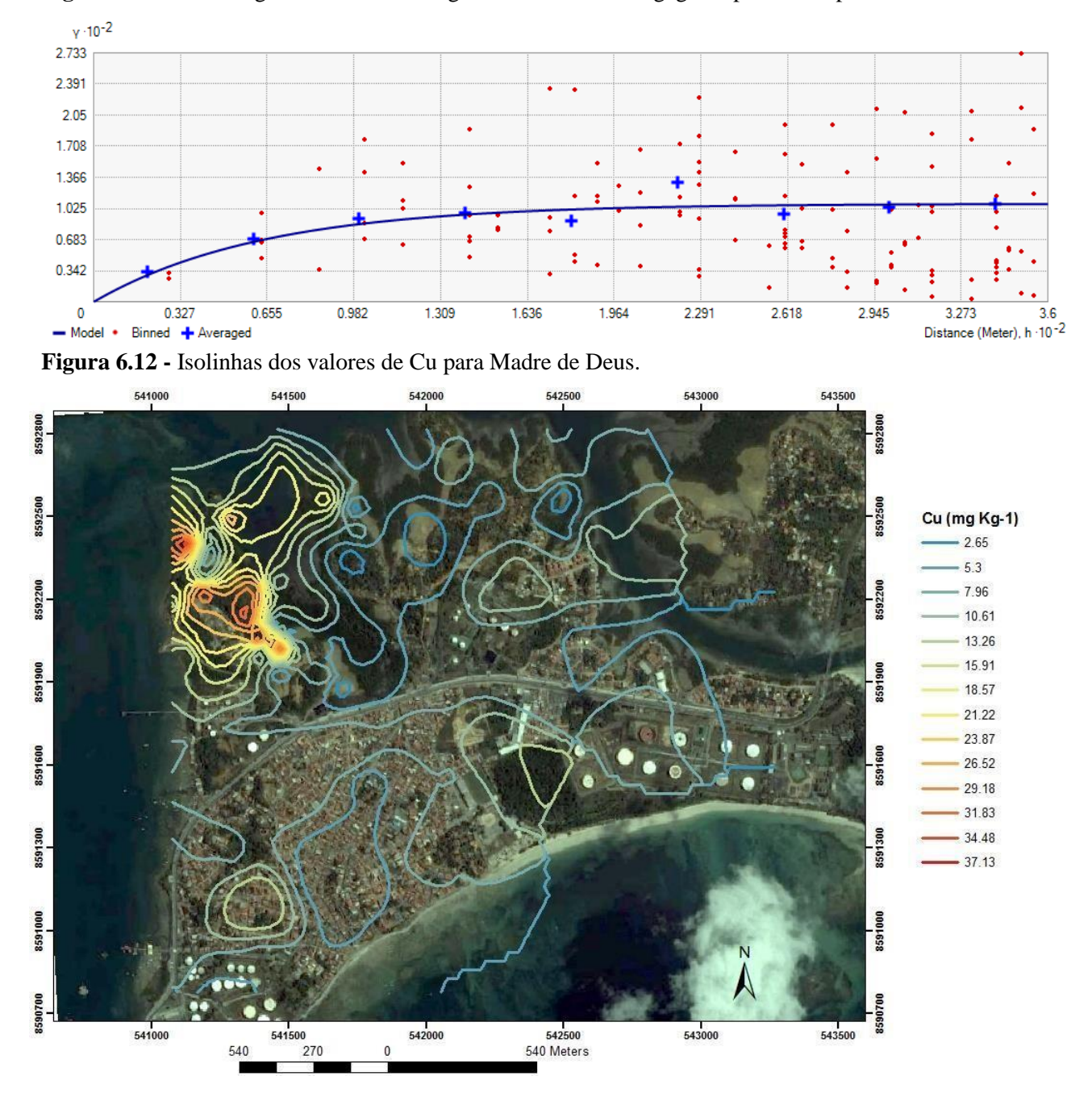

**Figura 6.11** - Gráfico gerado do semivariograma associado a krigagem aplicada ao parâmetro Cu.

### *g) Cromo - Cr*

Assim como o cobre, o cromo também apresentou uma tendência logarítmica, porém o variograma gerado também apresentou patamar, indicando que seria possível a utilização da krigagem ordinária no modelo.

Através dos dados obtidos em laboratório foi gerado um variograma para o metal Cr (Figura 6.13), com um alcance máximo de 220m, utilizando o modelo Exponecial por apresentar o menor erro associado (Tabela 6.10).

| Cr            |               |               |  |
|---------------|---------------|---------------|--|
|               | erro médio    | efeito pepita |  |
| exponencial   | $\boxed{0.1}$ | não           |  |
| esferico      | 0,3           | não           |  |
| circular      | 0,3           | não           |  |
| tetraesférico | 0,2           | não           |  |
| Gaussiano     | 0,5           | não           |  |

**Tabela 6.10** - Análise dos modelos utilizados para a geração do semivariograma para a variável Cr e seus respectivos erros associados.

**Figura 6.13:** Gráfico gerado do semivariograma associado a krigagem aplicada ao parâmetro Cr.

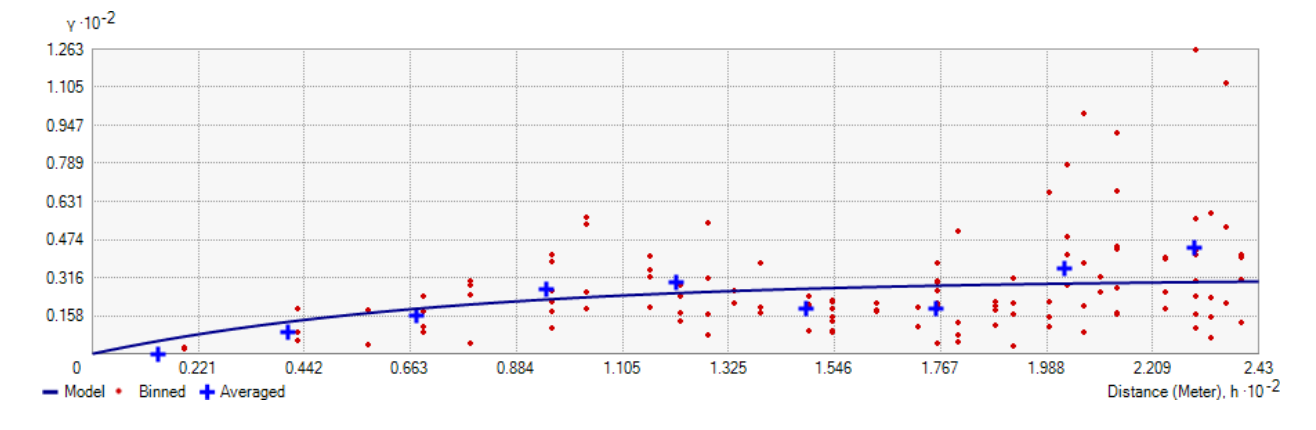

Assim como o cobre, os maiores teores de Cr estão concentrados a noroeste de Madre de Deus e perto da Fábrica de Asfalto (Figura 6.14). Os manguezais apresentam teores moderados. As regiões onde se concentram os maiores teores de MO apresentam também as maiores concentrações de Cu e Cr. Porém, diferente do Cu, o Cr apresenta uma concentração nos manguezais na região leste e na área urbana próxima a Temadre, chegando a atingir 27,71  $mg \ kg^{-1}$ .

**Figura 6.14 -** Isolinhas dos valores de Cr para Madre de Deus.

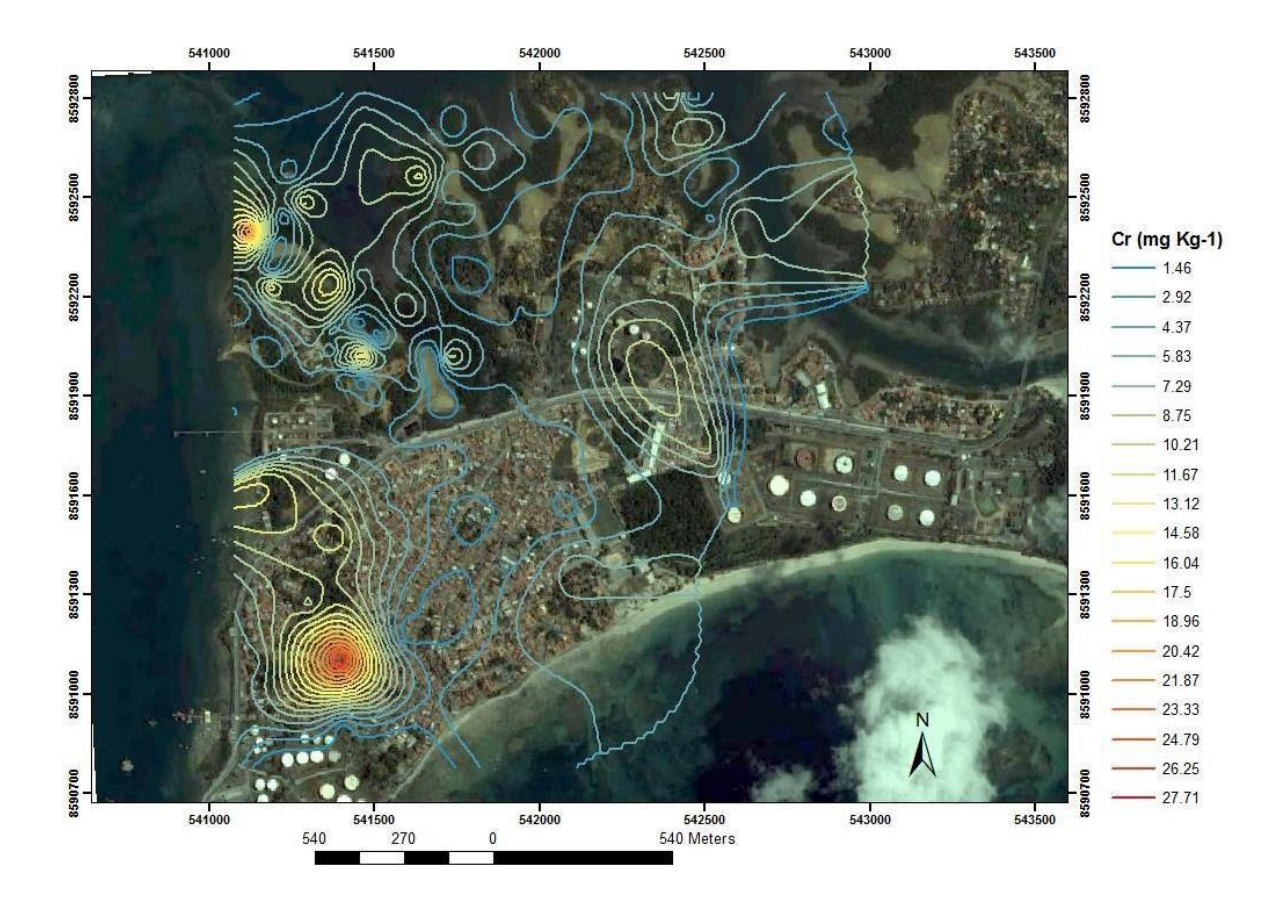

## *h) Zinco - Zn*

Assim como o cobre e o cromo, o zinco também apresentou uma tendência logarítmica, porém o variograma gerado também apresentou patamar, indicando que seria possível a utilização da krigagem ordinária no modelo.

O semivariograma do elemento Zn (Figura 6.15) foi gerado utilizando o modelo exponencial, por apresentar o menor erro associado (Tabela 6.11), com um alcance máximo de 230m, sem anisotropia.

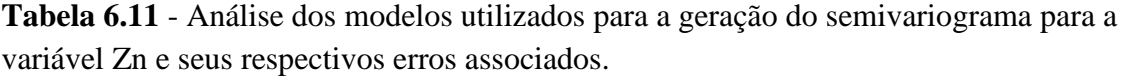

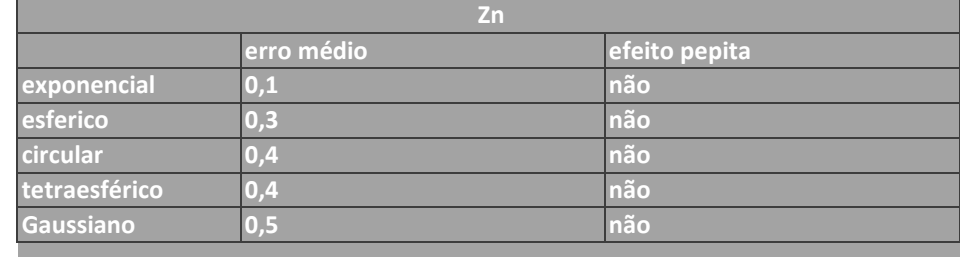

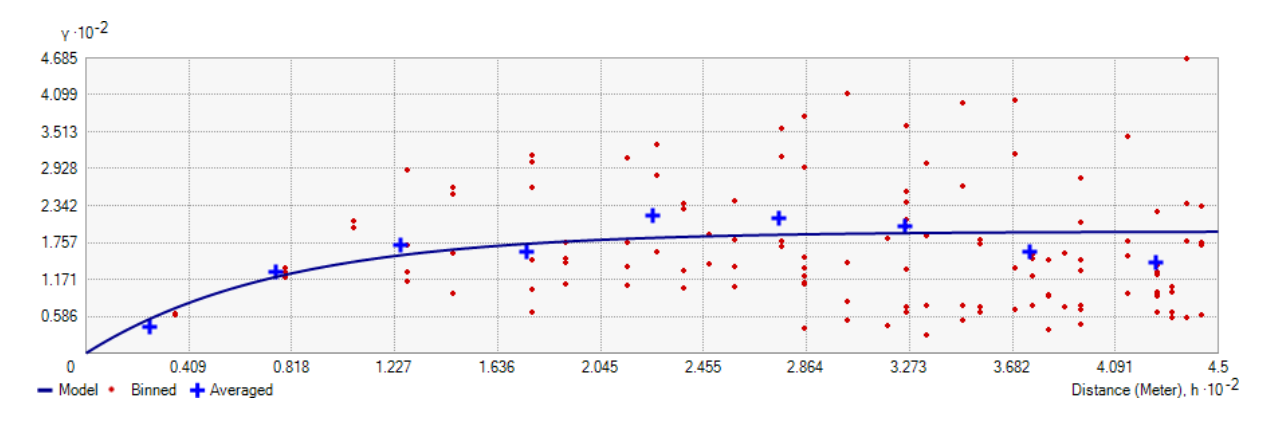

**Figura 6.15:** Gráficos gerados do semivariograma associado à krigagem aplicada ao parâmetro Zn.

As isolinhas geradas pela krigagem para o metal Zn (figura 6.16) mostram uma alta concentração desse elemento na região oeste, sendo que nos arredores da Fábrica de Asfalto, no ambiente de encosta, essa concentração atinge valores acima de 120 mg Kg<sup>-1</sup>. Pela disposição das isolinhas, é possível afirmar que a Fábrica de Asfalto é a fonte desse elemento. Porém, a alta concentração de Zn no manguezal que se encontra a oeste da Fábrica de Asfalto, apresentando valores, que chegam a atingir 50 mg kg<sup>-1</sup>, pode estar associada a outros fatores, necessitando de maiores estudos para a avaliação da provável fonte de Zn nesse ambiente.

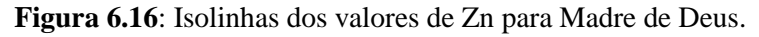

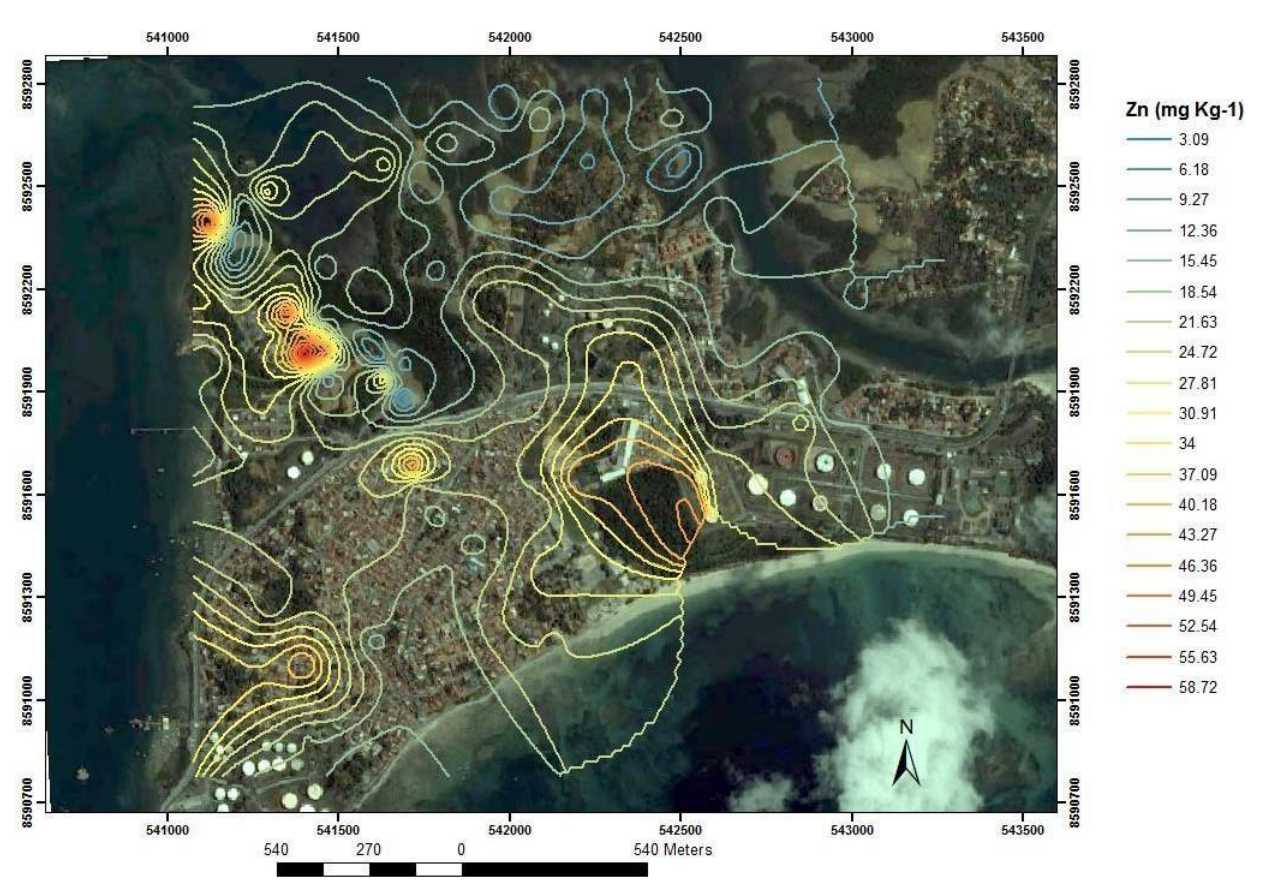

Observa-se que o manguezal a leste da Fábrica de Asfalto não apresenta teores elevados e a concentração de Zn no centro e leste da área de estudo apresenta teores baixos e pouca variação de teor.

A partir da Fábrica de Asfalto, a contaminação por Zn, se distribui provavelmente por deposição atmosférica (poeiras) ou escoamento de águas pluviais.

*i) Fe*

Os dados do Fe apresentaram tendência linear, por isso somente os valores transformados foram analisados pela Krigagem ordinária.

A figura 6.17 representa o gráfico do variograma através da técnica da krigagem. Para a geração do variograma, utilizou-se o modelo exponencial por apresentar menor erro associado Tabela 6.12, utilizou-se um alcance máximo de 278m, sem anisotropia.

**Tabela 6.12** - Análise dos modelos utilizados para a geração do semivariograma para a variável Zn e seus respectivos erros associados.

| Fe            |            |               |  |  |
|---------------|------------|---------------|--|--|
|               | erro médio | efeito pepita |  |  |
| exponencial   | 0,03       | não           |  |  |
| esferico      | 0,04       | não           |  |  |
| circular      | 0,05       | não           |  |  |
| tetraesférico | 0,04       | não           |  |  |
| Gaussiano     | 0,04       | não           |  |  |

A maior concentração de ferro encontra-se no apicum a leste da Fábrica de Asfalto, como mostra a figura 6.18. É possível afirmar, pelas isolinhas geradas, que o Fe encontra-se correlacionado com os metais Cu e Cr, o que deve estar relacionado ao fato do óxido de ferro adsorver mais o Zn.

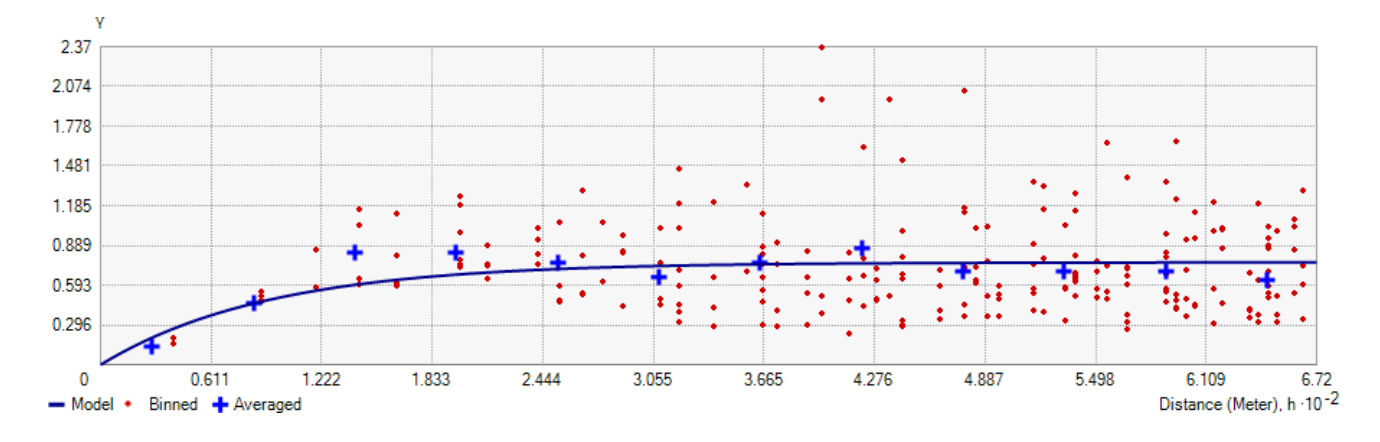

**Figura 6.17**: Gráfico gerado do semivariograma associado a krigagem aplicada ao parâmetro Fe.

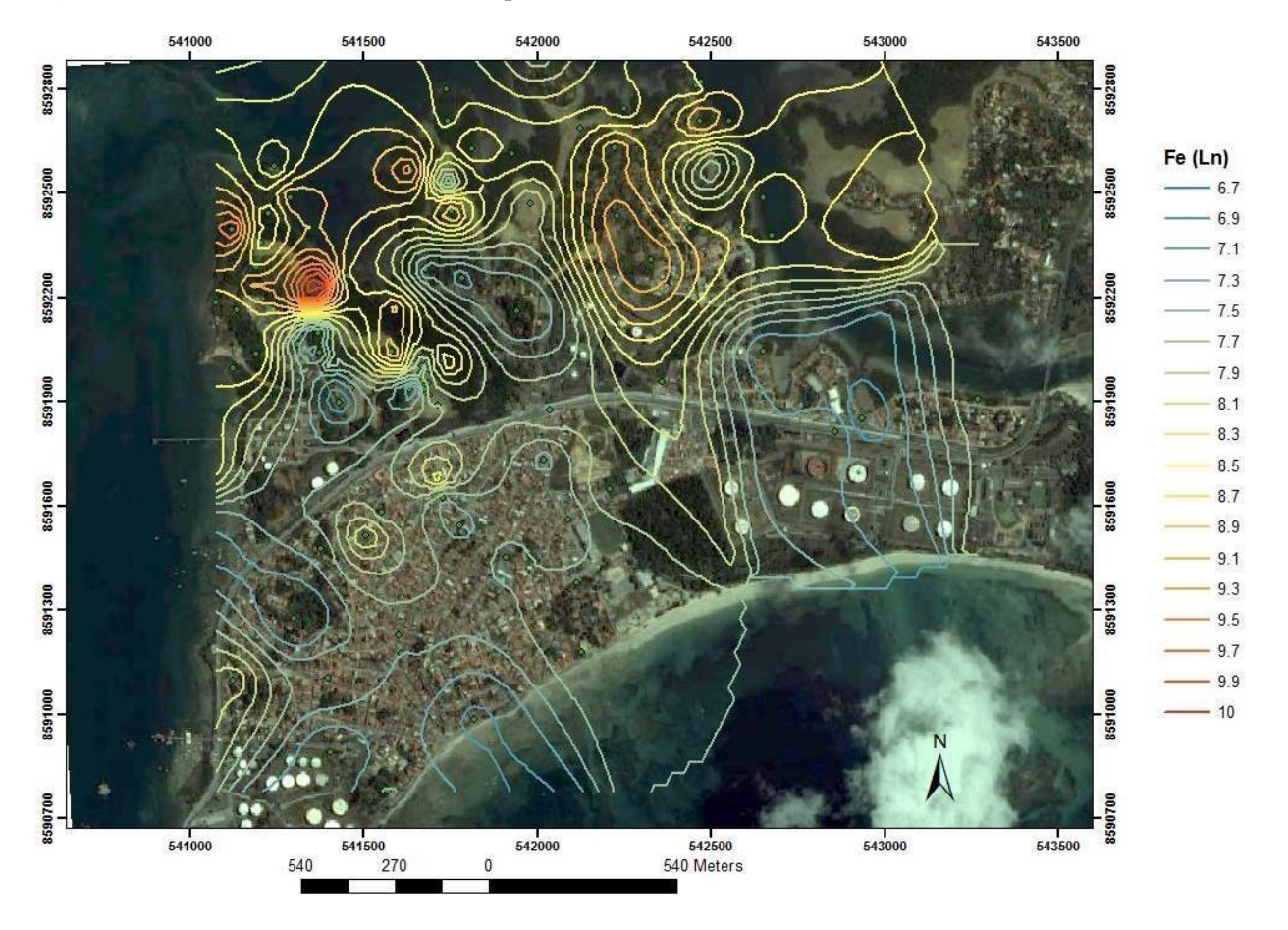

**Figura 6.18**: Isolinhas dos valores de Fe para Madre de Deus.

*j) Mn*

Os dados do Mn apresentaram tendência logarítmica, por isso somente os valores transformados foram analisados pela Krigagem ordinária.

Para a geração do variograma utilizou-se o modelo exponencial, por apresentar o menor erro associado (Tabela 6.13) e um alcance máximo de 338m (Figura 6.19)

**Tabela 6.13** - Análise dos modelos utilizados para a geração do semivariograma para a variável Zn e seus respectivos erros associados.

| Mn            |            |               |  |  |
|---------------|------------|---------------|--|--|
|               | erro médio | efeito pepita |  |  |
| exponencial   | 0,0005     | não           |  |  |
| esferico      | 0,005      | não           |  |  |
| circular      | 0,004      | não           |  |  |
| tetraesférico | 0,006      | não           |  |  |
| Gaussiano     | 0,009      | não           |  |  |

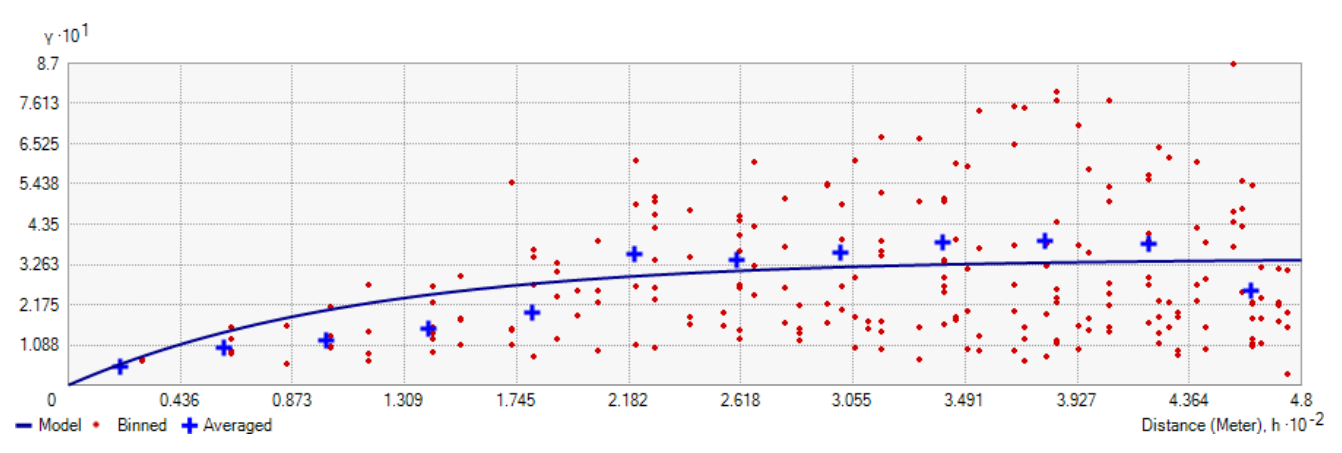

**Figura 6.19**: Gráfico gerado do semivariograma associado a krigagem aplicada ao parâmetro Mn.

Ao analisar as isolinhas do elemento Mn (Figura 6.20), observa-se que toda a região noroeste da área de estudo encontra-se com uma maior concentração desse elemento. Tem sido registrado enriquecimento de Mn no rio Subaé (HATJE e ANDRADE, 2009) cuja foz está a noroeste de Madre de Deus.

Observa-se mais uma vez que a área perto a Fábrica de Asfalto encontra-se com os maiores valores de concentração.

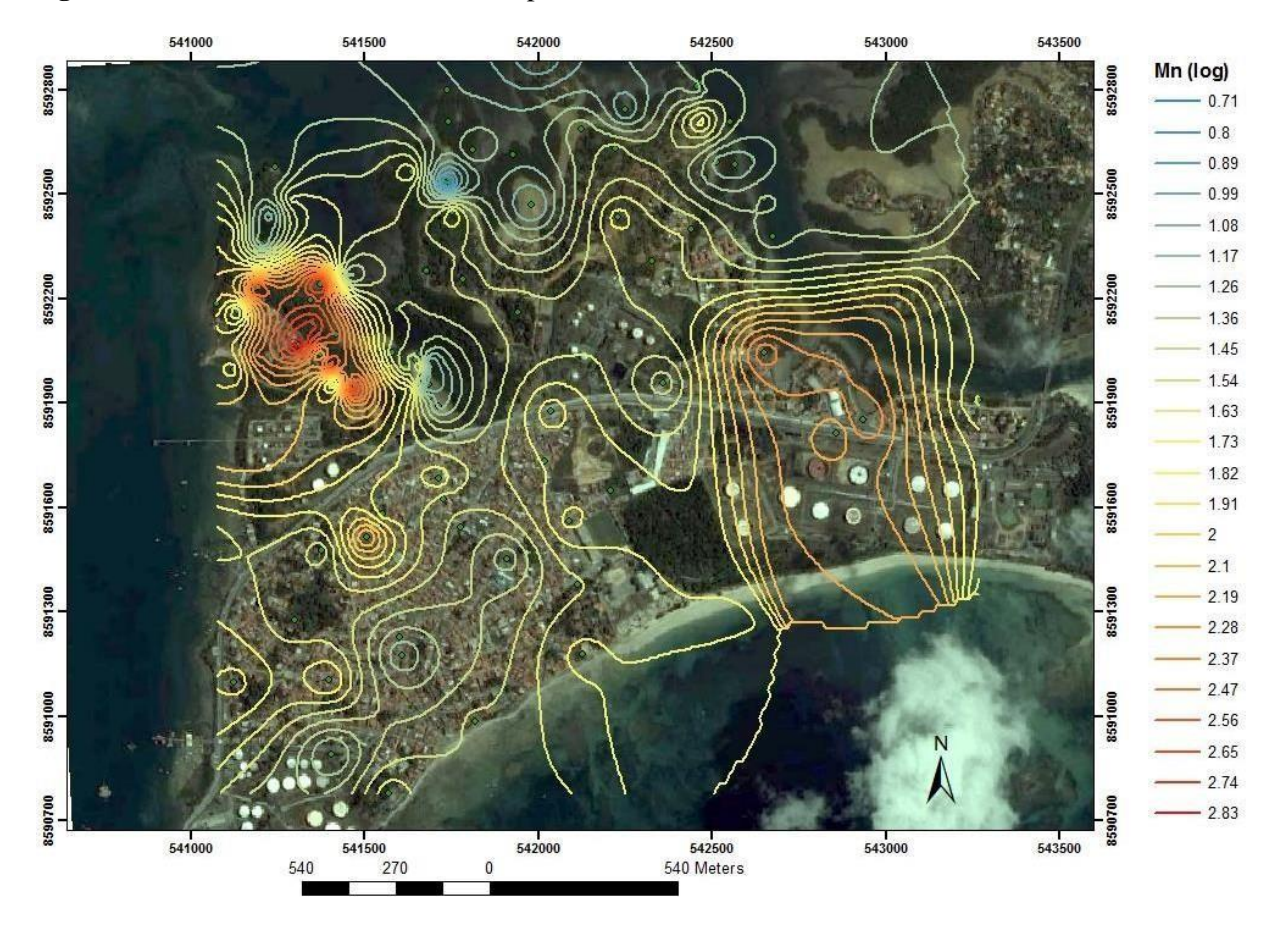

**Figura 6.20**: Isolinhas dos valores de Mn para Madre de Deus.

### *l) Chumbo – Pb*

O semivariograma do elemento Pb (Figura 6.21) foi gerado utilizando o modelo exponencial, por apresentar o menor erro associado (Tabela 6.14), com um alcance máximo de 529m, não apresentando anisotropia.

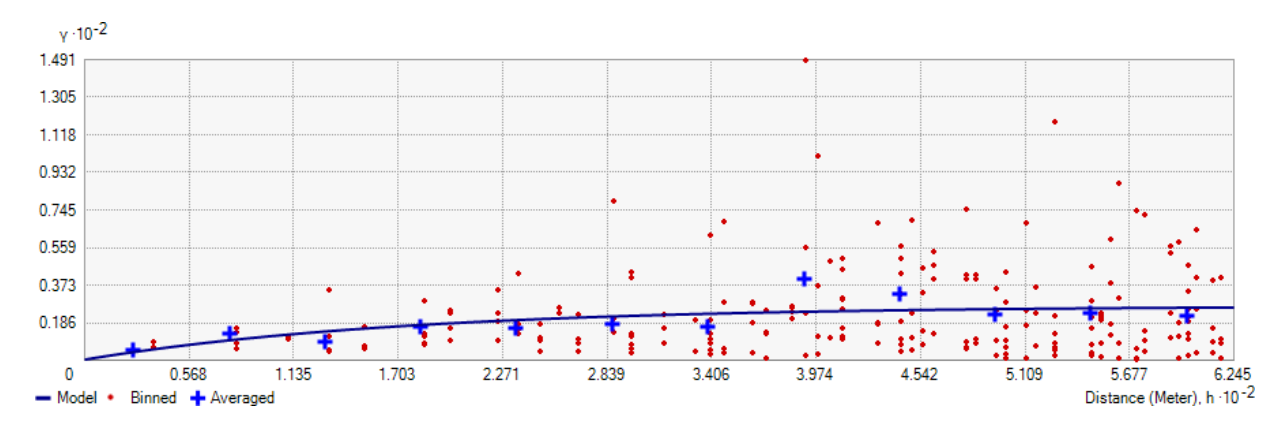

**Figura 6.21**: Gráfico gerado do semivariograma associado a krigagem aplicada ao parâmetro Pb.

| <b>Pb</b>       |            |               |  |  |
|-----------------|------------|---------------|--|--|
|                 | erro médio | efeito pepita |  |  |
| exponencial     | 0,004      | não           |  |  |
| esferico        | 0,2        | não           |  |  |
| <b>circular</b> | 0,1        | não           |  |  |
| tetraesférico   | 0,09       | não           |  |  |
| Gaussiano       | 0,5        | não           |  |  |

**Tabela 6.14** - Análise dos modelos utilizados para a geração do semivariograma para a variável Pb e seus respectivos erros associados.

Ao analisar as isolinhas do elemento Pb (Figura 6.22), observa-se que a região sudoeste da área de estudo encontra-se com uma maior concentração desse elemento, principalmente em áreas próximas a Temadre e aos dutos viários, indicando uma possível influencia da implantação desses dutos e da indústria petrolífera que atua nesse limite. Destaca-se, ainda, que estas áreas estão inseridas na área urbana e próximas a importantes vias de escoamento viário, o que também pode estar contribuindo para a maior concentração desse elemento.

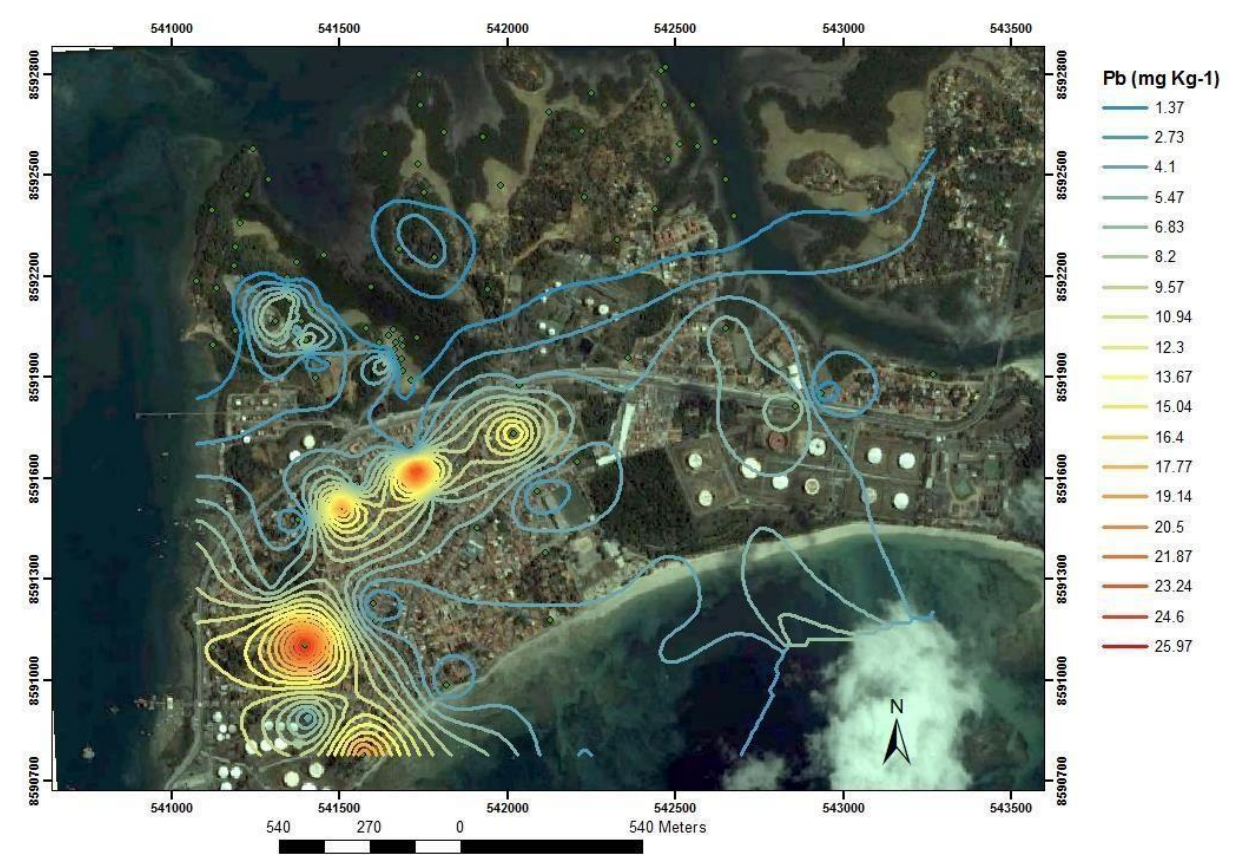

**Figura 6.22**: Isolinhas dos valores de Mn para Madre de Deus.

#### **Conclusão**

As análises das imagens e isolinhas geradas neste trabalho comprovaram que a krigagem é uma técnica geoestatística eficaz na espacialização de dados geoquímicos em diferentes ambientes, facilitando a obtenção de informações através do uso de dados georreferenciados. Nas análises geoestatísticas, o melhor modelo usado para todos os parâmetros analisados foi o exponencial.

Através dos estudos geoestatísticos realizados pôde-se comprovar a salinidade como o principal parâmetro que diferencia manguezais, encostas e apicuns, assim como observado por Hadlich et al. (2010).

As isolinhas mostraram que a Fábrica de Asfalto é uma possível fonte de inserção de contaminantes na região noroeste da ilha sede de Madre de Deus, sendo que as maiores concentrações de metais encontram-se perto da indústria.

No caso do Pb, chama a atenção sua concentração nas áreas mais urbanizadas, próximo a importantes vias de acesso viário e dos dutos e do Terminal Hidroviário Temadre.

### **Referências**

GUERRA, P. A. G. **Geoestatística operacional.** Brasília: Departamento Nacional de Produção Mineral, 1988. 145 p.

HADLICH, G. M; UCHA, J. M. (Coord.). **Apicuns e manguezais na Baía de Todos os Santos, Bahia.** Salvador: UFBA/IGEO/Núcleo de Estudos Ambientais, 2008. 1 mapa color. Escala 1:100.000.

HADLICH, G.M., CELINO, J.J., UCHA, J.M. Diferenciação físico-química entre apicuns, manguezais e encostas na Baía de Todos os Santos, nordeste do Brasil. **Geociências** (São Paulo. Online), v. 29, n. 12010. p.633-641.

IBGE. INSTITUTO BRASILEIRO DE GEOGRAFIA E ESTATÍSTICA. **Censo 2010, primeiros resultados.** Rio de Janeiro, IBGE, 2010. Disponível em: [<http://www.ibge.gov.br/cidadesat/topwindow.htm?1> A](http://www.ibge.gov.br/cidadesat/topwindow.htm?1)cesso em: 20 set. 2012.

ISAAKS, E. H.; SRIVASTAVA R. M. **An Introduction to Applied Geostatistics**. New York: Oxford University Press, 1989. 560 p,.

LOURENÇO, R. W; LANDIM, P. M. B. Mapeamento de áreas de risco à saúde pública por meio de métodos geoestatísticos. **Cad. Saúde Pública**, Rio de Janeiro, v.21, n.1, jan./fev. 2005.

VANUCCI, M. **Os manguezais e nós**: uma síntese de percepções. 2. ed. (rev., ampl.). São Paulo: EDUSP, 1999. p.659-674.

YIN, X.; YAO, C.; SONG, J.; LI, Z.; ZHANG, C.; QIAN, W.; BI, D.; LI, C.; TENG, Y.; WU, L.; WAN, H.; LUO, Y. Mercury contamination in vicinity of secondary copper smelters in Fuyang, Zhejiang Province, China: Levels and contamination in topsoils. **Environmental Pollution**, v. 157, 2009. p.1787–1793.

# **7 CONCLUSÃO**

A utilização da geoestatística permitiu a espacialização de variáveis geoquímicas ambientais em Madre de Deus, comprovando distribuições diferentes para as variáveis estudadas. Estas distribuições podem estar relacionadas ao ambiente natural, como é o caso da elevada salinidade em apicuns, ou notadamente a atividades antrópicas, como é o caso da distribuição de alguns metais-traço próximo à Fábrica de Asfalto e do Pb na área urbanaindustrial.

Este trabalho demonstrou que é importante realizar uma análise exploratória dos dados para verificar tendências existentes e possibilitar sua posterior remoção para aumentar a confiabilidade do modelo geoestatistico.

Todos os parâmetros apresentaram uma dependência espacial significativa.

A validação cruzada se mostrou um ótimo método para validar o modelo e o tornar confiável.

Através da geoestatística e da validação cruzada, foi possível verificar que o erro associado aos modelos apresentados nesse trabalho estão mais relacionados com o agrupamento e a variância dos dados do que com o coeficiente de variação e curtose, indicando que os modelos com maiores erros possuíam variâncias extremas.

A krigagem ordinária utilizada em variáveis apresentando tendências discretas não apresentou valores de erro médio elevados.

A krigagem ordinária com tendência mostrou-se eficaz na análise geoestatística nas variáveis que apresentaram fortes tendências.

Nas análises geoestatísticas, o modelo que apresentou os menores erros na validação cruzada, para todas as variáveis analisadas, foi o exponencial.

# **REFERÊNCIAS**

ADRIANO, D.C. **Trace elements in the terrestrial environment***.* New York: Springer-Verlag, 1986. 533p.

ALLOWAY, B. J. **Heavy metals in soils***.* New York: John Wiley, 1990. 339p.

ALMEIDA, R.;BERNARDI, J. V. E.; BASTOS W. R.; NASCIMENTO E. L.; OLIVEIRA R. C.; CARVALHO D. P. Método geoestatístico para modelagem ambiental de poluentes em sistemas lacustres – Amazônia Ocidental.In: SIMPÓSIO BRASILEIRO DE SENSORIAMENTO REMOTO, 13, Florianópolis, SC. **Anais…** São José dos Campos: INPE, p.2247-2253, 2007.

ALOUPI, M.; ANGELIDIS, M.O. Geochemistry of natural and anthropogenics metals in the coastal sediments of the island of Lesvos, Aegean Sea. **Environmental Pollution**, v. 113, p. 211-219, 2001.

ALVES, T. C. A. **Caracterização geoquímica do substrato lamoso de zonas de manguezal da Baía de Aratu – Bahia.** 2002. 213 f. Dissertação (Mestrado em Geoquímica e Meio Ambiente), Instituto de Geociências, Universidade Federal da Bahia – UFBA, Salvador. 2002.

ANDRADE, R. C. B.; PATCHINEELAM, S. R. Especiação de metais-traço em sedimentos de florestas de manguezais com *Avicennia* e *Rhizophora*. **Química Nova**, v. 23, n. 6, p. 733- 736, 2000.

ANDRIOTTI, J. L. S. Notas de geoestatítica. **Acta Geologica Leopoldensia**, v. 25, n. 55, p. 3-14, 2002.

ANJOS, J. Â. S. A**. Avaliação da eficiência de uma zona alagadiça (***wetland***) no controle da poluição por metais pesados**: o caso da Plumbum em Santo Amaro da Purificação/BA. 2003. 328 f. Tese (Doutorado) - Universidade de São Paulo, São Paulo, 2003. Disponível em <http:ww.teses.usp.br> Acesso em: 3 out. 2011.

ASPILA, K. I.; AGEMIAN, H.; CHAU, A. S. Y. A semi-automated method for the determination of inorganic, organic and total phosphate in sediments. **Analyst**, v.101, p. 187- 197, 1976.

ASTM. American Society for Testing and Materials. Standard practice for Extraction of Trace Elements From Sediments. 1992. 11 p.

AYRES, M.; AYRES, J.R.M.; AYRES, D.L.; SANTOS, A.S. **BioEstat 5.0:** aplicações estatísticas nas áreas das ciências biológicas e médicas. Belém: Sociedade Civil Mamirauá; Brasília: CNPq. 290p. 2007

BAHIA. **Decreto Estadual nº 7.595, de 5 de junho de 1999.** Cria a Área de Proteção Ambiental – APA Baía de Todos os Santos e dá outras providências. Disponível em: [<www.sema.ba.gov .](http://www.sema.ba.gov/)br>. Acesso em: 15 out. 2011.

BAHIA. **Avaliação da qualidade das águas:** bacias hidrográficas, Baía de Todos os Santos, praias de Salvador. 2000. 21p. (Relatório Técnico). Disponível em: [<http://www.seia.ba.gov.br/SGDIA/transarq/arquivos/Bacia%20Hidrográfica/AVALIAÇÃO](http://www.seia.ba.gov.br/SGDIA/transarq/arquivos/Bacia%20Hidrogr%C3%A1fica/AVALIA%C3%87%C3%83O) %20DA%20QUALIDADE%20DAS%20ÁGUAS%20-%202000/ARQUIVO/sumario.pdf>. Acesso em: 3 abr. 2010.

BALULA, P.; ADAM V.; Opatrilova, R.; Zehnalek, J.; Havel, L.; Kizek, R. Uncommon heavy metals, metalloids and their plant toxicity: a review, **Environmental Chemical Letter**  v.6, p 189–213, 2008.

BARBOSA, I. A. **Avaliação da poluição por metais pesados nos sedimentos do rio Curaça – uma influência da atividade mineradora.** 1989. 118f. Dissertação (Mestrado em Geociências) - Universidade Federal da Bahia, Salvador, 1989.

BASTANTE, F. G.; TABOADA, J; ALEJANO, L.R.; ORDONEZ, C. Evaluation of the resources of a slate deposit using indicator kriging. **Engineering Geology**. v. 81. p. 407-418, 2005. Disponível em: [<www.sciencedirect.com>.](http://www.sciencedirect.com/) Acesso em: 30 set. 2011.

BOAVENTURA, S. F.; **Distribuição de metais traço em superfície no Município de Madre de Deus, Bahia**. 2011. 70f. Dissertação (Mestrado em Geoquímica: Petróleo e Meio Ambiente). Universidade Federal da Bahia. Salvador – Bahia. 2011.

BOAVENTURA, S.F. ; HADLICH, G. M. [; CELINO, J. J. Í](http://lattes.cnpq.br/8472472348669864)ndices de contaminação de metais traço em encostas, manguezais e apicuns, Madre de Deus, Bahia. **Geociências** (São Paulo. Online), v. 30, p. 631-639, 2011.

BRADLEY, S.P.; DANTAS, Z.M.; SALDANHA, M. G. **Gestão ambiental de uma cidade indústria: o caso de Madre de Deus.** Salvador. 38 f. Monografia (Especialização em Gerenciamento e Tecnologias Ambientais na Indústria). Escola Politécnica, Universidade Federal da Bahia. Salvador, 2000.

BRASIL. **Lei Federal nº 9.985, de 18 de julho de 2000.** Regulamenta o art. 225, § 1o, incisos I, II, III e VII da Constituição Federal, institui o Sistema Nacional de Unidades de Conservação da Natureza e dá outras providências. Disponível em: [<http://www.planalto.gov.br>](http://www.planalto.gov.br/). Acesso em: 15 out. 2011.

BRASIL. Ministério da Saúde. Secretaria Nacional da Saúde**. Portaria n° 56** . Aprova as normas e o padrão de potabilidade da água a serem observadas em todo o território nacional. Publicado no D. O. U. em 22 de março de 1977.

BRASIL. Ministério das Minas e Energia. **Projeto RADAMBRASIL - folha SD. 24 Salvador**: geologia, geomorfologia, pedologia, vegetação e uso potencial da terra. Rio de Janeiro: MME/RadamBrasil, 1981.

BRASIL. **Resolução CONAMA nº 303, de 20 de março de 2002.** Dispõe sobre parâmetros, definições e limites de Áreas de Preservação Permanente. Disponível em: [<http://www.mma.gov.br/port/conama/res/res02/res30302.html>](http://www.mma.gov.br/port/conama/res/res02/res30302.html). Acesso em: 15 out. 2011.

BRITO FILHO, D. **Toxicologia humana e geral***.* 2.ed. Rio de Janeiro: Atheneu, 1988. 678p.

BRZOZKA, M.M., MONIUSZKO, J..J. The influence of calcium content in diet on cumulation and toxicity of cadmium in the organism. **Arch. Toxicol***.*, v.72, n.2, p.63-73, 1998.

CAMARGO, E. C. G. Geoestatística: fundamentos e aplicações. In: CAMARA, G.; MEDEIROS, J. S. **Geoprocessamento para projetos ambientais.** São José dos Campos: INPE, 1998. Disponível [em: < http://www.dpi.inpe.br/gilberto/tutoriais/gis\\_ambiente/>.](http://www.dpi.inpe.br/gilberto/tutoriais/gis_ambiente/) Acesso em: 14 jul. 2011.

CARVALHO, O.A. Complexos de metais pesados com substâncias húmicas e matéria orgânica: estabilidade das ligações. In: ENCONTRO BRASILEIRO SOBRE SUBSTÂNCIAS HÚMICAS, 2, 1997, São Carlos. **Anais.** São Carlos: EMBRAPA-CNPDIA,1997. p.72-3.

CARVALHO, R. M. W. N. Determinação de íons metálicos em moluscos bivalves do manguezal da região petrolífera de São Francisco do Conde, Recôncavo Baiano. Tese (Doutorado em química analítica) – Instituto de Química, Universidade Estadual de Campinas, Campinas, 2006.

CASSARET, A., DOULL'S, D. **Toxicology:** the basic science of poisons*.* 5.ed. USA: McMillan Publishing , 1986. 1111p.

CELINO, J. J. ; OLIVEIRA, O. M. C. ; HADLICH, G. M. ; QUEIROZ, A. F. S. ; GARCIA, K. S. Assessment of contamination by trace metals and petroleum hydrocarbons in sediments from the tropical estuary of Todos os Santos Bay, Brazil. 2008. **Revista Brasileira de Geociências.** v. 38, n. 4, p. 753-760. Disponível [em <http://www.sbgeo.org.br>.](http://www.sbgeo.org.br/) Acesso em: 10 ago. 2011.

CHASCO, C. Métodos gráficos del análisis exploratorio de datos espaciales. In: REUNIÓN ANUAL DE LA ASOCIACIÓN DE ECONOMÍA APLICADA, 17. **Anales de Economía Aplicada**, Asepelt - España, 2003.

CLIFF, A.D.; Ord, J.K. **Spatial Autocorrelation.** London: Pion, 1973.

CLIFF, A.D.; Ord, J.K. **Spatial Processes:** Models and Applications. London, UK: Pion, 1981.

COSTA, A. C. S.; ALMEIDA, V. C.; LENZI, E.; NOZAKI, J. Determinação de cobre, alumínio, e ferro em solos derivados do basalto através de extrações seqüenciais. **Química nova**, v. 25, n. 4, p. 548-552, 2002.

CRA - Centro de Recursos Ambientais**. Diagnóstico da concentração de metais pesados e hidrocarbonetos de petróleo nos sedimentos e biota da Baía de Todos os Santos**: volume II - diagnóstico da contaminação química. Salvador: Governo do Estado da Bahia, 2004. 394p. (Relatório Técnico. Consórcio BTS Hydros CH2M Hill).

CRA– Centro de Recursos Ambientais**. Bacias hidrográficas do Recôncavo Norte.** Salvador: CRA, p. 147-292, 2001.

CREESIE, N. **statistics for spatial data**. Chichester: J. Wiley, 1991.

DEUTSCH, C.V.; JOURNEL, A. G., **GSLIB**: Geostatistical Software Library and user's guide. New York: Oxford University Press, 1992. 339 p.

DRUCK, S. A geoestatística e os sistemas de informações geográficas. **Espaço & Geografia**. v. 5, n. 1, p. 1-15, 2002.

DRUCK, S.; CARVALHO, M. S.; CÂMARA, G.; MONTEIRO, A. M. V. **Análise espacial de dados geográficos**. Brasília: Embrapa, 2004.

EGREJA FILHO, F.B. **Avaliação da ocorrência e distribuição dos metais pesados na compostagem de lixo domiciliar urbano***.* Viçosa. 176 f. Dissertação (Mestrado em Agronomia/ Agroquímica) - Universidade Federal de Viçosa, 1993.

EMBRAPA. **Manual de métodos de análises de solos**. Rio de Janeiro: EMBRAPA/CNPS, 2. ed. Rio de Janeiro. 1999. 418 p.

ESCHRIQUE, S. A. **Hidrogeoquímica de fósforo no estuário do Rio Jaguaribe (CE)**. Fortaleza, 2007. 100 f. Dissertação (Mestrado em Ciências Marinhas e Tropicais). Instituto de Ciências do Mar, Universidade Federal do Ceará, Brasil, 2007.

FISZMAN, M.; PFEIFFER, W.C.; LACERDA, L.D. Comparision of methods used for extraction and geochemical distribution of heavy metals in bottom sediments from Sepetiba Bay, R.J. **Science and Technology Letters**, v. 5, p. 567-575, 1984.

FOLEGATTI, M.V**. Estabilidade temporal e variabilidade espacial da umidade e do armazenamento de água em solo siltoso**. Piracicaba, 84p, 1996 Tese (Livre - Docência) - Escola Superior de Agricultura "Luiz de Queiroz", Universidade de São Paulo, 1996.

FÖRSTNER, U; WITTMANN, G. T. **Metal pollution in the aquatic environment.** Berlin: Springer-Verlag, 1983, 486 p.

FROTA, A. **Aprenda estatística através da pesquisa**. [on line], 2002. Disponível em: [<http://usuarios.lycos.es/EQP/index.htm> A](http://usuarios.lycos.es/EQP/index.htm)cessado em 10/12/2013.

GAMMA DESIGN SOFTWARE. **GS+** - Geostatistics for the Environmental Sciences. Version 9.0. Michigan: 2004. 1 CD-ROM.

GARCIA, K. S.; OLIVEIRA, O. M. L.; QUEIROZ, A. F. S.; ARGÔLO, J. L. Geoquímica de sedimentos de manguezal em São Francisco do Conde e Madre de Deus – Ba. **Geochimica Brasiliensis,** v. 21, n. 2, p. 167-179, 2007.

GETIS, A.; ORD, J. K. The Analysis of Spatial Association by Use of Distance Statistics. **Geographical Analysis,** v. 24, n. 3, 1992.

GLEYZES, C.; TELLIER, S.; ASTRUC, M. Fractionation studies of trace elements in contaminated soils and sediments: a review of sequential extraction procedures. **Trends in analytical chemistry**, v. 21, n. 6+7, 2002.

GOODCHILD, M. The state of GIS for environmental problem solving. In: GOODCHILD, SCOTT, L.; WARMERDAM, N. **Extend Crime Analysis with ArcGIS Spatial Statistics Tools in ArcUser Online**. April - June 2005.

GRASSHOFF, K.; EHRHARDT, M.; KREMLING, K. **Methods of seawater analysis**. Verlag Chemie, 1983. 419 p.

GUERRA, P. A. G. **Geoestatística operacional.** Brasília: Departamento Nacional de Produção Mineral, 1988. 145 p.

GUIMARÃES, E. C. **Geoestatistica básica e aplicada**. 2004. 77 p. Disponível em: [www.famat.ufu.br/ednaldo/ednaldo.htm. A](http://www.famat.ufu.br/ednaldo/ednaldo.htm)cesso em: 10 dez. 2013.

GUSMÃO, L. F. M de. **Efeitos do cobre e do cromo na comunidade zooplanctônica: um estudo experimental em mesocosmos**. São Carlos. Dissertação (Mestrado em Ciências da Engenharia Ambiental) – Escola de Engenharia de São Carlos, Universidade de São Paulo, 288p, 2004.

HADLICH, G. M.; UCHA, J. M.; CELINO, J. J. **Apicuns na Baía de Todos os Santos: distribuição espacial, descrição e caracterização física e química**. Avaliação de ambientes na Baía de Todos os Santos: aspectos geoquímicos, geofísicos e biológicos. QUEIROZ, A. F. de S.; CELINO, J. J. (org.). Salvador, UFBA, 2008. Capítulo 2. p59-72.

HADLICH, G. M; UCHA, J. M. (Coord.). **Apicuns e manguezais na Baía de Todos os Santos, Bahia.** Salvador: UFBA/IGEO/Núcleo de Estudos Ambientais, 2008. 1 mapa color. Escala 1:100.000.
HADLICH, G.M., CELINO, J.J., UCHA, J.M. Diferenciação físico-química entre apicuns, manguezais e encostas na Baía de Todos os Santos, nordeste do Brasil. **Geociências** (São Paulo. Online), v. 29, n. 1, p. 633-641, 2010.

HATJE, V.; ANDRADE, J.B. Contaminação química. In: HATGE, V; ANDRADE, J.B. **Baía de Todos os Santos**: aspectos oceanográficos. Salvador: EDUFBA, 2009, p. 19-22.

HATJE, V.; BARROS, F.; FIGUEIREDO, D.G.; SANTOS, V.L.C.S.; PESO-AGUIAR, M.C. Trace metal contamination and benthic assemblages in Subaé estuarine system, Brazil. **Marine Pollution Bulletin,** v. 52, p. 969–987, 2006.

IBGE. Instituto Brasileiro de Geografia e Estatística. **Censo 2010, primeiros resultados.** Rio de Janeiro, IBGE, 2010. Disponível em: [<http://www.ibge.gov.br/cidadesat/topwindow.htm?1 >](http://www.ibge.gov.br/cidadesat/topwindow.htm?1) Acesso em: 20 set. 2011.

IP, C. C. M., LI, X-D.; ZHANG, G.; WAI, O. W. H.; LI, Y-S. Trace metal distribution in sediments of the Pearl River Estuary and the surrounding coastal area, South China. **Environmental Pollution,** v. 147, p. 311-323, 2007.

ISAAKS, E. H.; SRIVASTAVA R. M. **An Introduction to Applied Geostatistics**. New York: Oxford University Press, 1989. 560 p.

IUPAC. International Union of Pure and Applied Chemistry. Chemistry And Human Health Division Clinical Chemistry. "Heavy metals"— a meaningless term? **Pure and Applied Chemistry.** v. 74, n. 5, p. 793–807, 2002. (IUPAC Technical Report). Disponível em:  $\langle$ iupac.org/publications/pac/pdf/2002/pdf/7405x0793.pdf>. Acesso em: 5 out. 2011.

JESUS, H.C. de; COSTA, E. de A.; MENDONÇA, A.S.F.; ZANDONADE, E. Distribuição de metais pesados em sedimentos do sistema estuarino da ilha de Vitória - ES. **Química Nova**, v. 27, n. 3, p. 378-386, 2004.

JESUS, R. S. de ; SANTANA, L. S. ; ROSA, I. L. F. ; HADLICH, G. M. . Análise geomorfológica preliminar da Baía de Todos os Santos e entornos, BA. In: SIMPÓSIO NACIONAL DE GEOMORFOLOGIA, 7, Belo Horizonte. **Anais...** Belo Horizonte: Ed. UFMG, UGB, 2008.

JESUS, R. S. **Metais traço em sedimentos e no molusco bivalve** *Anomalocardia brasiliana* **(GMELIN, 1791), municípios de Madre de Deus e de Saubara, Bahia**. 2011. 100f. Dissertação (Mestrado em Geoquímica: Petróleo e Meio Ambiente). Universidade Federal da Bahia. Salvador – Bahia. 2011.

JUNG, K.; STELZENMÜLLER, V.; ZAUKE, G-P. Spatial distribution of heavy metal concentrations and biomass indices in *Cerastoderma edule* Linnaeus (1758) from the German Wadden Sea: An integrated biomonitoring approach. **Journal of Experimental Marine Biology and Ecology**. v. 338, p. 81–95., 2006.

KABATA-PENDIAS, A., PENDIAS, H. **Trace elements in soils and plants***.* 2.ed. New York: CRC PRESS, 1992. 365p.

LANDIM, P. M. B. Sobre geoestatística e mapas. **Terra'e Didática**, v.2, n.1, p.19-33, 2006.

LARINI, L. **Toxicologia***.* São Paulo: Manole, 1987. 315p.

LEÃO, C. S.. **Caracterização geoambiental de zonas de manguezal da Baía de Aratu – Bahia – Brasil.** Salvador. Dissertação (Mestrado). Universidade Federal da Bahia, 133p, 2004.

LEÃO, Z.M.A.N.; DOMINGUEZ, J.M.L. Tropical coast of Brazil. **Marine Pollution Bulletin**, v. 41, p. 112-122, 2000.

LEBIGRE, J. M. **Les marais à mangrove et lês tannes**. Disponível em: <http://www.futurasciences.com/fr/print/comprendre/dossiers/doc/t/geographie/d/les-marais-a-mangrove-et-lestannes  $683\frac{c3}{221\frac{h}{2}}$ . Acesso em: 01 set. 2011.

LEE, Jin-Jing, JANG, Cheng-Shin, WANG, Sheng-Wei, LIU, Chen-Wuing. Evaluation of potential health risk of arsenic-affected groundwater using indicator kriging and dose response model. **Science of the Total Environment**, v. 384, p. 151–162, 2007.

LEITE, O.R. Evolução geológica da Baía de Todos os Santos. **Baía de Todos os Santos:**  diagnóstico sócio-ambiental e subsídios para a gestão. Salvador: Germen/Universidade Federal da Bahia; NIMA, p. 15 – 29, 1997.

LESSA G.C., BITTENCOURT A.C.S.P., BRICHTA A., DOMINGUEZ J.M.L. A Reevaluation of the Late Quaternary Sedimentation in Todos os Santos Bay (BA), Brazil. **Anais da Academia Brasileira de Ciências**, v. 72, n. 4, p. 573-590, 2000.

LESTER, J.N. Heavy metals in wastewater and sludge treatment processes. Flórida: CRC Press, 1987. 195p.

LICHT, O. A. B. **Prospecção geoquímica**: princípios, técnicas e métodos. Rio de Janeiro: CPRM, 1998.

LIEU, P.T.; HEISKALA, M.; PETERSON, P.A.; YANG, Y. The roles of iron in health and disease. **Molecular Aspects of Medicine**, v. 22, p. 1-87, 2001.

LOURENÇO, R. W; LANDIM, P. M. B. Mapeamento de áreas de risco à saúde pública por meio de métodos geoestatísticos. **Cad. Saúde Pública**, Rio de Janeiro, v.21, n.1, jan./fev. 2005.

MARINS, R.V. **Avaliação da contaminação por mercúrio emitido por fontes difusas em sistema costeiro subtropical** – O caso da Baía de Sepetiba, SE, RJ. 77 p. Tese ( Doutorado) - Pós-Graduação em Geociências. Universidade Federal Fluminense., 1998.

MARINS, R.V.; PAULA FILHO, F.J.; MAIA, S.R.R.; LACERDA, L.D.; MARQUES, W.S. Distribuição de mercúrio total como indicador de poluição urbana e industrial na costa brasileira. **Química Nova**, v. 27, p. 763-770, 2000.

MATOS, A.T., FONTES, M.P.F., JORDÃO, C.P., COSTA, L.M. Mobilidade e formas de detenção de metais pesados em latossolo vermelho-amarelo. **Rev. Bras. Ciênc. Solo**, v. 20, p. 379-86, 1996.

MATTHEWS, P.J. Control of metal application rates from sewage sludge utilization in agriculture. **CRC Crit. Rev. Environ. Control**, v. 14, p. 199-250, 1984.

MCGRATH, D.; ZHANG, C.; CARTON, O. T. Geostatistical analyses and hazard assessment on soil lead in Silvermines area, Ireland. **Environmental Pollution**. v. 127, . p. 239–248, 2004.

McGRATH, S.P., SMITH, S. Nickel. In: ALLOWAY. B.J. **Heavy metals in soils**. New York: John Wiley, 1990. p.125-50.

MEIRELES, A.J. DE A. ; CASSOLA, R. ; TUPINAMBÁ, S.V. ; QUEIROZ, L. DE S. Impactos ambientais decorrentes das atividades da carcinicultura ao longo do litoral cearense, Nordeste do Brasil. **Mercator**, v. 6, n. 12, p. 83-106, 2007. Disponível em:

[<http://www.mercator.ufc.br/index.php/mercator/article/viewArticle/48>. A](http://www.mercator.ufc.br/index.php/mercator/article/viewArticle/48)cesso em: 17 ago. 2011.

MENDES-FILHO, N. E. **Caracterização química da matéria orgânica nos sedimentos do solo do manguezal e dinâmica de nutrientes nas águas superficiais e intersticiais no médio estuário do Rio Paciência em Iguaíba – Paço do Lumiar (MA).** João Pessoa, 2009.162p. Tese (Doutorado em Química Analítica). Centro de Ciências Exatas e da Natureza,Universidade Federal da Paraíba, Brasil.

MEURER, E. J. **Fundamentos de química do solo**. Porto Alegre: Gênesis, 2000.

MILANI, E.J., THOMAZ FILHO, A. Sedimentary Basins of South America. In: Cordani, U.G., Milani, E.J., Thomaz Filho, A. Campos, D.A. (eds.). **Tectonic Evolution of South America.** Rio de Janeiro: 31st. IGC, 389-449, 2000.

MOORE, J.W., RAMAMOORTHY, S. **Heavy metals in natural waters***.* New York: Springer-Verlag, 1984. 328 p.

MUNIZ, L. L. F.; JORDÃO, C. P.; BRUNE, W.; PEREIRA, J. L.; REIS, E. L. Retenção de zinco em solos do vale do Aço Mineiro, afetada pela remoção de matéria orgânica, óxido de ferro e óxido de manganês. **Química Nova**, v. 19, n. 5, p. 464-468, 1996.

NACHTIGALL, G. R.; NOGUEIROL, R. C.; ALLEONI, L.R.F. Extração seqüencial de Mn e Zn em solos em função do pH e adição de cama-de-frango. **Revista Brasileira de Engenharia Agrícola e Ambiental**, v.13, n.3, p.240–249, 2009.

NIZOLI, E. C.; SILVA, W. L. O papel dos sulfetos volatilizados por acidificação no controle do potencial de biodisponibilidade de metais em sedimentos contaminados de um estuário tropical, no sudeste do Brasil. **Química Nova**, v. 32, n. 2, p. 365-372, 2009.

OGA, S. **Fundamentos de toxicologia**. São Paulo: Atheneu , 1996. 515p.

ONG TERCEIRA VIA. **Madre de Deus e seu processo histórico/geográfico.** 2005. Disponív[el em: < http://www.madrededeus.com/nhistoria.cfm?Noticia\\_ID=185>.](http://www.madrededeus.com/nhistoria.cfm?Noticia_ID=185) Acesso em: 15 out. 2011.

ONOFRE, C.R.E.; CELINO, J.J.; NANO, R.M.W.; QUEIROZ, A.F.S. Biodisponibilidade de metais traços nos sedimentos de manguezais da porção norte da Baía de Todos os Santos, Bahia, Brasil. **Revista de Biologia e Ciências da Terra**, v. 7, n. 2, 2007.

ORTIZ, G.C., **Aplicação de métodos Geoestatísticos para identificar a magnitude e a estrutura da variabilidade espacial de variáveis físicas do solo**. 2002. 75p. Dissertação (Mestrado) – ESALQ/USP, Piracicaba, 2002.

OTERO, O. M. F.; BARBOSA, R. M.; QUEIROZ, A. F. S., CASTRO, A. M.; MACEDO, B. L. F. Valores de referência para metais traço nos sedimentos de manguezais da Baía de Todos os Santos. In: QUEIROZ, A. F. de S.; CELINO, J. J. (Org.). **Avaliação de ambientes na Baía de Todos os Santos**: aspectos geoquímicos, geofísicos e biológicos. Salvador: UFBA, cap. 2, p. 101-114, 2008.

OVERMARS, K.P.; DE KONING, G.H.J.; VELDKAMP, A. Spatial autocorrelation in multiscale land use models. **Ecol. Model.,** v. 164, p. 257–270, 2003.

PARKS, B. M.; STEYAERT, L. (Ed.). **Environmental modeling with GIS**. New York: Oxford University Press, 1993. p. 8-15.

PESO-AGUIAR, M. C.; SMITH, D.H.; ASSIS, R.C.F.; SANTA-ISABEL, L.M.; PEIXINHO, S.; GOUVEIA, E. P.; ALMEIDA, T.C.A. ; ANDRADE, W.S.; CARQUEIJA, C.R.G. ; KELMO, F.; CARROZZO, G.; RODRIGUES, C. V.; CARVALHO, G. C.; JESUS, A.C.S. Effects of petroleum and its derivatives in benthic communities at Baía de Todos os Santos/Todos os Santos Bay, Bahia, Brazil. **Aquatic Ecosystem Health and Management.**  v. 3, p. 459- 470, 2000.

PLETSCH, A. L.; BERETTA, M.; TAVARES, T. T. Distribuição espacial de compostos orgânicos de estanho em sedimentos costeiros e em *Phaullusia nigra* da Baía de Todos os Santos e Litoral Norte da Bahia – Brasil. **Química Nova**. v. 33, n. 2, p. 451-457, 2010..

PLETSCH, A.L. **Distribuição espacial de compostos orgânicos de estanho e metais em sedimentos costeiros e em** *Phallusia Nigra* **de áreas da Baía de Todos os Santos e Litoral Norte da Bahia.** Salvador, 2002. 216f. Tese (Doutorado em Química Analítica) – Instituto de Química da Universidade Federal da Bahia, Brasil, 2002.

POVINELLI, J. **Ação dos metais pesados nos processos biológicos de tratamento de águas residuárias***.* São Carlos. Tese (Livre Docência em Engenharia/Hidráulica e Saneamento) - Escola de Engenharia de São Carlos, Universidade de São Paulo, 1987.

QUEIROZ, A.F. ; CELINO, J.J. Manguezais e ecossistemas estuarinos da Baía de Todos os Santos. In: QUEIROZ, A.F. de S.; CELINO, J.J. (Org.). **Avaliação de ambientes na Baía de Todos os Santos: aspectos geoquímicos, geofísicos e biológicos.** Salvador: Ufba, p. 39-58, 2008.

RAMOS E SILVA, C. A.; OLIVEIRA, S. R. Concentration, stock and transport rate of heavymetals in a tropical red mangrove, Natal, Brazil. **Marine Chemistry**. v. 99. 2006. p. 2 – 11.

RAMSAR. **The Ramsar convention on wetlands**. Gland, Suíça: Ramsar Convention Secretariat, 1971. Disponível [em: < http://www.ramsar.org/>.](http://www.ramsar.org/) Acesso em: 26 ago. 2011.

RAURET, G. Extraction procedures for the determination of heavy metals in contaminated soil e sediment. **Talanta**, v. 46, p. 449-455, 1998.

RIGONATO, J. **Diversidade de cianobactérias em manguezais do estado de São Paulo**. Piracicaba, 2010. 107p. Tese (Doutorado em Ciências). Escola Superior de Agricultura Luiz de Queiroz, Universidade de São Paulo, Brasil.

ROBERTSON, G. P. **GS+ Geostatistics for the environmental sciences**: GS+ user's guide. Plainwell: Gamma Design Software, 1998. 152 p. 1 CD-ROM.

ROCHA, J. C., ROSA, A. H., CARDOSO, A. A. **Introdução à química ambiental**. 2. ed. Porto Alegre. Bookman, 2009.

SALGUEIRO, A. R., ÁVILA, P. F., PEREIRA, H. G., OLIVEIRA, J. M. S. Geostatistical estimation of chemical contamination in stream sediments: The case study of Vale das Gatas mine (northern Portugal). **Journal of Geochemical Exploration**, v. 98, p. 15-21, 2008.

SANTANA, G. P**. Contaminação por cobre**: a doença de Wilson. Jan. 2009, Manaus. Anais eletrônicos... Manaus: UFAM, 2009. Disponível em:

[<http://www.cq.ufam.edu.br/Artigos/cobre/contaminacao\\_cobre.htmL>](http://www.cq.ufam.edu.br/Artigos/cobre/contaminacao_cobre.htmL). Acesso: 24 ago. 2011.

SANTANA, G. P. **Elementos-traço ou metal pesado?** 2008. Disponível em: [<http://www.cq.ufam.edu.br/Artigos/Elemento\\_metal\\_pesado/Elemento\\_metal\\_pesado.](http://www.cq.ufam.edu.br/Artigos/Elemento_metal_pesado/Elemento_metal_pesado) html>. Acesso em: 23 set. 2011.

SASTRE, J.; SAHUQUILLO, A.; VIDAL, M.; RAURET, G. Determination of Cd, Cu, Pb and Zn in environmental samples: microwave-assisted total digestion versus aqua régia and nitric acid extraction. **Analytica Chimica Acta,** v. 462, p.59-72, 2002.

SCHAEFFER-NOVELLI, Y. **Grupo de ecossistemas:** manguezal, marisma e apicum. São Paulo, 1999. 119 p. (Programa Nacional da Diversidade Biológica – Pronabio. Projeto de Conservação e Utilização Sustentável da Diversidade Biológica Brasileira – Probio. Subprojeto Avaliação e Ações Prioritárias para a Conservação da Biodiversidade da Zona Costeira e Marinha.). Disponível [em: <http://www.bdt.fat.org.br/workshop/costa/mangue/>.](http://www.bdt.fat.org.br/workshop/costa/mangue/) Acesso em 03 out. 2011.

SCOTT, L.; WARMERDAM, N. Extend Crime Analysis with ArcGIS Spatial Statistics Tools in ArcUser Online, April - June 2005.

SILVA, M. J. **Disponibilidade de metais-traço em solos e sedimentos na Baía de Todos os Santos:** aplicação do método Tessier. 2012. 80f. Dissertação (Mestrado em Geoquímica: Petróleo e Meio Ambiente). Universidade Federal da Bahia. Salvador – Bahia. 2012.

SILVA, S. A.H. **Percepção do impacto ambiental da indústria petrolífera no Recôncavo Baiano:** subsídios para uma proposta de educação ambiental. Salvador: UFBA, 1999.

SIMÕES, E. C. Diagnóstico ambiental em manguezais dos complexos estuarinos da Baixada Santista e Cananéia - São Paulo, no tocante a metais e compostos organoclorados. Dissertação (Mestrado em Ciências) – Instituto de Química de São Carlos, Universidade de São Paulo, São Carlos, 2007.

SUNDERMAN JUNIOR, F.W. Mechanisms of nickel carcinogenesis. **Scand. J. Work Environ. & Health**, v.15, p.1-12, 1989.

TEIXEIRA, W. TOLEDO, M. C. M.; FAIRCHILD, T. R.; TAIOLI, F. **Decifrando a Terra**. São Paulo: Oficina de Textos. 2001.

TESSIER, A.; CAMPBELL, P. G. C.; BISSON, M. Sequential Extraction Procedure for the Speciation of Particulate Trace Metals, **Analytical Chemistry**, v. 51, n 7, p. 844 – 851, 1979.

TOBLER, W. R. a computer model simulating urban growth in the destroit region. **Economic Geography**, v. 46, p. 234-240, 1970.

USEPA. Environmental Protection Agency. National Sediment Quality Survey. **The incidence and severity of sediment contamination in surface waters of the United States.**  Washington: Office of Science and Technology, v. 1, 1997.

VANUCCI, M. **Os manguezais e nós**: uma síntese de percepções. 2. ed. (rev., ampl.). São Paulo: EDUSP, 2003. 1999. (p.659-74, cap. O Solo).

VIEIRA, S. R.. Variabilidade espacial de argila, silte e atributos químicos em parcela experimental de um Latossolo Roxo de Campinas (SP). **Bragantia,** v. 56, n. 1, p. 181-190, 1997.

VIEIRA, S. R.. Variabilidade espacial de argila, silte e atributos químicos em parcela experimental de um Latossolo Roxo de Campinas (SP). Bragantia, 56(1), p. 181-190, 1997.

VIEIRA, S.R.; HATFIELD, J.L.; NIELSEN, D.R.; BIGGAR, J.W. Geoestatiscal theory and application to variability of some agronomical properties. **Hilgardia,** v.51, p.1-75, 1983.

VIEIRA, S.R.; LOMBARDI NETO, F. Variabilidade espacial do potencial de erosão das chuvas do Estado de São Paulo. **Bragantia,** v.54, n.2, p.405-412, 1995.

WEY, B.; YANG, L. A review of heavy metal contaminations in urban soils, urban road dusts and agricultural soils from China. **Microchemical Journal**, v. 94, p. 99-107, 2010.

WONG, C.S.C., LI, X., THORNTON, I. Urban environmental geochemistry of trace metals. **Environmental Pollution**, v. 142, n. 1, p. 1-16, 2006.

YIN, X.; YAO, C.; SONG, J.; LI, Z.; ZHANG, C.; QIAN, W.; BI, D.; LI, C.; TENG, Y.; WU, L.; WAN, H.; LUO, Y. Mercury contamination in vicinity of secondary copper smelters in Fuyang, Zhejiang Province, China: Levels and contamination in topsoils. **Environmental Pollution**, v. 157, p. 1787–1793, 2009.

ZHANG, C.; SELINUS, O., Statistics and GIS in environmental geochemistry – someproblems and solutions. **Journal of Geochemical Exploration,** v. 64, p.339-354, 1998.

ZHANG, M.; ALVA, A. K.; LI, Y. C.; CALVERT, D. V. Chemical association of Cu, Zn, Mn, and Pb in selected sandy citrus soils. **Soil Science**, v. 162, p. 181-188, 1997.

ZHANG, Y.; DONG, J.; YANG, Z.; LING, J.; WANG, Y.; SHANG, S. Bacterial community structure of mangrove sediments in relation to environmental variables accessed by 16S RNAgene-denaturing gradient fel electrophoresis fingerprinting. **Scientia Marina**, Barcelona, v.73, n. 3, p.487-498, 2009.

ZHOU, F.; GUO, H.; HÃO, Z. Spatial distribution of heavy metals in Hong Kong's marine sediments and their human impacts: A GIS-based chemometric approach. **Marine Pollution Bulletin**, v. 54, p. 1371-1384, 2007.

# **APÊNDICE 1 FUNDAMENTAÇÃO TEÓRICA**

Neste apêndice será apresentada uma revisão de literatura a respeito de contaminação de ambientes com metais traço e do uso da geoestatística na avaliação dessa contaminação.

## **Metais traço**

A expressão "metais pesados", mesmo sendo comumente usada, não é muito bem definida, podendo-se utilizar como sinônimos "metais traço", "elementos traço", "micronutrientes", "microelementos", entre outros. Designa-se metal pesado o grupo de elementos que ocorrem em sistemas naturais em pequenas concentrações e apresentam densidade igual ou acima de 5 g cm<sup>-3</sup> (ADRIANO, 1986; POVINELLI, 1987, EGREJA FILHO, 1993). Porém, é um termo impreciso, uma vez que a densidade do elemento não define sua toxicidade e esta, por sua vez, é relativa à concentração do elemento contaminante e à resposta dos organismos.

Os metais que se encontram em solos e sedimentos estão inseridos em ambientes que sofrem possíveis alterações podendo, por sua vez, modificar a distribuição destas espécies nas frações geoquímicas mais específicas, ocasionando, por exemplo, uma mobilização dos metais da fase sólida para fase líquida, favorecendo uma possível contaminação da água ao seu redor (MUNIZ et al., 1996). A origem desses elementos pode ser tanto natural, através do intemperismo das rochas, como antropogênica, através de atividades industriais, esgotamento sanitário, agricultura e mineração. Essas atividades antropogênicas, que estão relacionadas aos interesses econômicos, contribuem para a acumulação de poluentes nas camadas superiores de solos e sedimentos, tornando-se fontes de poluição. Desse modo, estes poluentes podem gerar uma perturbação no ambiente causando, inclusive, efeitos adversos na saúde humana (GLEYZES et al., 2002).

Alguns desses metais podem estar associados à produção de petróleo, como Cu, Fe, Zn, Cd, e Ni, compondo, na fase de refino, os resíduos sólidos de uma refinaria (FÖRSTNER; WITTMANN, 1983). Cu, Zn, Ni e Pb também são importantes como metais-traço que contribuem para a poluição de origem antrópica em manguezais (ALVES, 2002). Alguns destes metais também são apontados por Ip et al. (2007) como de origem antrópica em estuários contaminados na China.

O acúmulo de metais nos solos e sedimentos pode estar associado ao potencial hidrogeniônico (pH), aos óxidos de Fe-Mn, ao potencial redox (Eh), à matéria orgânica e aos argilominerais (GARCIA et al., 2007; LICHT, 1998). Além destes fatores, tem-se o tempo de contato entre o metal e a matriz sólida fazendo com que a disponibilidade dos metais diminua para o ambiente. As cargas elétricas na superfície das partículas orgânicas e inorgânicas podem ser permanentes ou dependentes do pH ao qual estas partículas estão submetidas no solo (MEURER, 2000). O pH interfere diretamente na mobilidade dos metais, pois a depender do seu valor, os metais podem permanecer em solução sob forma iônica, adsorvidos em superfícies sólidas ou precipitados no ambiente. O pH influencia na adsorção dos metais através da ionização de grupos funcionais, deslocamento do equilíbrio das reações de complexação superficial, competição entre os íons  $H_3O^+$  e os cátions pelas cargas negativas, e por variação na especiação do metal (LICHT, 1998; MUNIZ et al., 1996; NACHTIGALL et al., 2009).

Os metais presentes em sedimentos de estuários estão submetidos a várias transformações durante as reações diagenéticas e podem ser mobilizados ou imobilizados, dependendo das condições redox (NIZOLI; SILVA, 2009).

O potencial redox associado com os valores de pH também influencia na adsorção dos metais nos óxidos e hidróxidos de Fe-Mn. Os óxidos de Fe-Mn variam com o potencial redox, o que gera dissoluções e precipitações, levando a um estado amorfo, ou seja, baixo grau de cristalinidade (LICHT, 1998).

Os óxidos de Fe adsorvem os metais proporcionalmente aos valores de pH e demonstra a seguinte ordem de adsorção dos metais, para a goetita:  $Cu > Pb > Zn > Cd >$ Co > Ni > Mn. Essa ordem de adsorção difere da hematita devido a uma troca nas posições do Cu e Pb (COSTA et al., 2002). O óxido de Mn precipita mais lentamente que o óxido de Fe; apesar disso, a substituição isomórfica e a penetração dos íons metálicos no interior de sua estrutura mineralógica é mais ampla e complexa. Isso é decorrente da variação do seu estado de oxidação, fazendo com que este óxido tenha uma maior capacidade de retenção dos metais (LICHT, 1998).

Na adsorção, os cátions são mantidos por atração eletrostática dando origem a uma troca iônica com os íons circulantes. Os metais adsorvidos numa esfera mais interna da partícula necessitam de uma elevada energia de ativação para que ocorra a dessorção do metal na partícula.

Paralelamente, aqueles que se ligam numa esfera externa podem ser facilmente liberados conforme alterações do meio, pois quanto maior o número de ligações para um

mesmo íon ou molécula, menor será a distância entre os núcleos e maior a energia de interação. Metais adsorvidos na forma de complexos de esfera externa são comumente denominados trocáveis devido ao deslocamento dos sítios de adsorção por outros cátions presentes na solução do solo. No caso dos metais que são complexados na esfera interna ocorre a combinação de ligações covalentes e iônicas, e com isso a troca com outros íons torna-se mais difícil (MEURER, 2000).

Nos solos e sedimentos a capacidade sortiva está relacionada à facilidade dos argilominerais em receber moléculas de água e cátions entre as lâminas que constituem sua estrutura, que apresentam sítios de cargas negativas que atraem os cátions. Por isso, cada espécie de argilomineral, dependendo de sua estrutura, apresenta capacidade sortiva diversificada (BARBOSA, 1989; LICHT, 1998). A hidratação das argilas é regida pelas propriedades termodinâmicas (i.e. energia livre de Gibbs) em conjunto com o grau de compactação das partícula. Os argilominerais presentes nos sedimentos apresentam capacidade de troca que aumenta na seguinte ordem: caolinita < clorita < ilita < montmorilonita. Este aumento é correspondente ao aumento da área superficial e de sítios reativos (BARBOSA, 1989).

## *Avaliação de metais traço no ambiente*

Metais traço têm sido estudados em diversos trabalhos desenvolvidos na BTS.

HATJE et al. (2006) utilizaram o método de extração parcial para se determinar as concentrações de metais traço no ecossistema manguezal, em São Francisco do Conde, situado a Noroeste do município de Madre de Deus. Este estudo determinou como os metais contaminantes dessa região, o Fe, V, Mn, Zn, Cr, Cu e Pb. Boaventura (2011) e Jesus (2011) também realizaram extração parcial de metais, como método geoquímico para a determinação de contaminantes na BTS, sendo que a primeira desenvolveu o trabalho na região de Madre de Madre de Deus e a segunda em Madre de Deus e Saubara.

Boaventura (2011) destacou que na região de Madre de Deus existe alto enriquecimento de Cu, Zn, Fe e Mn, nos três ambientes estudados (urbano, apicuns e encostas), sugerindo que a provável fonte da contaminação, a oeste do município, seja o rio Subaé, cuja foz se encontra a noroeste de Madre de Deus.

Na BTS, trabalhos anteriores mostram que o principal parâmetro que diferencia manguezais, encostas e apicuns é a salinidade, porém não foram observadas importantes

diferenças entre estes ambientes no que se refere aos metais pesados (HADLICH et al., 2010; BOAVENTURA, 2011).

## *Extração parcial e determinação de metais traço no ambiente*

Diversos métodos de extração, total, parcial e seqüencial, utilizados para avaliação de metais em solos e sedimentos, oriundos de aportes naturais ou antropogênicos, têm sido usados para estudos fundamentais como na elucidação e compreensão da química do solo, compreensão dos processos de controle da mobilização e/ou retenção dos metais. Estes métodos visam, também, avaliar a disponibilidade e a mobilidade dos metais nas diferentes fases ou frações geoquímicas (RAURET, 1998).

Os métodos de extração parcial são aplicados aos sedimentos para a obtenção de uma fração menos fortemente ligada a este material, possibilitando identificar os metais disponíveis (TORRES et al., 2008). A informação sobre a concentração parcial dos metais traço é mais significativa do que o teor total (misturas ácidas nítrico-fluorídricas) porque, apesar do método de extração total quantificar os metais nos sedimentos, ele não permite avaliar quantitativamente a contribuição antropogênica e o risco potencial de liberação desses metais (TEIXEIRA et al., 1997; CHEN, 1992, LI et al., 2001, USERO et al., 1998).

O uso do procedimento de extração parcial que utiliza ácido nítrico (HNO3) e clorídrico (HCl) em geral, surge como alternativa ao uso das digestões totais, e apresenta poder oxidante distinto e capaz de promover a liberação dos metais das frações lábeis.

Sastre et al. (2002) obtiveram bons resultados em amostras de solo para os metais Cd, Cu e Pb, quando comparados com os obtidos através de mistura nítrica-fluorídrica. Comparando-se os resultados encontrados por Fiszman et al. (1984) e as frações geoquímicas determinadas por diferentes formas de extração seletiva (TESSIER et al., 1979), estima-se que a digestão parcial retire todo o metal associado à fração trocável, ligado à matéria orgânica, mais aquelas ligada a óxidos de Fe, Mn e fração carbonática e, finalmente, os metais associados ao Al, Fe e Mn amorfos. Somente a fração detrítica, que compreende os metais associados à estrutura mineralógica de silicatos de origem litogênica e que não caracteriza contaminação antrópica, não são liberados na extração parcial (MARINS, 1998).

Neste trabalho vem sendo utilizado o método de extração parcial para a determinação de metais em Madre de Deus.

A metodologia frequentemente utilizada para avaliação de contaminantes inorgânicos em sedimentos na BTS (BOA VENTURA, 2011; JESUS, 2011*)*, é recomendada por ASTM

(1992) que consiste em pesar 1,0 g de amostra, à fração total, de sedimento seco, posteriormente adicionando-se 10 mL de ácido nítrico (HNO3 1:1).

Os metais podem ser determinados por Espectrometria de Absorção Atômica com Chama acetileno/ar. Porém, o mais recomendado é a determinação por Espectrometria de Emissão Óptica em Plasma com Acoplamento Indutivo (ICP OES). O ICP-OES é uma técnica analítica multielementar largamente utilizada para a determinação de íons metálicos devido à sua capacidade de quantificar macro e micro-constituintes em diversas matrizes (CARVALHO, 2006).

# **Geoestatística**

A geoestatística leva em consideração a localização geográfica e a dependência espacial dos elementos que são analisados, sendo uma ciência derivada da estatística clássica e abordada como tópico que faz parte da estatística aplicada. A principal diferença entre a estatística clássica e a geoestatística reside no fato de que a segunda analisa variáveis regionalizadas, ou seja, variáveis que apresentam uma dependência espacial. Por isso, essa técnica tem tido grande aplicação, principalmente para efetuar estimativas e simulações de variáveis em locais não amostrados.

De uma forma geral, a técnica geoestatística procura extrair, de uma aparente aleatoriedade dos dados coletados, as características estruturais probabilísticas do fenômeno regionalizado, ou seja, uma função de correlação entre os valores situados numa determinada vizinhança e direção no espaço amostrado. Várias técnicas geostatísticas são aplicadas na espacialização de dados, como o vizinho mais próximo, inverso do quadrado das distâncias e polígonos de Thiessen. Porém teoricamente, a krigagem é o melhor método de interpolação, porque está baseada na metodologia do "Melhor Estimador Linear Não Tendencioso" que é responsável pelo agrupamento dos dados (ISAAKS; SRIVASTAVA, 1989). No caso de interpolação linear simples, por exemplo, os pesos são todos iguais a 1/N (N = número de amostras); na interpolação baseada no inverso do quadrado das distâncias, os pesos são definidos como o inverso do quadrado da distância que separa o valor interpolado dos valores observados.

A técnica da krigagem refere-se a um processo de estimativa por médias móveis, de valores de variáveis, distribuídas no espaço a partir de valores adjacentes, considerados como interdependentes por uma função denominada variograma. Como no cálculo dessa função a somatória de diferenças ao quadrado é dividida por 2, a denominação correta seria

semivariograma, porém o emprego do termo variograma está consagrado (LOURENÇO; LANDIM, 2005). Pode-se dizer que a função de semivariograma descreve uma característica quantificada e descrita por um modelo matemático, e pode ser usada para, talvez, o mais importante recurso da geoestatística: a interpolação por krigagem (ISSAKS; SRIVASTAVA, 1989).

Dentre os vários tipos de krigagem, a ordinária tem sido a mais indicada na aplicação em análises com dados físico-químicos obtidos de sedimentos (YIN *et al*., 2009).

O resultado desse processo de interpolação espacial será representado através de isolinhas. Mapas de isolinhas são diagramas tridimensionais representados em duas dimensões. Estes diagramas possuem três eixos onde o eixo X representa as coordenadas Leste-Oeste (longitude); o eixo Y representa as coordenadas Norte-Sul (latitude); e o eixo Z é a variável dependente, apresentada como uma dimensão vertical, que no caso desse trabalho será representado pelas concentrações de parâmetros e elementos químicos analisados.

### *1.2.1 O semivariograma*

Para entender o funcionamento da krigagem é necessário entender preliminarmente o conceito de semivariograma. A aplicação da krigagem é realizada com base no semivariograma que, de forma sucinta, pode ser explicado como uma representação gráfica da função semivariância contra a distância entre os elementos amostrados. Através do semivariograma é possível representar o quanto amostras de dados no espaço dependem umas das outras, utilizando as diferenças dos quadrados das amostras obtidas.

A semivariância indica a variabilidade das amostras em relação ao valor médio esperado. É expressa como a metade da variância, representada por:

# $\gamma(\mathbf{h}) = \sum (\mathbf{x} - \mathbf{\mu})^2 / 2\mathbf{n}$

onde:  $γ(h)$  = semivariância das amostras em função da distância h entre elas, x = valor das amostras,  $\mu$  = média das amostras, n = número de amostras.

Quando o gráfico da semivariância é traçado, ele demonstra propriedades relevantes à sua interpretação (figura 3.1), sendo elas:

**- alcance (a):** também chamado de amplitude ou *range*, o alcance indica a distância a partir da qual as amostras passam a não possuir correlação espacial e a relação entre elas torna-se a aleatória. Ou seja, para uma análise mais precisa é necessário que os valores permaneçam dentro do alcance;

**Figura 1.1 -** Exemplo de semivariograma e suas propriedades.

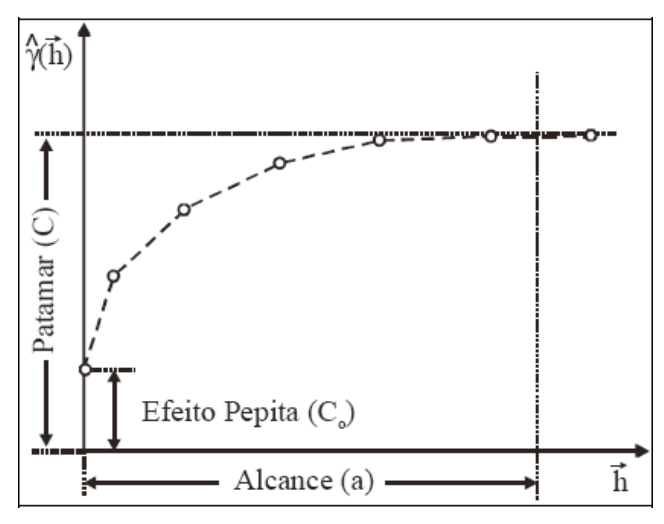

Fonte: Landim (2006).

**- patamar (C):** é o valor a partir da qual a função semivariância é estabilizada no campo aleatório. Corresponde, portanto, ao alcance máximo. Indica a variabilidade máxima entre os pares de valores. Soleira ou *still* são outras denominações para o patamar;

**- continuidade:** é visualizada no semivariograma quando, para uma distância  $h \approx 0$ , já existe valor para γ(h). Assim, infere-se que já existe variância na distância 0, o que não é esperado. Este fenômeno, conhecido como efeito pepita, é atribuído a erros de amostragem, como por exemplo, coleta realizada em intervalos que não são suficientemente pequenos. O efeito pepita é representado por C0;

**- anisotropia:** ocorre quando os semivariogramas mostram parâmetros diferentes para diferentes direções espaciais de amostragem.

Landim (2006) explica que para construção do semivariograma é necessário um número mínimo de pontos, que pode ser 30 pares quando a distância  $(\Delta h)$  máxima considerada é a metade da maior distância entre dois pontos.

A aleatoriedade dos dados amostrados indicará a representatividade dos resultados, sendo assim, Guerra (1988) considera importante a determinação do grau de aleatoriedade dos dados, que é indicado pela relação  $E = C_0/C$ , através da qual são estabelecidos os seguintes parâmetros:

E<0,15: componente aleatória pequena;

 $0.15 < E < 0.30$ : componente aleatória significante;

 $E > 0,30$ : componente aleatória muito significativa.

Após geração do semivariograma, faz-se necessário ajustar a curva da função a um modelo conhecido (Figura 1.2) a fim de determinar os parâmetros efeito pepita, alcance e patamar. Estes modelos podem ser com e sem patamar. Exemplos de modelos com patamar utilizados em geoestatística, também conhecidos por "transitivos", são: esférico, gaussiano e exponencial (DRUCK, 2002).

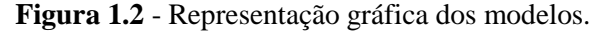

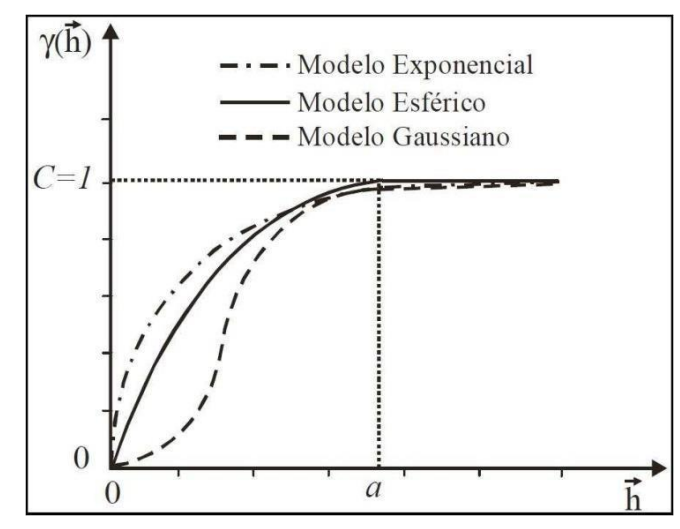

Fonte: Druck, et al. (2004)

Exemplo de modelo sem patamar é o modelo de potência, onde a semivariância continua aumentando enquanto a distância aumenta. Modelos de potência são utilizados para representar fenômenos que possuem capacidade infinita de dispersão (DRUCK et al., 2002).

Uma vez ajustado o semivariograma gerado com a função modelo, é escolhido o procedimento de krigagem para ser aplicado.

As curvas dos modelos são representadas pelas seguintes funções:

esférico:

$$
\gamma(h) = \begin{cases} 1.5\frac{h}{a} - 0.5\left(\frac{h}{a}\right)^3 & h \le a \\ C & h > a \end{cases}
$$

gaussiano:

$$
\gamma(h) = C \bigg( 1 - \exp\bigg( -\frac{h}{a} \bigg) \bigg)
$$

onde, C>0 e a>0 são os dois parâmetros desse modelo. Esse modelo alcança o patamar C assintoticamente e na prática amplitude a é calculada como a  $\approx$  7a / 4;

exponencial:

$$
\gamma(h) = C \bigg( 1 - \exp\bigg( -\frac{h}{a} \bigg) \bigg)
$$

onde, C>0 a>0. O alcance desse modelo é assintótico e aproximadamente igual a *a ≈ 3a*. Exemplo de modelo sem patamar é o modelo de potência, onde a semivariância continua aumentando enquanto a distância aumenta. Modelos de potência são utilizados para representar fenômenos que possuem capacidade infinita de dispersão (DRUCK *et al*., 2002).

Uma vez ajustado o semivariograma gerado com a função modelo, é escolhido o procedimento de krigagem para ser aplicado.

### *1.2.3 Validação cruzada*

A validação cruzada é feita antes de se executar a krigagem. Essa validação é utilizada para medir a incerteza da premedição dos dados (ALMEIDA et al., 2007).

Segundo Isaaks e Srivastava (1989), na etapa de Validação Cruzada, cada ponto medido é excluído e seu valor é estimado levando-se em conta os dados restantes. Nessa técnica são estimados os valores dos parâmetros analisados e dos parâmetros individualizados dos pontos amostrados, sendo em seguida comparados aos novos valores dos dados medidos.

É importante salientar que a validação cruzada não prova que o modelo de variograma esteja correto; prova somente que ele não é grosseiramente incorreto.

Se os resultados da validação cruzada apresentarem os dados sobre uma reta de regressão próxima da bissetriz e com pequena dispersão dos pontos em torno desta reta, podese confiar na estimativa, sendo que o valor médio das diferenças será tão mais próximo de zero quanto melhor for a estimativa. A validação cruzada pode ser utilizada também para avaliar se o modelo de variograma escolhido está bem ajustado aos dados disponíveis; um ajuste pobre significa a presença de viés (ANDRIOTTI, 2002).

### **1.3 Uso da geostatística em estudos ambientais**

Para se fazer um correto diagnóstico ambiental é necessário um conhecimento adequado da geoquímica. Essas características são identificadas por meio de levantamentos baseados na coleta de amostras de diversos meios, como água e sedimentos de fundo de bacias hidrográficas e solos. Mapas geoquímicos apresentam a distribuição dos elementos e

compostos químicos em amostras de materiais naturais, representando o somatório dos efeitos de fontes naturais ou antrópicas. Por esse motivo, têm sido considerados como instrumentos básicos para investigações ambientais multipropósito, incluindo geomedicina, geologia médica e a ecotoxicologia. A compilação de dados geoquímicos produzidos por projetos de exploração mineral e a elaboração de mapas geoquímicos integrados pode ser a primeira abordagem para indicação de áreas de risco à saúde.

Alguns pesquisadores têm trabalhado a aplicação da krigagem indicativa (BASTANTE et al., 2005; SALGUEIRO et al., 2008; LEE et al., 2007), krigagem fatorial, cokrigagem. Segundo Landim (2006) e conforme constatado em Jung et al. (2006) e Zhou et al. (2007), a krigagem ordinária (KO) é uma das técnicas mais utilizada dentre os métodos geoestatísticos conhecidos, principalmente quando se trata de estudos envolvendo as variáveis ambientais.

McGrath et al. (2004) utilizaram a KO para mapear a concentração de Pb em uma área de mineração na Irlanda, através de 228 amostras coletadas numa malha regular de 6,8 km de extensão Oeste-Leste e 4,8 km de extensão Norte-Sul e com intervalos de 400 m. As estimativas obtidas no estudo a partir da krigagem possibilitaram um mapeamento que pode ser utilizado como ferramenta para avaliação do risco e da tomada de decisão, neste caso quanto à exploração do sítio de mineração.

A partir da aplicação da krigagem, atualmente realizada por programas que processam informações georreferenciadas, podem ser gerados mapas de isolinhas das variáveis desejadas, como, por exemplo, isolinhas da concentração de metais-traço em superfície de uma determinada região. Um exemplo é mostrado por Yin et al. (2009; Figura 1.3) onde é representada a distribuição espacial de Hg em solos superficiais em Fuyang, Província de Zhejiang, na China.

Neste trabalho serão selecionados alguns metais traços devido à sua contribuição para a poluição de origem antrópica em manguezais (ALVES, 2002), destacando-se o Cu, Zn, Mn, Fe e Cr.

Os metais Cu, Zn, Mn, Fe, Cr, Cd e Pb também são apontados por Ip et al. (2007) e por Zhou et al. (2007) como de origem antrópica em estuários contaminados na China.

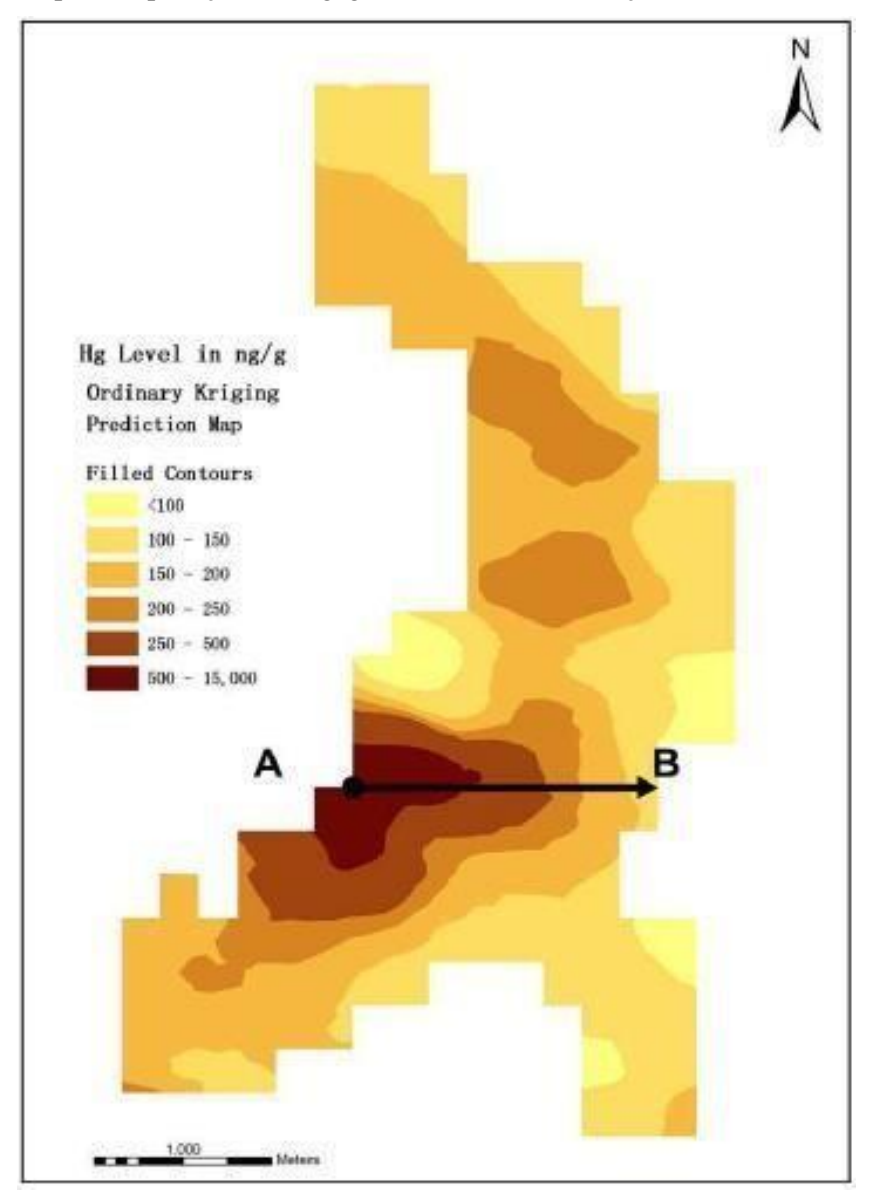

**Figura 1.3 -** Exemplo de aplicação da krigagem ordinária: distribuição de mercúrio em solos.

Fonte: YIN et al. (2009).